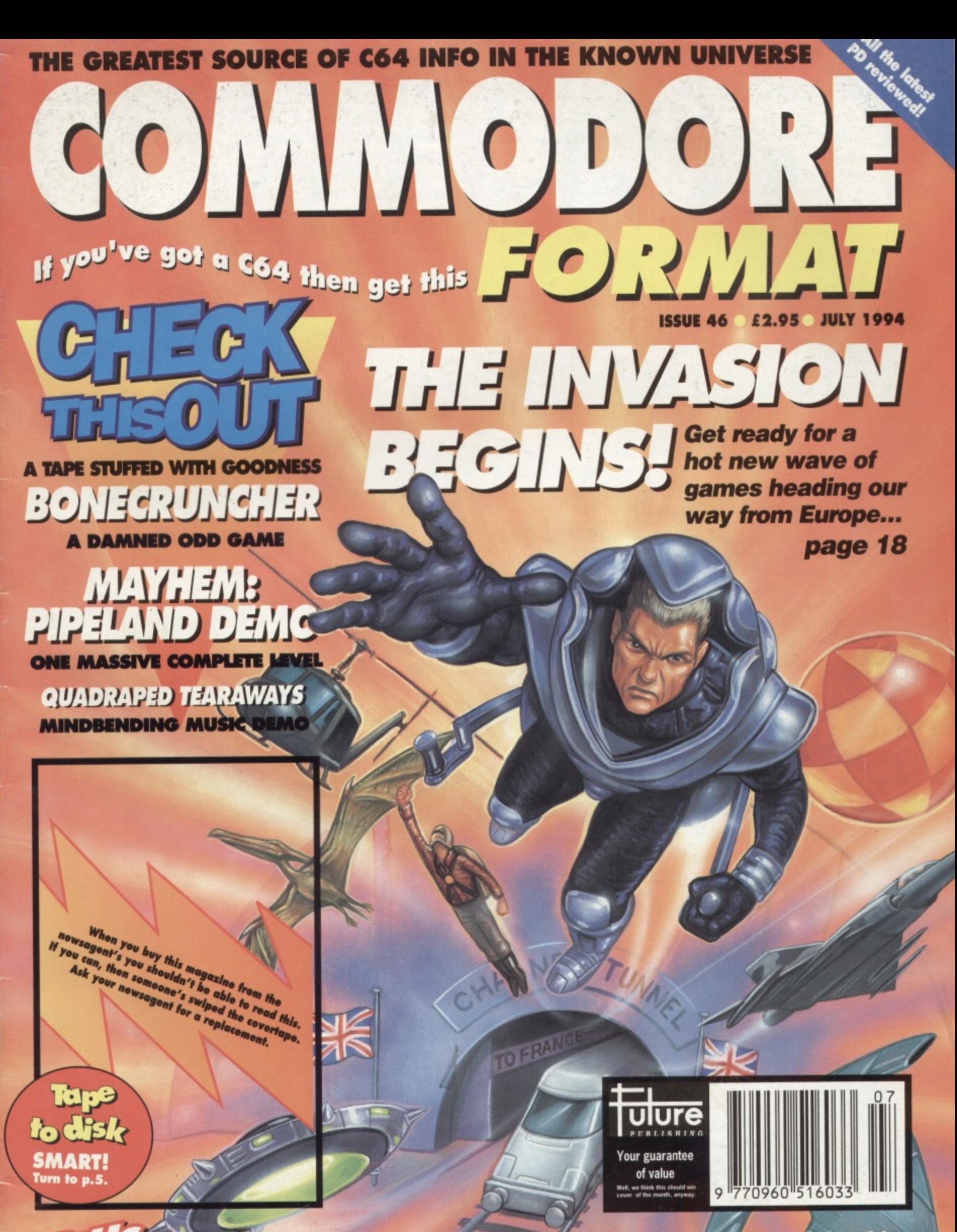

How to design totally smokin' sprites @ 10th Dan - a game in the making

# UET PL

# 3 Middleton Business Park, Middleton on Sea, West Sussex PO22 6HS Telephone 0243 587089 24 Hour Credit Card Order Line. Access/Visa

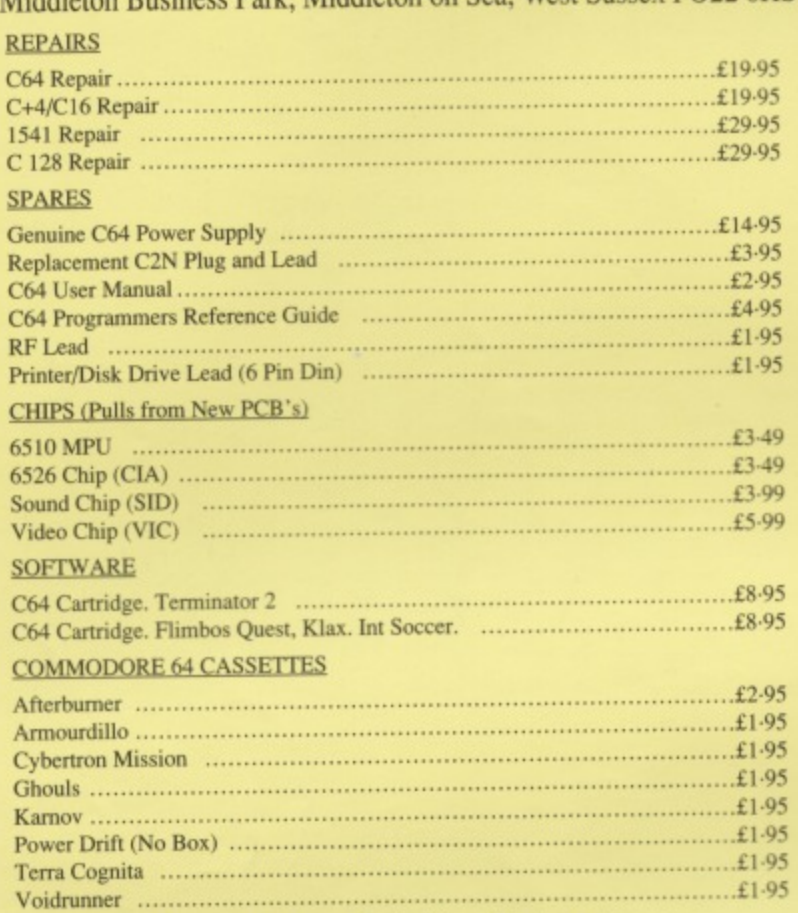

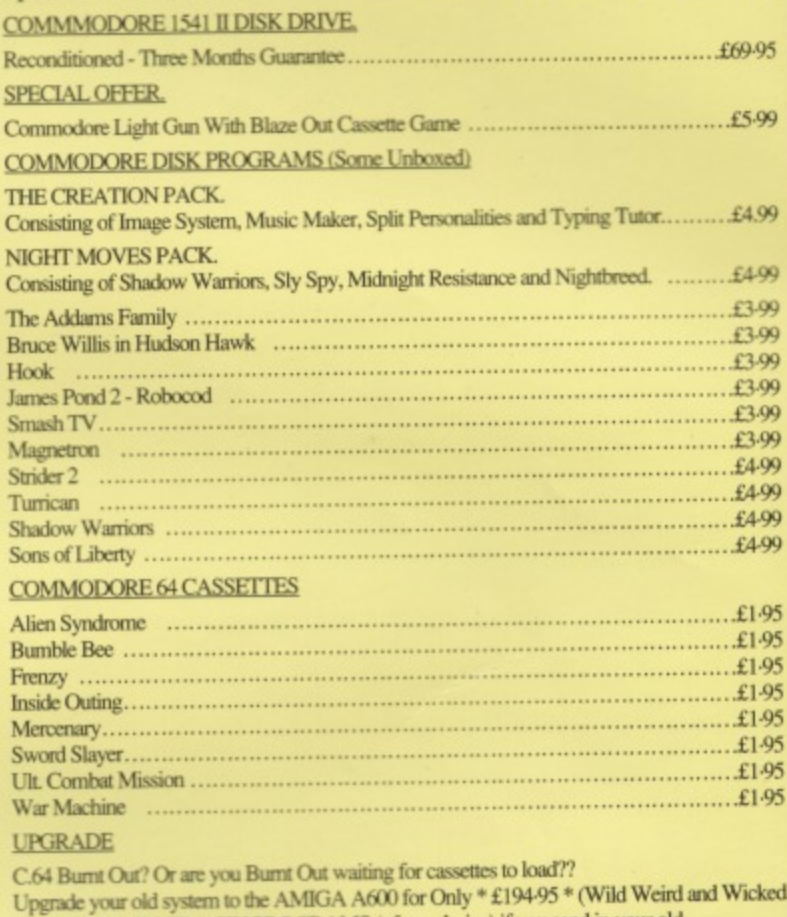

Carriage (UK) to you included on all orders and repairs. Overseas orders add £1 00 carriage per item. All repairs carry a Three Month Guarantee.

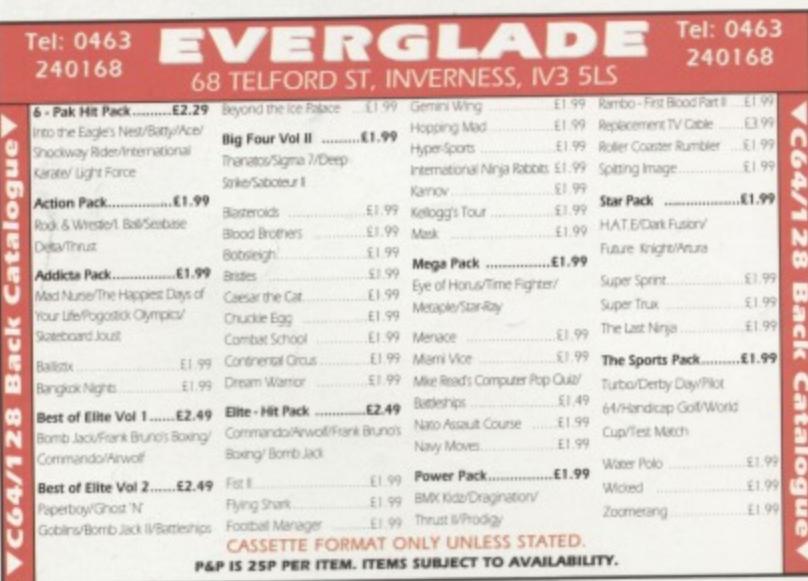

# **REPAIRS AND SPARES**

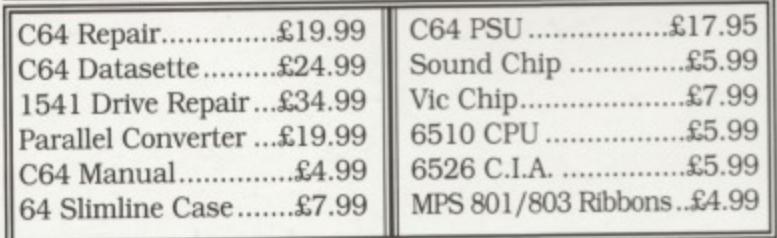

For a speedy repair send computer and covering letter. 3 month warranty included. To order any of the above send a cheque/P.O. or phone credit card number.

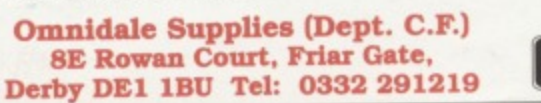

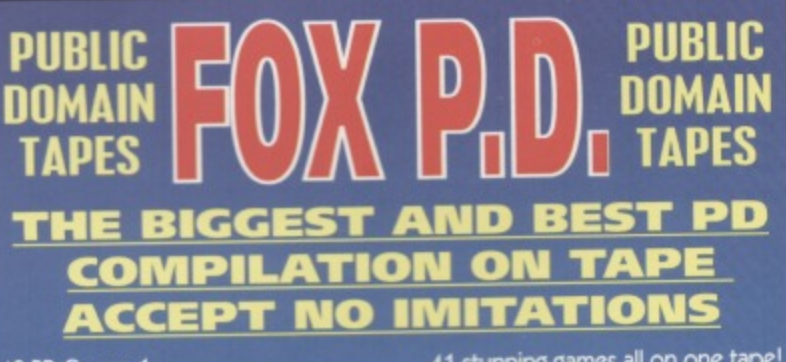

pack). With an EXTRA SIX PROGRAMS (of our choice) if you send in your old

C64/PSU/C2N with your order.

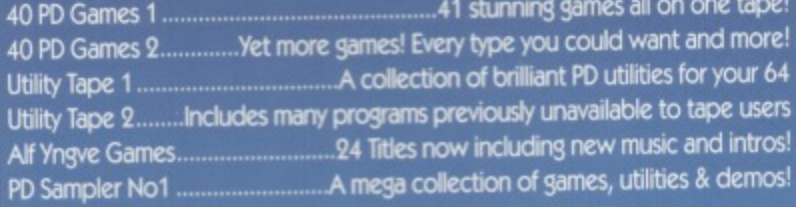

**NEW SUPER LOW PRICES**<br>Any one of the above £3.50<br>Any two of the above £3.25 each<br>Any three or more £3.00 each

# WHY BUY YOUR PD FROM US?

Guaranteed loading with full return service<br>All prices include postage and packing<br>Immediate 1st class despatch on all orders<br>Exclusive/New titles

# **FREE CATALOGUE**

To receive your free catalogue send one first class stamp to the address below

Please make PO/Cheques payable to FOX P.D. and send to :-FOX PD, 6 Sturton Avenue, Goose Green, Wigan WN3 6SZ

**VISA** 

 $O<sub>m1</sub>$ 

 $\mathbf{g}$ 

# **COMMODO**

# **1 6 THE EUROPEAN INVASION BEGINS**

**1964 Is the year that the Channel Tunnel opens and the UK is physically attached to Europe for the first time since It made a run for**

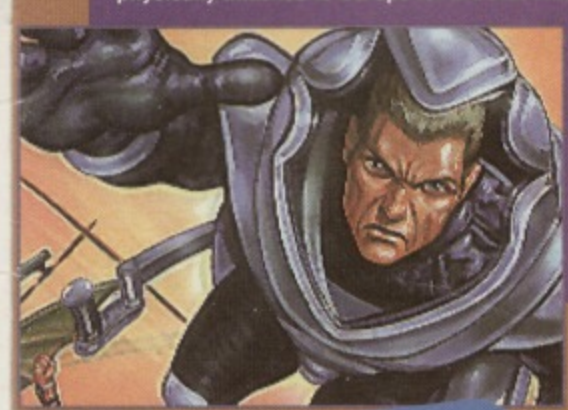

**22 GAMED** of Mayhem gets busted **• The tinal level cond tips for the UPP. • Essential him Carnage.** powerpack game, *Carnage.*<br>● A smokin' Wizball guide.<br>● Stormlord

**• A smokin'**

maps and **e** Stormlord

**sotutions. al Pius (as they say) loads, loads more—** **it back in an age before even Coronation Street had begun. And about time too. because** there's loads of C64 **software on the continent that we never gel to see, but we reckon that's all about to change...**

**It you don't look smock, then shun aint by numbers ins This month**

**30 BUT IS IT ART?** 

**\_v. those I**

**.1** from Ap

## **34 THE MAKING OF 10TH DAN**

**It's month three In the creation of the game that the authors promise** will be the beat-'em-up to end all **we get to set the first visud Idence to back up their cla**

**itemi-ups on the C64. This time**

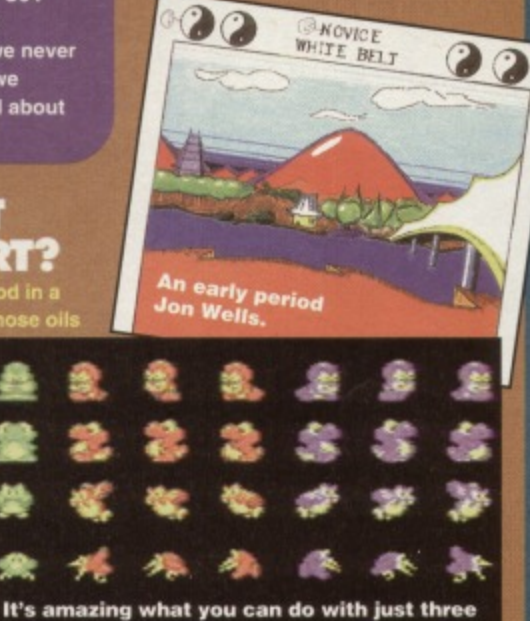

**frames of animation...**

**1150** 

COMMODO

**UARESCAPE** 

# **GAME REVIEWS... GAME REVIEWS**

Wizball gets busted.

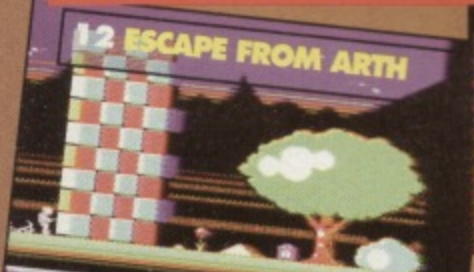

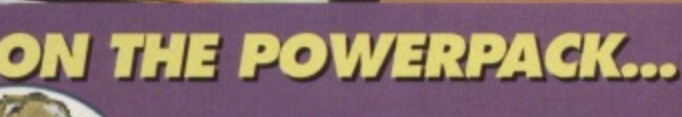

**BONECRUNCHER In a hotel from hell you have to melt down skeletons to keep your customers clean.**

12

**MAYHEM: PIPELAND DEMO • One level of this smokin' game is worth 20 of your average platiorrner.**

#### **QUADRAPED TEARAWAYS 2 Turn on, tune in and groove to tho silicon sounds.**

**TECHIE TIPS** All this month's listing presented in an easy to access **form (te, you don't have to type 'am).**

## **SPECIAL FEATURES 18 EUROPEAN INVASION**

There's a wealth of C64 software on the continent just waiting to be discovered. We check it out.

## **3 0 BUT IS IT ART?**

**More top tips for improving your computer graphics from the men who brought you Creatures, Mayhem and Cyberdyne Warriors.. This month: sprites**

#### **314 GAME DIARY: THE MAKING OF 10TH DAN**

**Month three: we gel the first glimpse of some graphics (but don't build up your hopes).**

# **REVIEWS 1 1 SOUARESCAPE**

**Cubist, socio-political comment? Or a post modern nightmare? Or maybe just a blocky puzzle game?**

#### **1 2 WIIBERFORCE**

**20 million years in the making! Give or take a few million. Who is this Wilberforce anyway?**

### **1 2 ESCAPE FROM ARTH**

**What has Arth ever done for us? Okay, it invented the matter transmitter, and the Interstellar overdrive, and** sub-space soap operas... but apart from that...?

# **1 6 Pt) FORMAT**

**Ws cheap, but is it cheerful? Or even mildly amused? Or downright sad, come to that?**

## **SERIOUS STUFF** *TECHIE TIPS*

**You ask. Jason Finch answers. What a concept.** 

## **3 2 MEAN MACHINE CODE**

**You don't ask. Jason witters on anyway. If you want to learn about Machine Code, though, take notes**

# **REGULARS**

**. 6 NEWS More topical than Navel Got News For You?**

**7 LETTERS More literate than Points of View.**

**1 0 BUY-A-RAMA More bargains than a Texas bank holiday ad.**

**20 GAMEBUSTERS Mors tips than an in.depth Watchdog investigation I20 Into potentially lethal fountain pens.** 

**26 BACK ISSUES i26 BACK ISSUES More back issues than we had for sale last issue.**

# **TURN THE PAGE FOR THE FULL COVERTAPE BRIEFING...**

G

If you found it lovingly **stuck** to the front of this

4

copy of Commodore Format, then Simon Forrester is here to tell you all about it. Well that may not be strictly true...

OKOB **Before you play,** watch Bono for<br>a little while.  $\left\{ 80 \atop 250 \atop 250 \atop$ WRITTEN BY ANDREAS KEMNITZ MUSIC BY MICHAEL WINTERBERG 987 SCORE DOODOOO չ

SUPERIOR SOFTWARE PRESENTS

**BONECRUNCHER** 

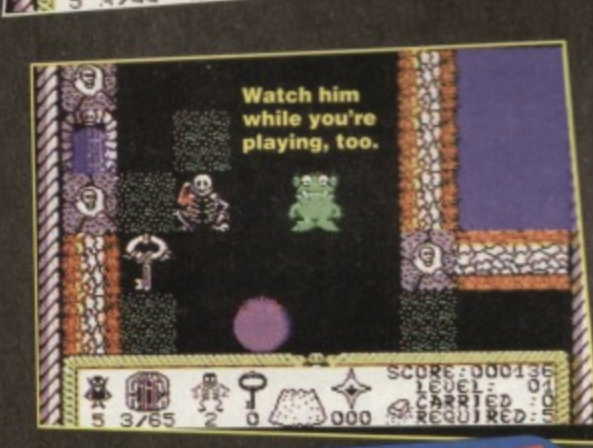

If you're having a hard time loading this month's Power Pack then plonk the duff tape in a jiffy bag, slip in a tapesized SAE, seal it up and send it to: CF46 Tape Replacement Service, **FRPACK Ablex Audio** Video Ltd., Harcourt Halesfield 14, Telford, Shropshire. ou might have thought Fawlty Towers was a pretty odd hotel, but wait until you see the minus fourstar establishment that

Bonecruncher is set in. You take charge of Bono, an odd troll-type thing that runs the hotel (as opposed to an odd troll-type thing that fronts a rock band). At

the minute, you've got several chambers full of bathers, all of whom would like a bar of soap.

 $\sim$ 

As the nearest thing to a maid is you, there's work to be done. Your job is to collect five old skeletons and chuck them in a pot. You can then boil the skeletons down into bars of soap to take upstairs to the bathers for them to use for whatever ends they see fit.

Use the joystick to move Bono up, down, left and

right, while hitting the fire button and moving the joystick at the same time will, er, do something to something next to you (such

as collect something, push something else or dig what's left). You collect the skeletons by walking into them, and you throw them into the cauldron by simply touching the side of the pot.

### **U GOT THE GLOOK**

Before you carry on, you might like to take a look at the many nasties (and I'm not talking about the dodgy bathers) around the place. If a monster touches you, there'll be some truly disgusting noises and several damp squelches, so you'd better work out some defence against them. Experience (and a squiz at these instructions) will

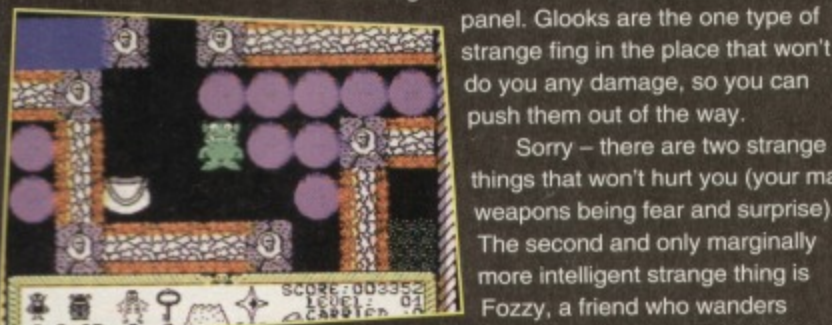

It's attack of the horrible pink fuzzy<br>things! Run for your lives! Glook alert!

# **QUICKSTART INFO**

Up, down, left and right .................Move Bono Fire & direction....

....Dig in that direction Other Info Try to trap the bad guys by leaving them circling an island of earth - it keeps them safely out of your way.

Fozzy, a friend who wanders around getting dazed a lot. He's also the second way of dealing with monsters. He can hold them down while you walk past them, but he's only got a limited

lifespan and can be killed like anyone else. Your third defence

COMMODORE

 $\sqrt{3}$ 

tell you to do one of three things. First, you could trap them

to make more soap.

loves soap. If it smells it, it'll happily bounce over

and take a swig. You can tell which way the smell

push them out of the way.

is blowing with the wind-meter on your control

You couldn't have waited. A

glook is a strange blobby thing that

Sorry - there are two strange

things that won't hurt you (your main

weapons being fear and surprise).

The second and only marginally

more intelligent strange thing is

using a glook. They'll turn into

skeletons that you can use later

You had to ask, didn't you?

against a monster is to lure it into a trapdoor, though you won't be able to retrieve its skeleton once it's dead.

If you thought the monsters were nasty, though, you should see the spiders. These horrible thingies are utterly invulnerable to everything, but can kill instantly. They wander mainly around the edges of rooms, and feed off skeletons. Fozzy is invulnerable to their bites, though, so you don't need to worry about him (it's probably the hat, or something).

When five bathers have been, erm, seen to, you'll be given a key and matching door that'll take you to the next chamber. So next time five naked men upstairs ask for a bar of soap each, reach for the bones.

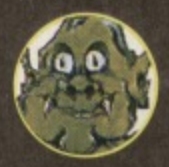

**5**

# **PIP LAN**

**that will now be hanging about the place. Great. First he saves the place, then he robs it. There are several**

**meanies to stop you at every step ol your mission which can be killed by either**

**ou loved Mayhem In Monstenand didn't you? We** certainly did, as we gave it 100 **per cent a few issues back (those heady days). Despite the many**

**questions like 'what if something even better comes along?', we're still riding with this one nothing will ever beat Mayhem as far as we're concerned (saying that's just asking for trouble, really, isn't it?).**

**And in case you aren't convinced about the game's greatness yet. &this month's demo should do the trick. We've collaborated with the Rowlands to bring you this fully playable second level (not that the first was anything**

**Controlling little Mayhem is really very easy. You move him left and right with the 11•111111 aiv Ell EP Er ae no moo ow • av DOM NO 1111811111118111111111 mom MP OF IMP Er up EP rirrrrr Well, you wanted it, se we got it for you. In another lour years you'll have the full game.**

**joystick, as well as making him jump (up) and crouch (down). you're on the happy section, you can make Mayhem charge by holding** down fire and **pointing the little yellow speed-dino in the direction you want to travel.**

**Have fun, but** remember - if at any point you begin to **stars and you're not goggling at your**

C64 screen at the time, please seek medical advice immediately (closing joke © Warner **Bothers cartoons 1939).**

**DO0000015 jumping on them or charging through them.**

# **QUICKSTART INFO**

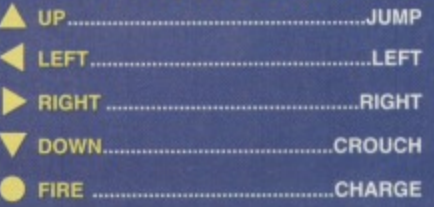

# **QUADRAPED TEARAWAYS 2**

**Following the recent spate of Mayhem Mega Mix music demos on these metres of tape. we thought it might be a nice idea to show you what some other C64 composers are up to. This** month sees (or rather hears) the excellent **°undraped Tearaways 2 demo, a music demo of high quality indeed.**

**To select the any of the tunes listed onscreen, simply hit the numbers next to the tune name you want to hear. That's IL Well almost it. Remember to turn the volume up, though, or you'll get very bored (well, you have to take the hard of thinking into account).**

# **ALL YOUR OWN WORK**

**It could be, you know - your work, that Is, on the coverlape. And just think of the glory and world-wide fame that comes with that feat. So if you've written** any software you think the C64 world deserves to see, **send it along to Covertage Submissions, Commodore** Format, 30 Monmouth Street, Bath, Avon, BA1 2BW.

**Your software will stand a better chance Of smoothly gliding Onto the tape if you Include a letter stating that your contribution is all your own work, and that you give permission for It to be used. Falling that, include your address and telephone number for us to contact you with. We might even pay you.**

**Oh yeah, and before we go, I think Dave would thank me from the heart of his bottom for pointing out that we're not repeatedly shoving a huge dirty great spelling mistake in your faces here for no good reason. We know that the word should be QUADRUPED, but the demo writers decided to spell it that incorrectly, and we respect that (and wouldn't suggest they just can't spell).**

**If you're like you be a disk drive and want to use it as well as admire it, then you can get hold of this morith's Power Pack on disk. Simply cut Out the token on the tape inlay card, write your name and full address on a piece of paper, pop -em in an envelope with a cheque or postal orde,. made out to Ablex Audio Video, for E1.50 (to cover duplication costs) and send it to:**

**CF46 Tape To Disk Abler Audio Video Ltd. Harcourt Halestield 14 Telford Shrops. TF7 400.**

below excellent - actually if you wait long enough **you might be able to collect the whole game just seasesol: • MO MI al •11 MEP Mr van: VIP MN SW IP AIME"**

by buying Commodore Format). **Your mission. should you have a few**

**minutes. is first to collect bags of happy dust scattered across the sad version of Pipeland and take them to the big dinosaur bloke you'll find lurking suspiciously somewhere (we're not saying where 'cos finding him is pad of the chaNenge). This guy he knows will then scatter the dust across Pipeland. making it a happy place again.**

**It's at this point that Mayhem goes on his second run, a mission to collect the gold stars**

# **TECHIE TI**

They're tips about techie things, but we're really **not Interested in them, are we? There's too much other good stuff on the tape to bother with technical bits and pieces, that are, frankly, just** the listing mentioned in Jason Finch's Techie **Tips section (starting on page 27), reproduced the tape for people too lazy to type them in** themselves. Which, I feel, is encouraging **laziness and complacency and will lead to the downfall of morals in our society.**

**Resist! Resist! Type in the these listings manually. teal proud and keep Britain from descending into an amoral pit of despair and amorality... Yeah - sod off from our covertape** Jason. (Right, this is war! - Jason.)

**NEWS** 

# **When the info highway overloads your senses, we trawl the backroads to catch the C64-relevant**

# **COMMODORE US FOR SALE**

Got a few hundred million spare and would like to see Commodore supporting their 8-bit marvel once again? Then nip across the Atlantic and put a bid in for Commodore US which has just gone into voluntary liquidation

Nobody is saying a word as to exactly why, but the

# **BURIED TREASURE**

And we helped to bury it. Y'see when we reviewed Treasure Isle in CF40 and gave it very respectable 82 per cent, we gave the wrong details about buying the darned thing, and consequently nobody did, which is a

bit of a shame. So here are the correct vital statistix:<br>Treasure Isle is a graphic/text adventure costing V £2 on tane or disk T. cheques/BOs asset. To order a copy make cheques/POs payable to Jon Wells and send it to Norfolk PE30 4PH. Got that? Good.

International Commodore heads went ahead and did it anyway. gaining themselves a massive amount of cash in the process while cutting off their creditors (the people they owe money to).

There's been a lot ot speculation as to exactly who'll be buying Commodore and what all that money could be for, but it's said that many industry giants are interested\_

Amstrad have also expressed

an interest, but let's hope they're not successful otherwise you can expect to see an Amstrad 64 that takes low-density, highly-priced 4.7-inch disks in the near tuture. The future of the

Amiga is placed in

# LEMMINGS FLOCK **TO THE EVERGLADES**

**A company called Everglade are just about to get in some stocks of Lemmings and Creatures 2. Lemmings** has been notoriously difficult to get hold of, so this is **great news for all you small furry rodent hunters out there (and we're not talking Rentokill agents here).**

**If you'd like to put your Order in for a copy of either game, lust write to**

**Everglade, 68 Telford Street, Inverness, Scotland, IV3 5L5. The company have** asked us to tell you to **SEND NO MONEY yet, though - this looks like a mail Order company with the right idea, doesn't it?**

> slight jeopardy by all ot this, but it's been decided that Commodore will continue trading (God knows why, when they managed to lose \$356.5 million last year). and so the Amiga will live on.

I think we can forget that C4064 for Christmas, kids.

# **SERIOUS, AGAIN**

angry. ELSPA have recently set up a from FAST. The new unit, headed by (brilliant - this should be Batman). who's got a small army of snoops at his disposal. Among other things, **they intend to crack down on illegal** pornographic and obscene software. but catching people in dirty raincoats isn't what they're all about. Chief

**Loader set the record straight.**

**04**

**Have they privatised<br>the railways already** 

 $\cdot \cdot \cdot$ 

The main thrust of this dedicated involved in what is, essentially,<br>edminal activity." prosecutions of those individuals criminal activity. investigate and carry through drive, we are determined to Crime Unit is to investigate **games piracy. As a part of this**

afford to let these activities continue." million to the UK this year, we can't ndustry estimated to be worth E960 paper: "With the games software secretary had a startling number on **Roger Bennet, ELSPA's general**

> Pirates beware - they're coming for you. and they know where you live.

### **BE VERY ALARMED**

Having a C64 is like having **a Betamax video - it's the** one thing that burglars leave behind (but intelligent people know it's the superior product anyway). It **your machine happens to be gold-plated though (I** know mine is), you might be a little more concerned about someone shoving it into a bag along with your video and hopping out of a window. At this point, you have two options. First, you

could buy yourself a Wobbier aiarm, a little box from L&C Computer Alarms,

that'll scream its head off whenever the computer is unplugged. stopping any burglar with an earpiercing wail. **Though** these wobbly devices were originally designed for **use on a PC. you can buy a version to clip onto the back of any** piece of hardware

you want to protect. The alarm is a wonderful

**hardware, data and software applications**

**This could be the one time you want your C64 to throw a wobbly.**

105dB at one metre, which is enough to sedate a rampaging bull.

For more information, contact L&C Computer Alarms at 54 Walton Road, Clevedon, Avon, BS21 6AG, Failing that, ring 0275 874507.

Your second option is to move into the 36th floor of a **high-rise flat, incidentally\_**

# **FUTURE ENTERTAINMENT SHOW '94**

**It's back, and it doesn't seem like five minutes since we all went to the last one, does it? This year's is going to be a show to end all shows, though, running** from the 26th to the 30th October, at **Earls Court in London.**

**If you order a ticket before 31st July, you'll also be entered into also competition to will a voucher E100 at the Silica Systems stand. To get** you can get them for a discount at £6 in you can get them for a **country** on the doc **advance as opposed to E7 on the door.**

**Multimedia, FMV, CD ROM, and every The relation that all entries other hot new development the state all end in must arrive at** show will be a lot more interactive this must arrive a<br>the office by<br>the office by **year, as well, with loads of workshops the office by run by Future magazine teams and September 1 state of the September of the September of the September 1 state of the September of the September 1 state of the September 2 state of the September 2 state of the September 2** chances to meet Future body. **And you can't &fiord not to go.** otherwise you'll be missing out on the **very latest in entertainment technology,**

**Still not convinced?** Okay theme that the draw. this is it. You could win one of 10 single

tickets we're giving away by answering **the following question (and you can't possibly get this one wrong): in which city is this magazine written?**

problems, a little investigative work **problems, a little investigative work should set you straight. Send your entries in by mail only to I'm Too Cheap To Buy A Ticket, Commodore Format, Future Publishing,**

**30 Monmouth Street. Bath, BA1 2BW. All the normal competition rules apply, as well as**

# **ELSPA GET** That's right - they're back, and they're Crime Unit to take over the burden **Chief investigator John Loader**

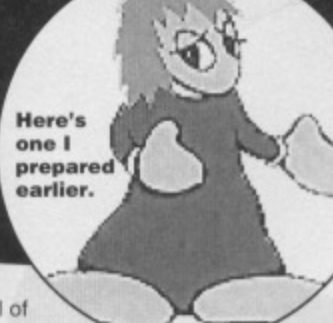

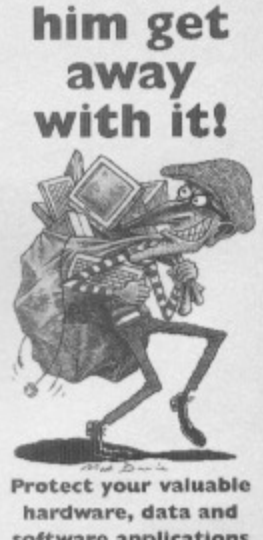

**Don't !et**

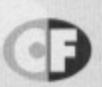

to those who persisted about programming **sections. I find Techie Tips very useful and have** learned much since it began. I think Techle Tips is **the best bit of CF and should be left alone for interested programmers to enjoy. Obviously many people are mainly interested in games, but it should be remembered that if it weren't for programmers there wouldn't be any games.**

LETTERS

**This should explain what could happen to the great CF if Techle Tips were to cease.**

**Long live TMB, Techie Tips and the CF crew. Long live the C64 and the 8-bits. Long live CP Paul S Gibbs, Leeds.**

**Hmet. I doubt very much whether the magazines you mentioned crashed because they dropped their techie pages But we have** absolutely no plans to drop Techie Tips. It's very **popular, and will be here until the end. TINIS**

**and here is and some publisher called Game On and Magic** disk-based magazines called Game On and Magic **Disk 64/which come complete with paper mags** covering the other formats such as PCs, Amigas, **handhelds, etc. This combination. called Playtime 3 in One Kombi (snappy title - TMB) is, of course. in German. but most of the games, demos and**

**utilities are not. The presentation of both Game On and Magic Disk is gorg You said that**

**Commodore Format is not in a position to move into the import business at the moment but that a UK distributor of these • magazines might become interested. Well, apparently one already has, because I read in the last issue of playtime 3 In One Kombl that Future Publishing and Edge magazine gave their**

**support. Sounds familiar? Yes! I hope you will print this letter because I get complaints from both Jason MacKenzie and Jon Wells (Visualize/CF writer) that games/demos/utile I can get through Game and Magic Disk never reach the English scene, As Jon Wells says:**

**"I'm glad to see that other programme In other countries are doing stuff for the** but it still doesn't help the fact that the C64's having problems - over here in England it is in **decline, whereas over there where you are** (Holland) it's more in demand. There's only a **handful of English programmers doing games commercially for England. The games you talk about (Super Nibbly Plus, Fred's Back 3, Cyberblocks. Saliva Kid - Jordan) aren't available over here, so none of the public or mags get to find out about them - THEY DONA!" EVEN KNOW THEY EXIST."**

**If Future Publishing supports the mags, then I think CF could pay attention to them, or some of the games. Known groups from the old C64 scene, like Cosmos Designs. Light, Maniacs of**

**From somewhere beyond imagination, between Scylla and<br>
<b>Charibdes and down the back of the settee, comes the** Hungal Thy Master Brain,<br>
Thee art wonderful and all-knowing. But **Charibdes and down the back of the settee, comes the Hungal Thy Master Brain,<br>
<b>Example 20 The art wonderful and all-knowing. But**<br> **Example 20 Commodore Format is not the only survivor of the entity know only as The Mighty Brain. Now he's here** commodore Format is not the only survivor of the **and he won't rest until he's answered some letters...**<br>Invasion Of The Other Formats. There is a German

# **STAY TECNIE**

**Dear TMB,**

**In previous issues of CF a few people have suggested that Techie Tips should be scrapped. I disagree strongly. Commodore Computing International, ZX Computing and**

**kit**

# **Hi Brain, It is a strain in the strain in the strain in the strain in the strain in the strain in the strain in**

**Fancy a few meaningless questions? Well, you've got them anyway.**

**11 Can you tell me why, after so many years of throwing my C64 at my broken wall, it decides to die after accidentally falling out of my bedroom window?**

**2 How do you control bad tempers?**

**3 Isn't it just typical? I got to course seven on the excellent Carnage after winning a brill engine, loads of nitros and mines, and you can guess what** and completed it. That's because

**I'm a mega-brill driver with buckets of skill and confidence.**

**4** How big is Uranus? **5 How big is 011ie's? 6 My peas keep falling** off my plate.

**7 Do you miss?**

**8 Well, enough about her. Do you know of any decent platforrners in the pipeline? Mayhem In Monster/and was ace. We need more games like that.**

**9 Do any of the CF crew like hot dogs? I do. 1 0 Guess what? My mate slipped the word 'antidisestablishmentarianism' into a conversation three times. Is this a record?**

**I hate to have to go now, but the queue for the padded cells is getting longer. Endtrans, New TZ.** 

**was looking for merciful release 2 I don't. 1 Are you sure it was an accident? It sounds like the poor machine**

copies were sold. **Where are these gazines now? They longer exist. thanks**

a

O

**3 We've only got your word**

Let's Compute! all had programming sections until

some geeks suggested that they should be disposed of and and so this was done and less

D

**tor that, haven't we?**

**4 Ah, the old Uranus joke.**

**5** Proof positive that the old ones **aren't always the best ones. 0 They're probably trying escape** being shovelled into the orifice that **produced that Uranus joke. 7 Not often, no.**

**8 The Electric Boys have drinounced a Rashbackinfluenced** game for the C64. How good it'll **be is anyone's guess at the moment, but the stuff we've seen from the EB's so far has been**

**impressive. so it should be good.** more platformore caused in page 18 has news of a few **more platformers as well, so check that out. 10** Letters in Figure 1, Dave loves it. *<u>ifficult weed to all its</u>* internananism' is indeed a **difficult word to slip into conversation especially if you're** means. But if slinning 'antidisestablishmental actually **means. But if slipping 'anlidtsestablishmentarlanism'** into conversation three times was a record before, it<br>certainly isn't now. Why? Because I'm just about to slip antidisestablishmentarianism<sup>2</sup> into the door to slip a fourth time, that's why. **TMB** 

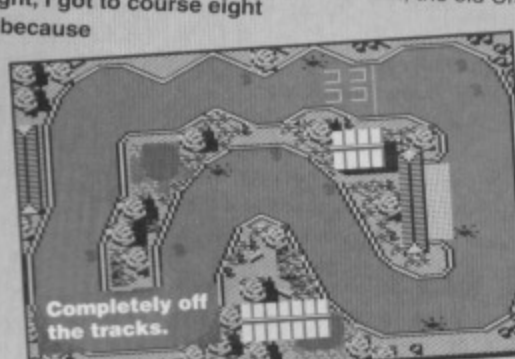

**8 LETTERS**

**Noise, Blackmail, Electronic Brains and others contribute with their (non-SELICKI) games and splendid demoslutils. Of course, you will need a disk drive for the diskmags. but maybe CF** can help you out there (er, how exactly? - TMB).

**Or CF could do a review cil the disks and do them credit. For the price of E3.50 I can't let these** disks slip (*is that a pun? – TMB*). See it as I see it; **I buy a 150 page paper magazine and get the C64** disks for free! It's even essential for you if you **own, let's say, an Amiga, a C64 and a Sega Megadrive. All your fave games are previewed. I say goodbye to thee.**

 $\frac{1}{100}$ **Jordan Van Dor Etat, The Netherlands. PS CP-Veriag's address for intormation is: CP Verlag, GmbH & Co.KG. Genie On/Magic Disk, Iserstrasze 32-34, 90 451 Nurnberg. Germany. Tel Germany 911/96832-0.**

> **You know, it often amazes me how you humans aver manage to organise anything when your systems of communication are so inefficient Here I am, in constant mental contact with planets light years away while you lot never seem to know what's going on in the next room, let alone the next country-**

An vision of pure sex...<br>is just out of shot. **Rest assured I've informed this hopeless rabble called the CFctew about CP-Verlag already. and Dave's on the** phone at this very moment. He'll probably get **connected to an answer-phone.**

**By the way, you're a bit misinformed about the Edge connection - the deal is the other way around completely and allows CP-Verieg to reprint excerpts from Edge in German.**

There's no reason why UK C64 users shouldn't be **able to oreler games direct from the continent. It receive any new European games here at the CF offices we will be more than happy to review them and tell our readers how they can get hold of them. II 1 seems the sensible thing to do. rather than wait for UK! distributors to wake up to what's happening And we re**

# **TANK GIRL**

**Dear TMB,<br>Helio! I'd just like to say a few choice words. I'd** be eternally gratelui pleased, anyway. perhaps not queen, No. I really do.

I think you re great <sub>Laido-kissing or</sub> anything like that. **It's the truth of the truth of the truth I'm not joking or back the truth.** I **love the way you manage to put down every successluity brainless, intention religionship** who dares to suggest that the **the thermal terms C64 is past it**

**I'm in the filth year** school and every the some pathetic **and** 

**iessie gets out an** edition of Total. **Mega I think.**

**"Kerr-ist" and**

explain to them the **various limitation ot their ridiculously expensive plastic** boxes. True, they walk and walk of the walk of the walk of the walk of the walk of the walk of the walk of the w muttering, stupid countries to their breaths but a sham of that the groin often current current current current current current current current current current current current current current current current current current current current current current current current current curren

**kind of cheek. You see, I'm the only long-haired, 00c-Martened, ripped-leans wearing girl**

**also ready to discuss with** possibility of putting their stuff on the covertape. TMB

#### **FAMILY AFFAIR**

**• How come the mags got less pages? Chris Garland. Crayford**

To that one-celled microscopic blob at CF,<br>It is I, the older brother of that little twerp who has **EvIII I, the older brother of that little twerp I , teen in to you many times before (about Ice.-.). You have printed both of his feeble s tor letters. Next time you see a letter with name on it (Ewan Macdonald) direct it to the bin, pronto. I believe one of his letters was printed**

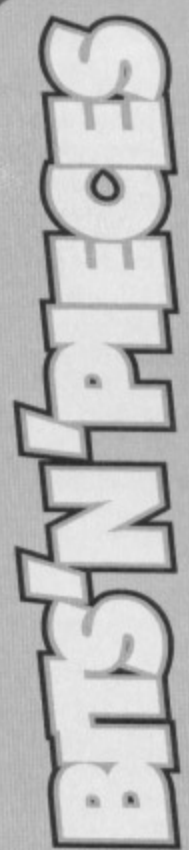

**• Will there ever be a Mario game on the C64?** A McGlane, Ireland.

**Though it's dangerous to say 'never'**

**(especially if you're** on Galgafrasis 7 **where it translates as something you'd receive the death penalty for suggesting) it is extremely unlikely that any other games platform apart from those produced by Nintendo (Game Boy, SNES, Prolect Reality, etc) will ever see any** Mario games. TMB Than what? **TMB** 

#### **• When is Mayhem in the stores? Adam Pearson, Anglesey**

**The Rowlands still have no plans to let distributors arid retailers make fat profits when they can benefit from their labours quite nicely thernsetves. thank you, selling the** game through mail order. TMB

• **Is there a TMB fan club? It there is, how much does it cost to become a member?**

> **Anonymous (and I'm not surprised after question like that - Dave)**

**There isn't one on this planet at the moment ithe one on Cartethula in the Krasis Nebula is spectacularly successful, but return postage would cost an arm and a leg (not**

**something that bothers the Cartelhulans who've got plenty ol both... and they're** self regenerating). Why not start one up? TMB

**• When games that are old and eventually become deleted what are the copyright restrictions on the games, because someone could possibly buy all the rights and do an** amazing compilation of all the old classics? **Anonymous, Stafford.**

**If it were that easy the CF crew would be buying old games up like mad to put on the covertape. Unfortunately, copyright is a very complex and** expensive business; no-one wants to just give away their intellectual rights. TMB

ow and, God, I'm proceed from look like I have just established from the **index** loony bin. I have my nrint the question and don't **forget the my Commodore** ) T-shirts and, and the mappy. So there. **ROMilt and I em very happy. So there. Before I sign off, I'd lust like to**

tell Simon Thairy Happening I'v **Forrester that, although It's all never seen his face (it's always covered with hair in the photos I've seen) or met him, 1 can tell he's a kindred spirit. I think he's the really one. not LISA Kellet.**

**Emma, Monmouth.**<br>**PS** Curt Cobain will be sadly **PS** Curt Cobein will be sade in missed by me and everyoners a **my school (excluding teachers and said ieSsies).**

**lamm. for a while there you sounded like one of the most Intelligent, level-headed human beings I've ever had the privilege to have a letter trom (well apart** from the knee in the groin bit). But I'm afraid that last<br>paragraph blew it all.<br>**District of Portans on Halvertria in the Crab** 

paragraph blew p Simon? Sexy! Perman with wobbly... (Since Nebula where they ment or it's an unanaestheir work up now, methane breath - Simon). **TMB lobotomy for you, mate - Simon). TMB** 

**very recently (CF44). One of his questions was, 'could you please tell me where GEOS 2.0 is available from? What a stupid question. Here it is for all you people desperate to lay your hands on the package.**

**Do you have CF41, 43 or 44? You dot Well, scan through any of these issues and you will come to a page full of advertisements (no, not Buy-A-Rama. the other one). Now, look around until you see a fairly small ad for a company 1. called Shareware Plus. Read this ad and you'll discover what they want to do (sell you** something, presumably - TMB).

#### $\bullet$  is the C128 worth buying if I already have a C64? **Peter Turnball, Trowbridge**

**You'd be better off just getting a disk drive, frankly.** Despite some improvements over the C64, the C128 **was not a roaring success and very little software was** written specifically for it. The first thing most C128 owners do when they turn on their machines is switch to C64 mode. TMB

**the disk powerpack instead of the**<br> **tape version? David Lensey, Saffron Walden. • Why don't you Offer subscribers the**

**Well, how shall I put this one down A huffy,** "well, we don't do subscriptions any more!" Or **perhaps a sharp. "Your human mind cannot** even comprehend the logistics involved." Or perhaps I should shut up, before someone **remembers what my old mate Shakespeare used to say about protesting too much. and** begins to figure out that, maybe, perhaps, those humans on the crew might be looking into the **idea at this very moment. They're a bit stow, though, at these things. Give 'em time. Then** again, no - hassle them. They deserve it. TMB

**If you are planning to buy GEOS 2.0 then I would recommend sending for disks GEOS I and GEOS 2. Shareware Plus will then send you their shareware and GEOS catalogues.**

**I will warn you that GEOS is not cheap. And neither Is GEOS shareware at t 2.50 per disk. But the standard of software and speed of delivery is unmatched by any mall order firm I have dealt with. I think they are excellent and I hope you will too\_**

**Anyway. I've raved on about GOES long**

**enough. so I'll end with a few question: 1 Do you know where I can get hold of Castle Master for the C64?**

**2 What on Earth happened to Beavers from**

**Grandslam? it looked really good.**

**3 Could you please ask Dave to put more utilities on the Power Pack.**

**Yours with more braincelle than you've got. Stuart Macdonald, Greenock,**

**1 Why don't you ask your brother?**

**2 It was never completed, which, to tell the truth, was no great loss. 3** I can tell him until I'm red in the front lobe, but he's a law unto

**himself\_ Actually. I think the crew are looking to buy in a few UliMies,** so keep watching this space. Well, not this space exactly... TMB

#### **CONVERT Dear M Brain,**

**Funny, that - I've got one too (I think he means a Mighty Brain, which seems unlikely, but we'll give him the benefit of the doubt - 7MB). How else would you explain the transition I recently made from the Megadrive CD to. naturally, the C64? For the price of a Megadrive I have acquired one c64, one disk drive, one word processor. one tape deck and 30 tape games. The said consoien'seedy are gathering duet.**

**I am absolutely delighted with my purchase** and in the last week or so I have persuaded two of **my friends to buy a C64 - actually they didn't need much persuasion. just a blest on Creatures. Please don't do what Commodore Force did and shut up shop.**

**You aren't going to believe this but until I bought my C64 I had never heard of the corn Another thing - I'm 52 years old. Just shows advertising can do (I'm not entirely sure I follow the** logic in that - TMB). **Ben Kearney, South Wirral.** 

**I just hope you convinced your two friends to buy Commodore Format as well. TMB** 

### **EXCESSIVE**

**Dear TMB,**

1,1111

- **I have questions in need of answering.**
- **1 Is Mayhem 2 coming out?**

**2 Is it true you work In the same building as crap like GamesMaster?**

**3 I have an Amiga as wall as my C64 and I like my C64 better. To anyone considering buying another computer, I say. 'Don't'.**

**4 You should have been nicer about Commodore**

- **Force they weren't that bad.**<br>5 Is Last Ninia 3 worth buyin
- **5 Is Last Minis 3 worth buying?**
- **6 is Lemmings worth buying? 7** Who are you, TMB?
- **Is Bug Bomber any good?**
- 
- **9 Am I boring you yet? Do you like Iron Maiden**
- **11** Erm...
- **1 2 Aaaaaa...;**
- **1 3 Well\_**
- **1 4 What football team do you support?**
- **15** Can I get the CF team's signatures?

**Keep up the good work. Your meg deserves 100 per cent.**

**James Johnstone, Clydebank.**

**1** Funny you should mention that. There is the faintest, **sight hope of a chance that theta could perhaps be a Mayhem 2. The Rowlands haven't made up their minds yet, but they are certainly considering the idea. 2 Yee. Go you really think it's crap? I rather like it, but the letters pages have a long way to go (or, are you**

> **after a new lob? - Dave). 3** We agree, of course **continuing to support**

**the C64? 5** That depends **on a lot of things. But. 85 games reviewers tend to say when they can't think of anything better to say at the end of reviews, you'll love it if you like that sort of thing\_ 6 If you can gel fold of it, yes, it certainly is. My human rolleagues inform me it is one of the best puzzle games ever**

**(I wouldn't know - I find all puzzle games too easy).**

**I think, therefore I am TMB. IS** Ah, I see your tactics - a brief change in question **style to lull me into a false sense of security (and to** butter me up by getting me talking about my favourite **topic - me) then it's beck to the same old questions. Yes, by the way, it is.**

**9 What do you mean, 'yet'?**

**1 0 No. They sound like the retro engines on clapped-out a class 27B Arcasian shuttle accompanied** by the mating call of a Blue Whale speeded up several **hundred times** 

- **11** You're just time-wasting now.<br>**12** Cantona?<br>**13** A hole in the ground?
- Cantona?
- **1 3 A hole in the ground?**
- **1 5 Bristol Rovers.**

**1 6 Send us a cheque for E2,000 15** Bristol Rovers.<br>**16** Send us a cheque for £2,000<br>and we'll see what we can do. **TMB** 

**a time has come,' the Walrus said,**

**\*To talk of many things,**

- **Of shoes, of ships and sealing wax,**
- **Of cabbages and Kings."**

**Well, this Walrus geezer sounds like someone to avoid getting stuck in a lift with.** about the state of the OC.<sup>2</sup> **about the state of the C64 scene, contact me, The Mighty Brain, (that's TMB if your printer ribbon is running out), Commodore Format, Future Publishing, 30 Monmouth Street, Beth, Avon 13A1 28W. You know you want to.**

# COMMODORE FORM **CF46 Ady 1994**

**LETTERS 9**

**Editorial & Advertising Offices:** C*ommodore Format*, Future Publishing Ltd, **30 Monmouth Street, Bath, Avon, BA1 2BW. Tel: 0225 442244 Fax: 0225 446019**

> **STRIKERS Editor Dave Golder Art Editor Ollie Alderton Staff Writer Simon Forrester Manager Jackie Charlton**

**GOAL KEEPER Sales Executive Rob Bennett**

**DEFENDERS Editorial Jason Finch • Andy Roberts Jon Wells Cover Paul Kidby COMMENTARY John Motson**

#### **LINESMEN**

**Production Co-ordinator Tracy O'Donnell** Ad Design Cherry Coad **Production Manager Richard Gingell** Scanners Simon Windsor, Chris Stocker, John Moore, **Jason Tilley. Mark Gover Paper Controller Fiona Deane Group Production Manager Judith Middleton Postroom Operatives: Phil, Phil & Alex**

> **THE COMMITTEE Trainee Publisher Jim Douglas Fully-trained Publisher Cohn Cansibeil Circulation Director Sue Hartley Managing Director Greg Ingham**

> > **ADVERTISING PROBLEMS**

If you have a problem, query or complaint about an **advertiser in this issue then contact The CF Advertising Department in writing at, Future** Publishing, 30 Monmouth Street, Bath BA1 2BW.

**Commodore Format is brought to you from the** corridor that leads to the smoking room on the third floor (the only office without a door) at Future Publishing, the home of: GamesMaster, Super Play, **Tote, Amiga Power, Amiga Shopper, Mac Format, Sega Power, Amiga Format. PC Format, ST Format, Amstrad Action, Edge, PC Gamer. CD-ROM Today and Mega! oh and some American maga too and a couple of lifestyle things (if your lifestyle includes things like caravans or woodworking, that**

**If you want to phone us, make it a Wednesday or a Thursday, okay, otherwise you'll only get through to an annoying answerphone.**

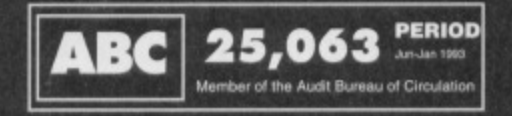

**Commodore Format is printed in the UK by William Gibbons and Sons\_ All material 0 Future Publishing 1994**

Dave would like to thank: Steven Spielberg for deciding that David<br>Hasselhoff really shouldn't be the new *Doctor Who*<br>Olile would like to thank: Geoffrey Egginf for coming up with the idea of the Bristol to Bath cycle path (and who's got bright ginger hair and wild staring eyes apparently).<br>Simon would like to say hi: to his new step mother.

- 
- $2$  on

**1 0 SMALL ADS**

**If you Police SA can't find •** what **SALE** you're and book Ca. Nino. **looking for here, you're** Doublepack £3. Monty<br>
Python, X-Out, Ninja 2.<br> **Recall, £1.75. Tony Picking. probably looking for** Becall, £1.75. Tony Picking.<br> **something that isn't here.** Various disk games and utilities. For more details send

Game creator complete with three starter games with on-screen instructions and instruction booklet. Very easy **to use. Only E5ono. Telephone Wayne now on Lincoln** 0552 540580.

Forth Programming Language (tape version). Is up to 50 times faster than BASIC. You can even redefine your own commands. Phone Wayne on o522 540580.

**Creatures 1 A 2, Smash TV and others. El each CF** issues 35 onwards El each. Send SAE to Thomas Morgan, 73 Elmfield Road, Peterborough PE1 4HA for details, Millions of games (well almost). Send SAE to Phil "Raylbert", Chequers Lane, Eversley, Hants, RG27 0NY.

Tapes and disks. Originals. All about £1 to £3. OCP Art Studio. Tape version. No mouse. Boxed. E10. Call and ask tor Stuart on 0475 723181 (between 4 and 7pm) C64 games for sale. E1-E4. For a complete list call Adrian on 0352 771795,

PD and commercial software for sale. For a list, send a blank disk and 50p to W Pyrah, 31 Spencer Street, Lincoln, Lincs, LN5 8JH.

Over 50 original 064 tape games. El each. Light Gun plus software E10. FM Sound Expander E10, Also wanted manual for Apollo 18. Tel Julian on 0295 250823, Spectrum games going cheap. £1 each or 10 for £8. Contact Alex. 43 Trinity Close, Newbold. Chesterfield. Or will swap for C64 games.

Lots of old and rare C64 games for sale. Disk and tape. Including RPGs and Frankie Goes To Hollywood and Wargame Construction Kit. Please send an SAE for details to Paul Ward, 61 Moor Grange Court, Moor Grange, Leeds, West Yorks, LS16 5EB.

C64 Cassette games. Too many to list. All original circa early 1980s onwards. For list send SAE to D Heard, 35 Walronds, Tiverton, Devon.

Sentinel £3. Tolkien box £5. First Samurai £3. Sale! Mayhem In<br>Monsterland £6. Frank

**UNCLE VAVE'S**

**BUY,Ik-KAMA**

an SAE to Wayne Pyrah, 31 Spencer Street, Lincoln, Lincs LN5 8JH.

FOR SALE **Commodore 64 keyboard 1 £80. C64 datassette 1 £20** new. C64 games 6 £5. C64 joystick 1 £5. Or everything for £100. Vicky Malewski, 29 Croham Road, South Croydon, Surrey CR2 7HB.

Sinclair 128k Spectrum +2 including joystick and17 great games all for £60. Worra bargain (hang on, a goddarn minute where did Cilla come from? - Ed). Ring Carl on Wigan 727052.

C64 games for sale, including GAC E2. Or it anyone has Robocod I will swap it for GAC. Alan Boyd. 3 Nunnery Stables, St Albans, Herts 0727 830631 (thanks for writing in a realty thick pen that made this ad virtually unreadable. by the way,  $Alan - Ed$ ).

Commodore 1570 disk drive. Many games. £45 Action Replay Mk 6 E15, Monitor cartridge E5 All VGC. Telephone 0509 267926.

Light Gun including four top games E30 ono. Call Oliver on 0621 773433 Mon-Fri 5-6pm.

C64 games. Disks and tapes from only 50p each.

Including football games, Puzznic, Arnie, Bullie, etc. Send SAE to M Raynes, 267 Pelham Road, Immingham. South Humberside, DN40 1JU.

**C64 tape games for sale. Also tape back-up board. Send** SAE for a full list to Alan, 66 Church Drive, Shirebrook, Nr. Mansfield, Notts NG20 8RD.

C64 Light Fantastic Pack. Light gun. over 240 games on cassette. Most boxed. I joystick. Powerpacks from 10 to 40. Will split. Bargain at £110ono. Telephone Daniel on 0274 585493

20 C64 games including Street Fighter 2, WWF, Terminator 2. Creatures, plus Commodore Formal magazines, issues 26-42 with covertapes. E400no for the lot. Telephone Matthew now On 0480 467932 Cambridge. Games for sale. Send SAE to James, 12 Arden Close, Colchester, Essex, CP4 4JP.

**BUY-A-RAMA ORDER FORM**

#### **NAME**

**ADDRESS**

Classification: Tick box:  $\Box$  For sale  $\Box$  Wanted  $\Box$  Services  $\Box$  User groups  $\Box$  Pen pals

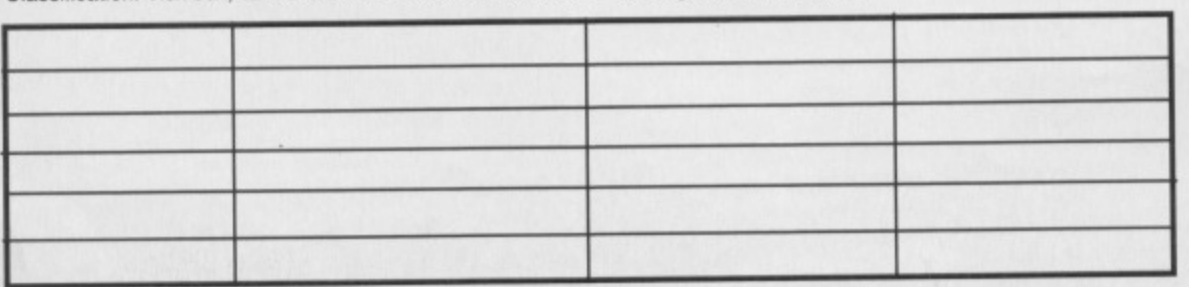

C64, datassette, joystick, over 30 games (including Shadow of the Beast, cart and compilation cart). All for £35. Contact R Jackson, 28 Regent Street, Lancaster, LA1 150.

Commodore Force covertapes 10-29 (they never made it to issue 29 - Ed) and also Commodore Format covertapes 20-44 Please call Dean on 0384 77172.

Mini Office 2 on tape and disk. Any offers welcome. Highest bidder buys. Please call Dean on 0384 77172. Hundreds of C64 computer games. New and old. Cheap prices. Write to Darryl G Marshall, 82 Palmerston Road. Boscombe, Bournemouth. BH14 4HU for a full list. C64 cassettes and disks. About 50. Send SAE for list to A Thom, 15 Keene Road, South Lynn. King's Lynn, Norfolk **PE30 581.**

**Turtles 1, Android 2. Turrican, Batman. Spike in Trans.** Renegade 3, Tusker. Magicland Dizzy, Slightly Magic, Tiger Road, Ninja Spirit, £2 each. £19 the lot. Call Rupert now on 0993 698313 alter 6pm

1541 Mk2 disk drive, datassette, Freezeframe Mk3, CF tapes 10-44, Turrican 2. Trivial Pursuit, Mercenary plus others. Call Mark on 0384 230691 (evenings).

19 top quality C64 games including Last Ninja 2, Rainbow Islands, etc. Most boxed and in excellent condition. Worth over E70 Will sell for E3Oono. Tel 041 950 2429. C64 games for sale or swap. From 50p to £4. Plenty to

choose from. All on tape but will only swap for 5.25" disks. Tel 0952 505631.

C54 with datassette, 2 manuals, Light Gun, joystick, magazines. over 450 games and Odus Eclipse package (word program). £2ono. A Page, 4 Watson Road, Alum Rock, Birmingham, 88 3N0.

### **USER GROUPS**

Kevin's Corner is the new disk/tape magazine. It is part of the new KDPD PD club. Magazine includes KDPD news, letters, penpals and more. Send an SAE to KDPD info, 9 Failford Place, Kilmarnock, Scotland, KA3 1JU for more info.

#### **MESSAGES**

To John Davenport re CF44 p11. Welcome indeed. I too like the more serious side of computing and may be able to help you Out with routines and a little knowledge of Basic. Also PD stuff. No charge, of course. Write/disk to HAL2000, 14 Bromsgrove Road, Halesowen Road, West Midlands B63 3JL.

## **PEN PALS**

16 year-old boy seeks female pen pal. Photo it possible. Must have 5.25" disk drive to swap games. PS, must like Guns'n'Roses. Frankie Chaugh, 125 High Street, Burntisland, Fife, Scotland KY3 9AA.

I am looking for a female pen pal aged 12. Swap tips, info, etc. Photo if possible. Write to James Bachelor, 12 Arden Close, Colchester, Essex C04 4JP\_

15 year-old male programmer requires penfriend of any sex aged between 14 and 16. Remember kids, never eat shredded wheat (Fish). David O'Dea, 2 The Owlers, Horwich End Whaley Bridge, Stockport, Cheshire SR12 70E.

#### **BUYING? SELLING? DOING SOMETHING ELSE THAT THE C64 WORLD SHOULD KNOW ABOUT? THEN CP IS THE PLACE TO ADVERTISE...**

And it's as easy as filling in this 'ere **form and sending It to us here at Uncle Dave's Buy-A-Llama. Commodore Former, Future Publishing. 30 Monmouth Street, Bath, Avon BA1 2BW. And It's free! But that doesn't mean you can take liberties. It's one word to a box in the grid. Cram in more and your ad** will be heading binwards.

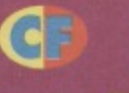

# **POWERTESTED 11**

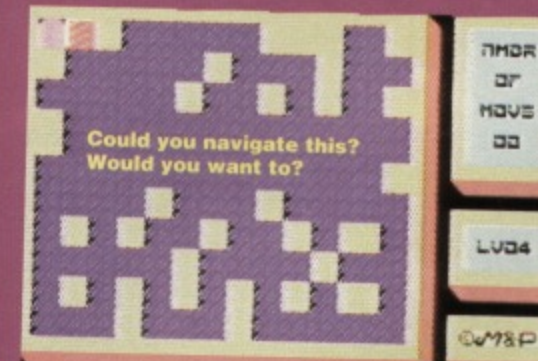

OMOR

 $\overline{or}$ 

HOUS

aa

Luna

### **Simon's no square. He's more on the rounded side. And getting him to review t like trying to get a round peg into a square hole...**

# **THE STEM GUIDE** TO PUZZLE **GAMES**

Just lately we seem to have been giving a rule<br>of very low marks to every puzzle game that to have been giving a run comes our way. The problem with puzzle games is not<br>that they're inherently crap, because they aren't. Tetris<br>was fun, but the four thousand clones weren't – they we<br>boring. If anyone else out there plans to write some new **there are a law guidelines they'll ha**

- **Make it original cloning some rah**
- **Make it simple puzzle games have to be simple enough to let the player concentrate on the problem without being distracted by everything else.**

**• Make it progressive - leaving the player in the same situation throughout the entire game is no tun.** Changing level layouts is a good start, **but you need something more than** that – decrease the time limit, **Introduce new obstacles. sprinkle a**

**taw power-ups around the place. Keep things interesting and keep the player on their toes. • Sell it cheap - for some strange reason people seem to resent splashing out Ele tor a puzzle game (though most of the time we can see why).**

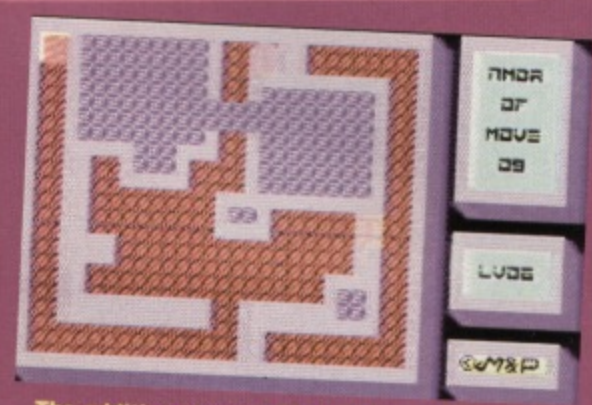

end. Sorry, no - I'm **hing.** It was the game no **end. Sorry, no - I'm lying. It makes no difference.**

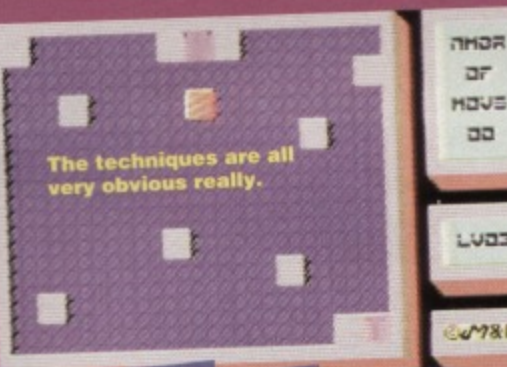

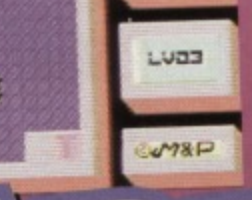

eresting<br><sup>ngs</sup> do

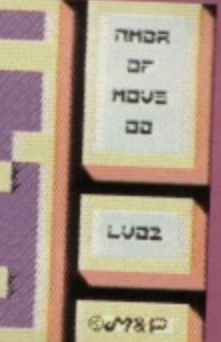

**• • Rivers - crossing a river doesn't hinder you In slightest, which does prompt me to ask why they bothered including them in the list place, really.**

● Wreckages - these look like burnt-out blocks, and act

**exactly like • Force-fields - these look like odd wavy blocks, and act**

**exactly like walls\_ • Invisible blocks - these are blatantly unfair. The idea that no-one minds ending a game because they lost**

**their last life bumping into an invisible obstacle that they couldn't possibly have planned for.**

**As you can see, there isn't really much to capture the imagination, is there? This is where the review really hits problems. First, you have to remember that this game costs E3.50 - not exactly a bank-breaking figure at the worst of times. Considering you're looking at very much the same price for a copy of CF and a PD collection though, does this mean the game should get a higher mark? Can I recommend something purely on the basis that it's cheap? Would you thank me for It?**

**No. Though graphically pleasing and generally well presented, not enough attention has been given to the gameplay to make this anything other than a good PO release or A relatively unimpressive budget title. It's not a patch on the similar, but much better Stone**

**Age (reviewed in CP32) which strangely, and sadly, never got a release in the UK.**

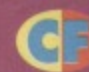

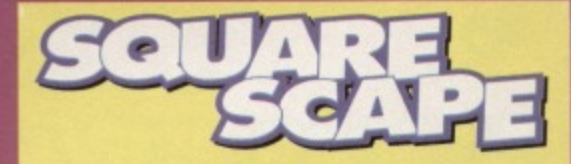

#### **PRICE: £3.50**

**FORMAT: Disk Only AVAILABLE FROM: Paul Kubiszyn, 21 Stockwell Road, Milton Malsor, Northampton, NW7 3AN.** 

**V An all right but not very inspiring puzzler. 14. An all right but not very inspiring puzzler. V An all right but not very inspiring puzzler.**

- An all right but not very inspiring puzzler.
- **I told you it wasn't very inspiring**

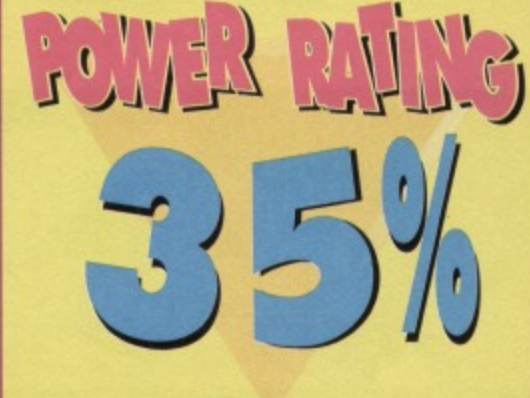

# $\overline{a}$ LUBB **side of the screen to the other.**

**p**

**number of moves to get your blockmobile to the exit (a door). Add a few blocks and one teleport (which moves the exit rather than you) and you've got** the game. The skill comes in **trying to navigate your way sitting around the blocks, using them 1111 to stop you sliding hopelessly back and forward from one**

**that you only have a limited**

**It's at this point that I have to say that Square Scape** is disappointing - the gameplay varies so little that once **you've worked out a method for the first 10 levels, you**

**• uzzle games - we've seen a lot of** 

**• How's a reviewer supposed to satisfy his craving for blood, gore and violence? Games like Square Scrape are as likely to corrupt the nation's youth about as much as Countdown (though Richard Wilson does make me want to**

Apart from the squares, the other main characteristic<br>of the 'scape is that it's icv. Very jcy, Icier than a deep scape is that it's icy. Very icy. Icier than a deep freeze compartment in a shared student house. Once **anything starts moving in this place it can't stop or**

**You take control of a souped-up hot rod of a square block, which can slide in tour directions. The problem is**

**throw things at the TV. it has to be admitted).**

**change direction until it hits something.**

**them recently, haven't we? What's happened to action and adventure?**

**won't have to think about the next 40. It's obvious the programmer has realised this and has attempted to combat the situation, but none of his solutions quite work:**

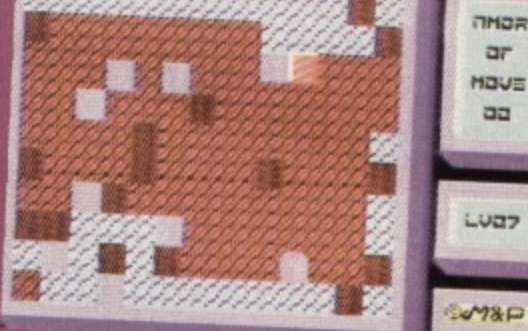

**Haven't I played this one? It could be level 2, 8,**<br>19 or kipper, for all the good it'll do.

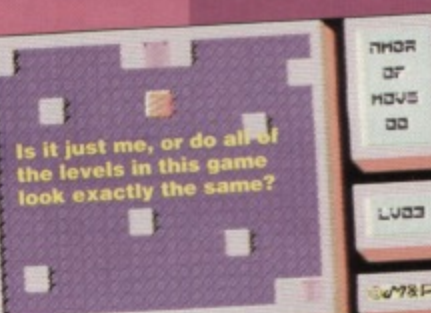

# **FROM ALI**

# **Thimon Forrethter taketh a look at thome new thoftware from Vithualithe. Thith oneth a platform thoot-'em-up.**

ver played Exile? If so, you'll be used to the idea of a blokey in a space suit wandering around a hostile terrain, attempting to save himself from a painful death by getting off the planet. That's the bulk of Arth's plot done with, then. And that's also pretty much where the similarities end (sorry if I got you excited with the Exile reference, but there are no jet packs here).

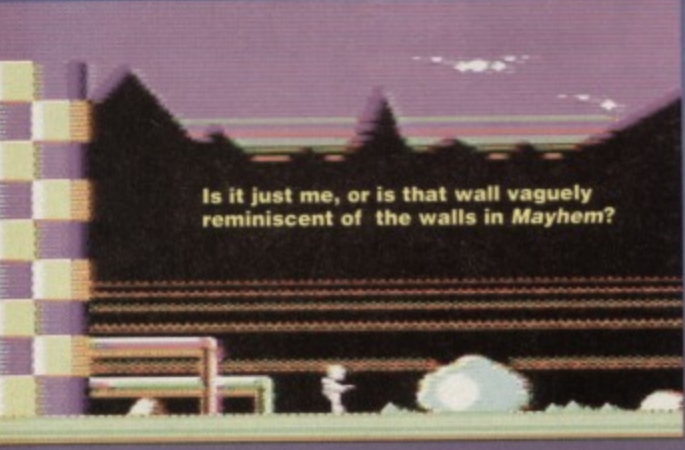

The rest of the game goes slightly into the realms of Dun Darach, a plod-'em-up in which you move left or right across a flick-screen terrain. occasionally being allowed to move onto a different path. Unlike the utterly unmanageable Dun Darach, though,

Escape From Arth follows a more

action-orientated theme, and so the directions the character moves in are the only similarity the two titles share.

So it's not as good as Exile, but better than *Darach*. Well, there's a huge chasm between se two games. so that's saying much about the quality of Arth, really. So let's go in for a bit of a closer examination.

The first thing you'll notice is that your blokey r woman - you have the option) is carrying a rather natty laser gun, and can destroy bad guys with the greatest of ease. Once you've got yourself used to incredibly simple control system then (about seconds should do it), we've got an entire game to explore.

Arth is an odd little game. It begins with you

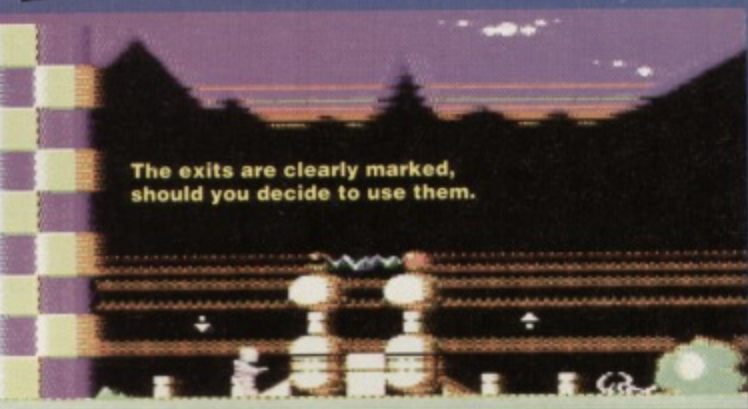

standing alone on a baron planet, covered only , crumbling walls first action in arca adventure games) you come across an odd green that can (and should) be wasted. A quick hit on the trigger when he's in line with your gun, and you'll have soon put paid to any dastardly plans of attack the light smattering of trees walk to the right (the monster was forming

This is where we hit a slight downer. Given that we're wandering around 'areas' (for want of a better word) roughly the size of the O64's screen, it seems a crying shame to use a bloke who can barely lift his feet off the ground, You Can kiss goodbye to all those flying-while-

**Simon tried his hand** a magic once, with tragic consequences. **Dave had been asking** 

for it, though.

ave you ever seen that bit in Fantasia with Mickey Mouse as the sorcerer's apprentice - I was always scared of brooms as a kid, so it freaked me, Well, Wilberforce is a five-level platform game

starring a character called Wil, another sorcerer's scivvy and who's also been dabbling in the arcane arts in secret. Even more spookily he has also decided that a broom would be a decent subject to experiment on. The Lord of Flies obviously has some problem with this

Ooh - mind your cape doesn't catch fire! Honestly

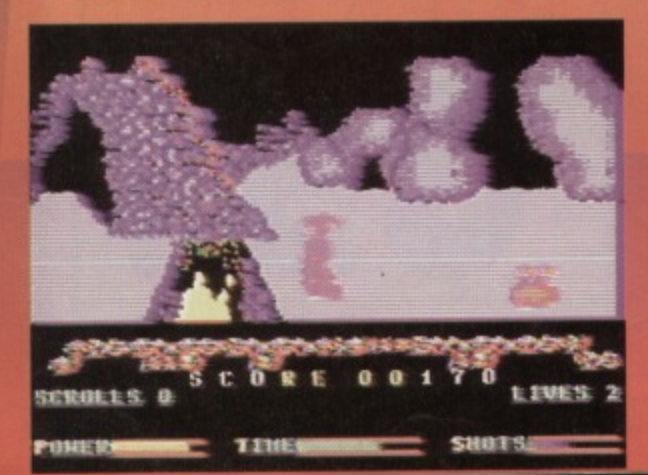

 $\overline{\phantom{a}}$ though. as he took the broom Wit and multiplied It (aargh - the nightmares are coming back).

Two brooms. Four brooms... eight... 12... 32. (yeah, we get the point -

Dave) and onwards. That's a lot of brooms, and they're all off to steal the sorcerer's magic scrolls (so how exactly do brooms pick up anything?). It you don't want to gel fired, you'd better follow the brooms to the caves to retrieve the scrolls.

The game Wil has to journey through is complex, comprising mainly caves wtth doors that lead off to other caves, each cave being a sublevel crammed with plattorma. On each of the five main levels Wil has to collect four scrolls, scattered around the various sub-levels, in order to progress to the next section. You'll also find a few other

things scattered around, such as a magic wand on level one which can be used to your advantage on level two. Gives the whole thing a nice holistic feel, don't you think? But matters are complicated by these damned brooms which Wil needs to fend off. Luckily, for a

practising magician, Wil has already got quite a few tricks up his long purple

#### THE STEM **INTERVIEW:** MERLIN

It was a quick journey through the **Space/Time continuum back to the dark ages to find an expert to comment on the magical goings on In Wilberforce. Let's have a big hand for the one, the only Merlin.**

**-What was that my young lad? Magic? Love the stuff.** Oh - Wilberforce. yes. Well I was having fun wandering **about until I tried to tackle some of the levels seriously. then I just felt like, well, like this..." (makes complicated hand gesture, and nearby serf screams loudly and morphs badly into a goat)."**

**-Did I show you my latest creation? No? Ah, well have a butchers at this..." (Every hair tails out of the goat's body). "How about this one? Or this? I love magic, me..." Drooling old gifter.,**

sleeves. His main forms of defence and attack are magic crystals, fireballs and lightning bolts, in that order - the bolts are far more damaging than the crystals. but you need to collect enough magic energy before you can fire these off.

So there's a reasonably drawn bloke in a dress, running around the various levels retrieving things and blasting away at

COMMODORE FORMAT 46 JULY 1994

**shooting attacks, as Your Bloke Can't Jump. That's right - you have to make do with aiming upwards and trying to pick off the damned things as they whiz about** overhead. This is a let-down, I have to say – there's nothi

**game with a really jump, but sadly our warrior in Arth can't get four inches oft the ground. Bummer.** 

**Once you're over the tact that you're utterly earthbound, yOu'll start to**

**explore, and discover the scenery. Occasionally you'll** find a switch, which'll open **a door elsewhere on the map for you to go through and explore fulther. As you're totally free to wander wherever you want. you'll never get bored with the exploration aspect oil Arth The continual baddie** shooting might get a tad **tedious, though.**

**Yes. Arth does have a violent side In effect all you're doing**

#### **Roger ran quickly past the vat of ice cream. Life on the edge.**

٠

vere into thei

# **THE STEM INTERVIEW:**

**It really was a challenge for me to game. Never the less, I journeyed distant lands in time and space to**

**find one man who could help us Out. This month's guest reviewer knows all about being stranded alone. even on Friday.**

**"This is definitely a good game. but it never really captured the essence of my experience. Its all very Instert Is also in the some ghoulle from the other side of the** screen, but you only really experience the rough life **when you have to punch your way Out of a Bengal Tiger. In my day, this was Just an island. you know. None of your new-fangled devil's time machines, you know. In fact, I wouldn't be surprised if you turned out to be Beelzebub himself, Gel oft my island, you unholy little out."**

**Too tong alone with the bible. I fear\_**

**is firing a laser cannon about the place in a**

**vague attempt to melt the bad guys. but the addition of a few scrolling messages saying things like 'Noce oriel 'Good shot,' and 'Bummer' can incite anyone to embark on a psychotic rampage**

**As you'd expect from a group of hardened fanatics (Arth is a Visualize) production - see page 34) this Is a very well-presented game. It sounds wonderful and sports some nifty, welldrawn sprites, moving smoothly over a lush. animated background The main problem is that**

the thrills in Arth are very **transitory; this is a fairly shallow game. based on running around a planet flicking switches and killing things - the gameplay's about as deep as a paddling** pool. But it is undeniably fun **in the short tenri. Effectively** wiping out the nasties

**becomes an art form. as does learning your way around the maps. With a few more additions this** could definitely have been a real stormer of **a game, but then it's definitely worth a look as it is anyway. Simon**

**13**

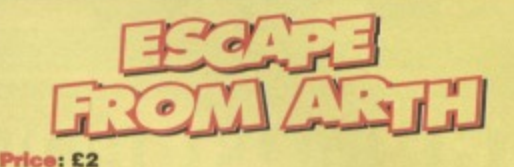

**PO WERTESTED**

#### **Available from: Visualize Software, 9 De Grey Read, King's Lynn. Norfolk, PE30 4PH**

- **A There's loads to explore**
- **And lots of things to kill**
- **But mapping can get a little awkward**
- **✓ And it's a shame you can't jump of fly**
- **Could do with a bit more variety**

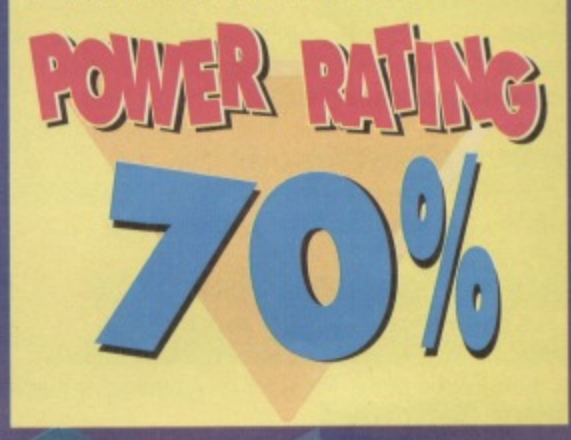

other things.

The balance between the

shooting and exploration aspects of the game are well balanced, especially in the first three levels, **each of which contains two different game styles,** open caverns and individual platform screens.

Levels four and five are a little bit of a **departure from the norm, a5 level tour has no brooms to destroy, only scrolls to be collected. Level five is totally different as it features Wil running home across the hills with his spoils. chased by a horde of witches, who've found a use for all those broomsticks. On the one hand it might be a bit of a cop-out to change the playing style for the final level, but it works quite well in Wilberforce, as the game still needs to follow** some sort of plot.

rarge recentry

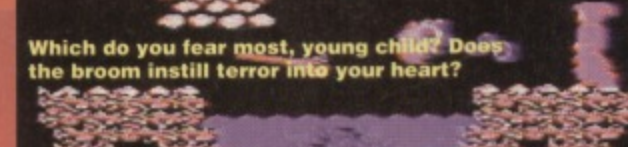

**s not all good news, though - there are a few 411 things that let Wilberforce** down badly. The first one **is the control system** which, though it's a **straightforward jump, duck, left and right affair, has a few flaws, making your blokey a little difficult to control at points that you could really do with some precision 'slick work.**

**This makes some of the cave unnecessarily irritating, because you spend most** of your time fighting off the brooms with an increasingly inept Wil.

**This game also suffers from a lack of polish. The graphics are decent enough, though nothing to <sup>0</sup> write home about, but the actual level design. 4 controls and general presentation is a bit rough, • almost as if it hasn't been finished yet. It's unfortunate, because this really could have been**

**an excellent adventure. It's still a** playable enough jaunt, and there are always going to be **people who like games like this, but it's not the sort of game you show to your mates to impress them with what the C64 is capable of.**

**It you really want to blip around a series of caves destroying evil brooms and fighting a bad control system you can, but I'll just stay in**<br> **bed, okay?** COP

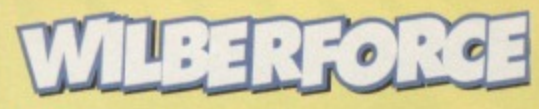

**Pries: E6.50 on tape or disk Available from: Venture Software, 25 Cams Hill, Fareham, Hampshire, PO16 8RB** 

- **It's got potential for real depth...**
- **✓ ...That sadly could have been used better.**
- The controls leave a lot to be desired.
- **A There are some good ideas in there, though.**
- **Pity they've got lost, really**

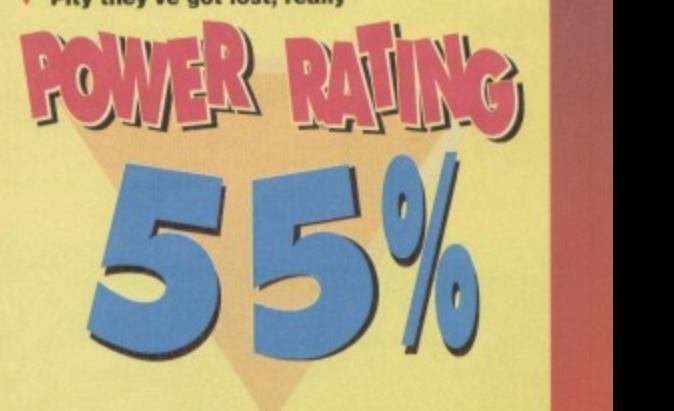

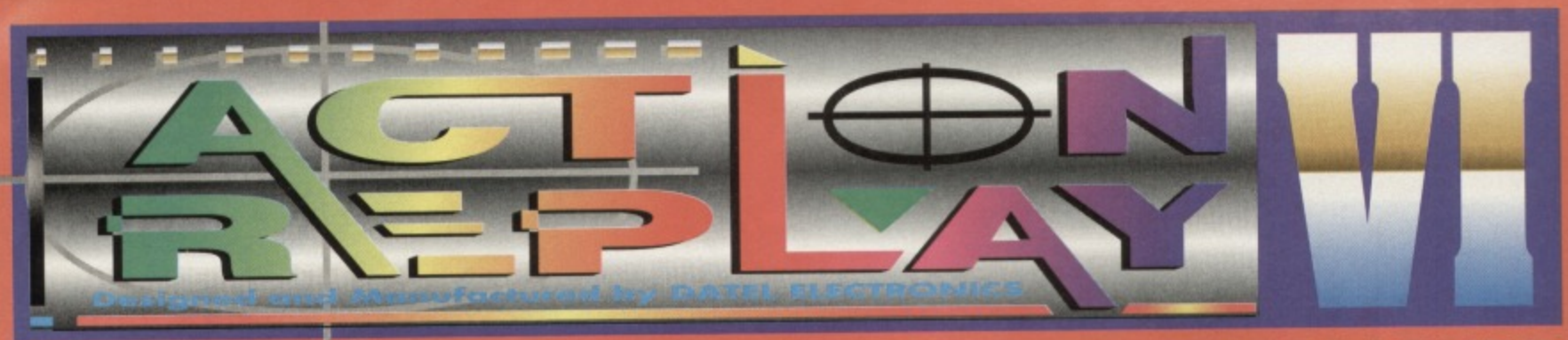

# THE MOST POWERFUL, FRIENDLY AND FEATURE **PACKED UTILITY CARTRIDGE EVER CONCEIVED!**

#### **TURBO LOADER**

Load 202 block program in under 6 seconds - world's fastest disk serial loader. On-board RAM and ROM achieves high loading speeds. Works with 1541/1571 Oceanic/1581

#### **INFINITE LIVES GENERATOR**

Automatic infinite lives !! Very easy to use, works with many programs. No user knowledge required.

#### **PROF MACHINE CODE MONITOR**

- Full 64K Freezer Monitor - examine ALL memory, including stack, I/O area and registers in their frozen state. Ideal for de-bugging or just for fun!

#### **SPRITE CONTROL**

- Freeze the action and view the sprites - watch the animation - customise your games -kill sprite collisions. **FREEZER FACILITY** 

- Now you can make your old slow loading programs load faster. Simply freeze the action and save to tape or disk to reload at superfast speed - no more waiting for programs to load.

opier

#### **DISK COPY**

**Easy to use disk/file** than conventional g **Ideal for backing** data disks.

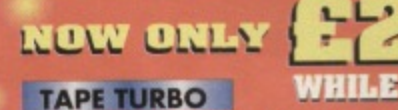

This feature will add Turbo Reload to the programs that you save to tape - no user knowledge required.

#### **FAST FORMAT**

Format an entire disk in about 10 seconds no more messing about.

**PRINTER DUMP** - Print out your frozen screen to printer - MPS 801, 803, Epson, Star, etc. very versatile.

#### **CENTRONICS INTERFACE**

For parallel printers, Star, Epson, etc. Print out listings with graphic characters etc. (Cable required for parallel port £12.99)

#### **SCREEN EDITOR**

- Now you can edit the entire frozen screen with this text edit or - change names on high scores, etc. Great fun!!

#### **GRAPHICS SUPPORT UTILITIES DISK**

**HOW** - View your favourite screens in a slide show type display UP - Unique utility allows you to take any part of a picture & "blow it up" to full screen size

EDITOR - A complete sprite editor helps you to create or edit sprites **SSAGE MAKER - Any screen captured with Action Replay or** created with a graphics package can be turned into a scrolling

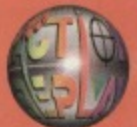

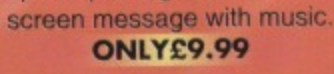

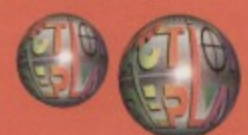

**Liew To** 

CRDER

#### THE REVIEWERS SAID...

"I'm stunned, amazed and totally impressed. This is easily the best value for money cartridge. THE CARTRIDGE KING!" **COMMODORE DISK USER** 

### **1988 COPYRIGHT ACT WARNIN**

Datel Electronics Ltd., neither condones or authorises the use of it's products for the reproduction

Datel Electronics Ltd., neither condonses the corresponding to the system of copyright material.<br>The backup facilities of this product are designed to reproduce only software such as Public<br>Domain material, the users own p

**HOUR MAI** 

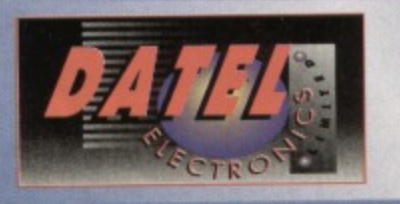

OR CALL AT OURLONDON SHOP:- DATEL ELECTRONICS

**NOW A TOTAL MOUSE/ GRAPHICS PACKAGE FOR YOUR COMMODORE** 64/128 AT TRIII **NBEATABLE PRICE!!**  $£24.$ 

- This commodore Mouse is a high resolution two button mouse featuring optical counting, teflon guides, microswitches, rubber coated ball and high quality interface.
- When combined with OCP Advanced Art Studio this graphics package is quite simply the best system available. The features are unmatched...
- Create an image shrink it, expand it, move it, rotate it, copy it, colour it, etc., etc,
- Spray patterns or shades, make elastic lines stretch and manipulate shapes.
- Zoom in to add detail in fine mode. Pulldown/Icon driven menus for ease of use
- Mouse operation, plus joystick and keyboard control.
- 16 pens, 8 sprays, 16 brushes so flexible anyone can create superb graphics easily.
- Full cut and paste facilities plus excellent printer support.

TOTAL PACKAGE INCLUDES MOUSE/ MOUSE MAT/HOLDER AND OCP ADVANCED ART STUDIO

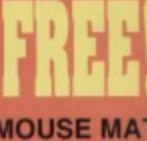

**WITH EACH PACKAGE** 

**ADVANCED ART STUDIO** 

111

m

 $\sqrt{2D}$ 

**NAF** 

# **LC 100 COLOUR PRINTER PACKAGE** Made possible by Datel's **PACKAGE INCLUDES STAR LC100 COLOUR PRINTER RRP £199.00**<br>que colour printer driver - **CENTRONICS PRINTER LEAD RRP £12.99** unique colour printer driver -

# **NOW YOU CAN PRINT OUT YOUR PICTURES IN FULL COLOUR!**

The Star LC100 Colour Printer not only prints in Near Letter Quality for your regular jobs but also prints out your pictures from Art Studio, Action Replay, etc., in fantastic colour! LC100 is a full Centronics printer so it works with other computers (Amiga, ST, PC etc.)

now you can have a hardcopy in up to 16 colours!!

DATEL COLOUR PRINTER DRIVER SOFTWARE RRP £19.99 **COMPLETE PACKAGE NOW ONLY £199.00** 

**COLOUR PRINTER DRIVER AVAILABLE SEPARATELY ONLY £19.99** 

If you already have an LC10, LC100 or LC200 Colour Printer we can supply the Driver separately.

Works with Serial Version of LC10, Parallel Port, Sprint 128, etc.

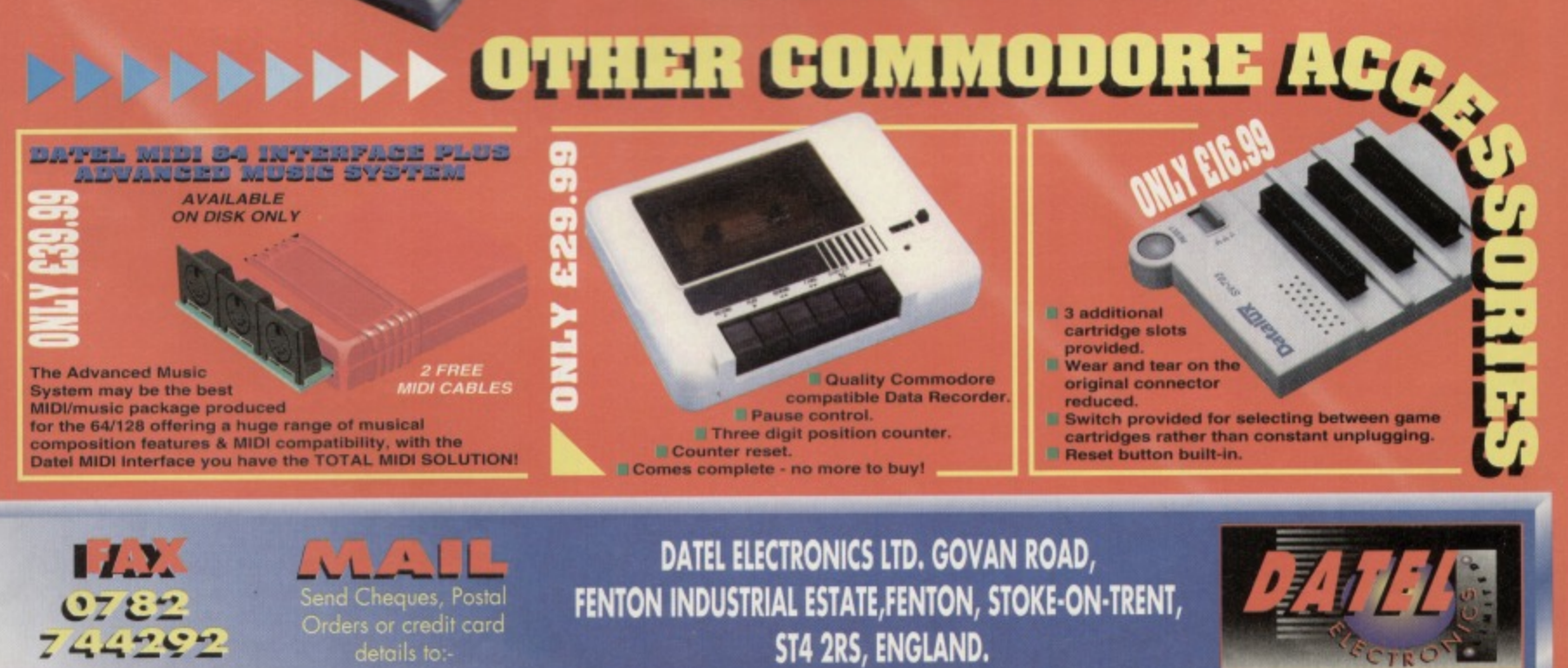

222 TOTTENHAM COURT RD, LONDON W1 TEL: 071 580 6460

7447.09

No more to buy.

ST4 2RS, ENGLAND.

**MOUSE MAT AND** 

**MOUSE HOLDER** (WORTH £12.99)

# **16 PUBLIC DOMAIN CF**

It's the end of an era, as Simon bows out as CF's **PD reviewer with an explosive selection of lowcost, non-copyrighted software (yes that sentence did contain a very bad pun...)**

> It doesn't **make much** more sense **in colour.**

### **INTRIGUE**

#### **by Taboo**

**8 • • 1**

 $_{\nu}$ 

**We kick oft this month with the** type of demo release that sets **the C64 apart from other machines when it comes to PG On other machines, a demo means a set of flashy programming techniques that you've seen before lit every** other demo, ever (I came from **the CPC scene, so believe me I know). 064 programmers don't seem**

**as reluctant to let people take their ability for granted, though - C64 demos also rely on great original music (as opposed to ripped-oft sound tracks) and beautifully-drawn graphics to attract your attention. One such demo is intrigue, a portfolio from an artist**

**Erm— no compant.**

> **called Taboo. I think I see the reason for the name** Intrigue is a strange demo. It begins with a relatively morbid image and goes down from there. **During the course of the sideshow (with a few nice programmy bits thrown in) we get to see the deepest,**

**darkest recesses of what can only be a totally warped mind, specialising in the most gruesome, revolting imagery ever seen. This stuff is black.**

And so the show rumbles on, filling our heads with **children with sewn up**

**mouths, people suffering horrible deaths and musclebound men cavorting through fire. Between each sequence, we're treated to the**

**musings of someone who can only be a re incarnation of Jim Morrison - "Come in. Sit where they sat. After all, you don't have**

#### **AVAILABILI The titles featured on this page are**

**fictitious. Any resemblance in part or whole to any programs written or read is purely coincidental. This is mainly because It's, preview of the sort of software that'll** soon be available from **Xplosive PD, a new n run by a certain Gareth Niblett. , he sounded concerned, anyway.**

**In the meantime, contact: Xplosive PD, U . Marlborough Avenue, Hull, HU5 3TJ.**

a ticket. Come follow". It's damned odd stuff alright, but **it works (which is more than Jim ever did).**

**The excellently-drawn images are frightening enough, but the text in between complements them perfectly. Ws not dark enough to be satanic and childish, instead it just leaves you gobemacked. And wooled,**

**In summary. this is a sideshow not to be missed.** It doesn't rely on scantily-clad (or naked) women to

## **OCTANOTER, ZAPHOD** with a comparative evaluation. Out of these three, you'll appreciate this little number (and the little and the little sign). 85% **NOTER & FACENOTER**

All for one and one for all! This really is a Three Musketeers of a review, because not only am I Jumping together three similar packages, but virtually everything I say about one is relevant to both the others (no, they're not all

Tetris clones or sprite editors).

Noters are simple little programs that display messages, which turn into mini word processors to enable you to write messages back to whoever saw fit to send you the noter in the first place. The problem is that, for such a simple little idea, there have been Way too many versions. so don't be surprised if you get a PD disk at some point and find that every single item on it has got the word 'noter' somewhere in the title

Most of these packages are virtually identical, but I'll strive to come up

**could**

**the mystenousty tilled Octanoter has to be the best.** owing to its simplicity. Displaying raster lines across the back of a message that's wobbling about in time<br>to the music is all very well, but it's not exactly very useful, is it? Octanoter is a very simple but decentlyuseful is it' Octenoter is a very simple but decentlypresented which lets you edit a message and

etto reedx!<br>Only to move the serve of the post in the poster last<br>one bonds rot served of the post of the<br>here was a bus with some the rot community<br>mericing it and here is the rote served<br>these was no upro in the notes se noter Soves text room the bestuping<br>co the tost page bith text on it.

**Od text**<br>Kre otbors Loods text.

**Institute Control Membraned in the** 

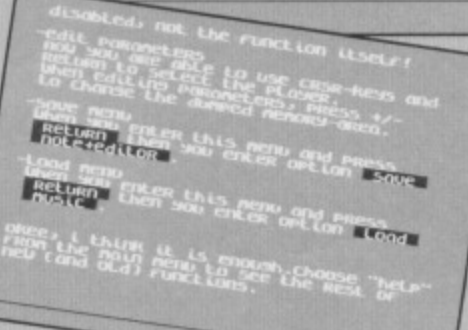

save it out again. **There are no** pointless effects (write your own demo, for God's sake), and no unreadable colours (this is supposed to be a legible message, after all). I still haven't got the faintest clue why it's **called Octanoter.** though - it's obviously

got eight somethings. The other two are, well, the other two. For that matter, I still can't see what's wrong with a pen **and paper. 60% for all three of thorn-, for pretty much all 'meters, actually.**

**give schoolboys a kick, but rather on your ability to be repulsed or deeply scared. It's excellently drawn and** excellently presented, but I'm not sure I'll get too much sleep tonight. 90%

•

## **TY DIR-MASTER**

**Here's something that should please the less technically•minded out there its a directory editor that'll let you create the kind of disk directones you** see on good PD collections. Can **drawing a catalogue with loads of snazzy boxes and little arrows flying about the place really help you create a software masterpiece? No, but it can definitely smarten it up a bit. The editor itself is incredibly** 

**simple to use, allowing you to freely**

scroll around the directory, patching in your real files **wherever you want and creating filler files to pad things out if you want a little more space for your creations.** On-screen help is easily summoned, giving you a full **list of the program's many keypresses, making the whole thing incredibly easy to use Even Dave managed to knock out a fun directory for his discs, which is no mean feat. If you're about as technically minded as a bucket of soapy frogs then,**

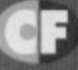

**.•** • **The bare. chested cheek of It.**

# **01-CH-CH-CHAINGES**

There's going to be a new-look PD column next<br>month, with a new writer taking over the task of<br>dredging the PD scene to discover the best month, with a new writer taking over the task of demos, utilities and games. But he won't be a dew name to you, look it's but he won't be a **noberts.** So, if you've written and mate Andy **Romain or you run a DD ... De part of our new high-profit and you want to** bend your stuff to PD Formation. **send your stuff to PD Format, Commodore Format, Future Publishing, 30 Monmouth Street,**<br>Bath, Avon BA1 2BW

Hey you! (Who me?) Yes you! Check this out...

**OPIA PD** 

We at Utopia PD stock the very best Public Domain software for your C64, (Disk only I'm afraid, but we are working on tapes!)

Our software ranges from very useful utilities to Music Players to cool PD games and of course the latest and best demos!! Disks cost just £1.50 each (even double sided ones!) and each disk is packed full of finger lickin' software! WORDUP!

So if you wanna stretch your C64's capabilities a little further then squiggle an SAE to:

> **UTOPIA PD** 10 Cwmaman Road, Godreaman, Aberdare, Mid Glamorgan **CE44 6DG**

# **SPARES & REPAIRS**

ription<br>ible ■<br>8 hour<br>airable

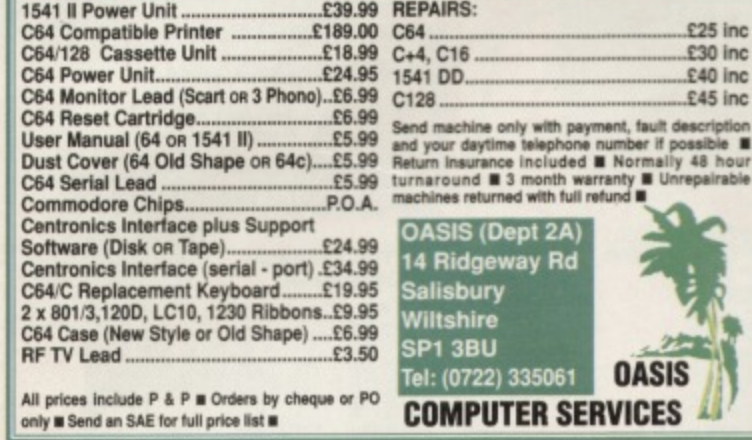

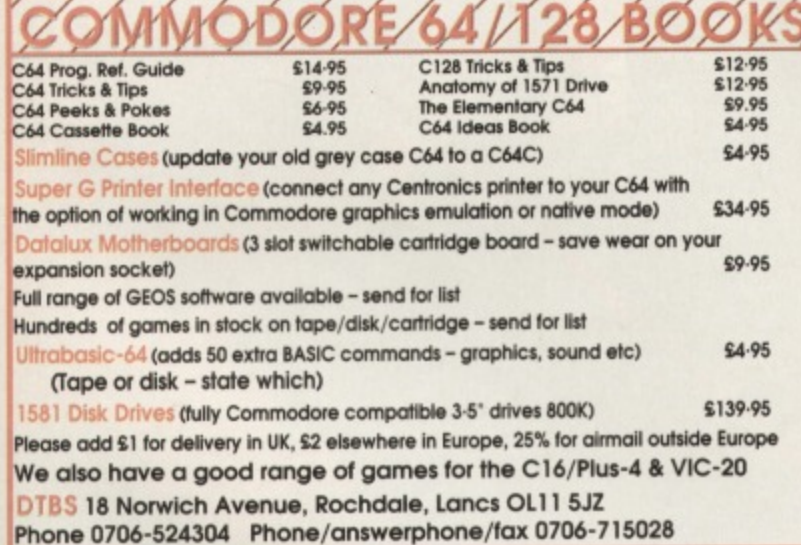

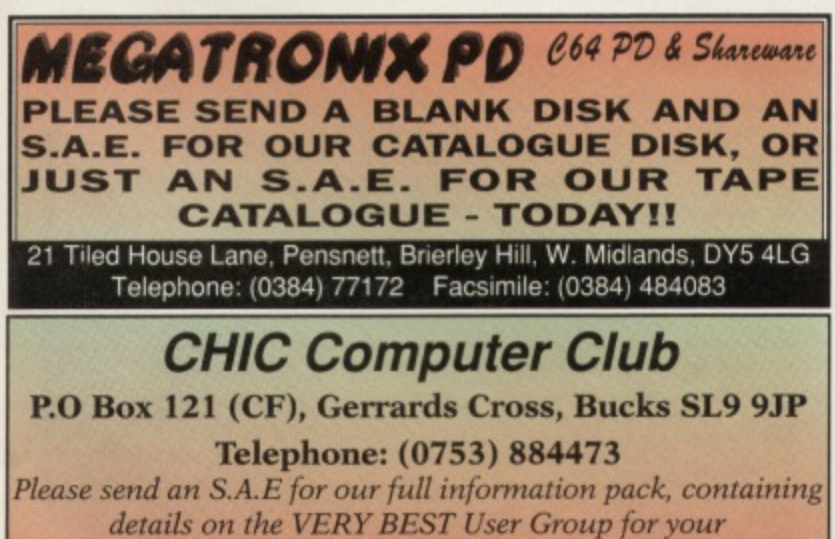

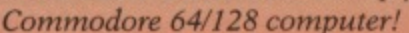

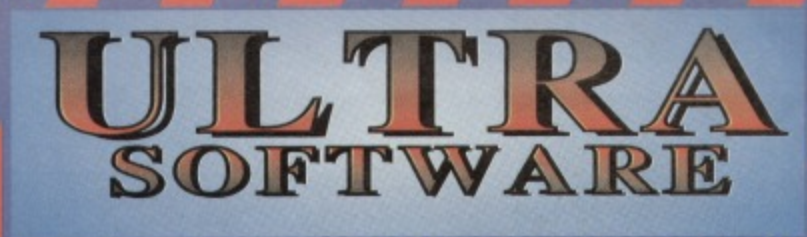

#### NEW COMMBROIAU SOFTIVA RUN RANCED

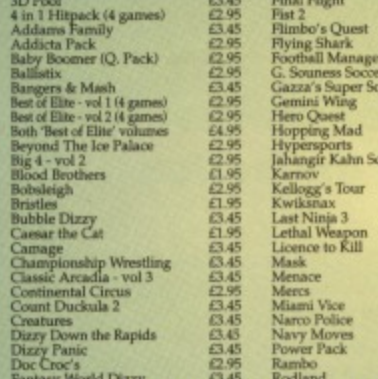

迅速感应应感感应结应应感应应感觉和感觉的感觉。 Skull & Crossb<br>Soccer Double mes<br>vol 1+2 Space Gun<br>Spitting Image<br>Sports Pack<br>Star Pack<br>Street Fighter<br>Super Space Implies<br>Super Space Imperium<br>Super Space Imperium<br>Super Space Imperium Man<br>cer upertrux<br>: Brooking World Cup Glory<br>able Tennis<br>ai Che Tortoèse e Simpso<br>tal Recall stal Kecall<br>Vater Polo<br>Jater Polo<br>Jheels of Fire (4 games) 63.45% 45% 45% 45% 45%  $\frac{62.96}{63.45}$ 

THIS WAS OUR RANGE AT TIME OF GOING TO PRESS - OUR PRODUCT GUIDE CONTAINS DETAILS OF ANY NEW SOFTWARE WHICH WE NOW STOCK

# **CUSTOMER SERVICES INFORMATION**

IF YOU WOULD LIKE MORE INFO ON THESE AND **OTHER GREAT C64 PRODUCTS CALL US NOW ON** 

FOR YOUR COPY OF OUR LATEST PRODUCT GUIDE

# Support the 8-

#### **CALLING ALL COMMODORE SUPPO**

IF YOU HAVE A PRODUCT - EITHER SOFTWARE OR HARDWARE - WHICH YOU HAVE PRODUCED, THEN WE WOULD LIKE TO SELL IT FOR YOU. SEND A SAMPLE NOW AND WE'LL EVALUATE ITS SALES POTENTIAL AND OFFER YOU SOME EXCELLENT TERMS - WITH NO OBLIGATION!

AT THE TIME OF WRITING, NEGOTIATIONS ARE IN PROGRESS WITH A NUMBER OF INDEPENDENT SOFTWARE PRODUCERS, SO BY NOW WE SHOULD HAVE **A NEW SOFTWARE RANGE -**

SEE OUR LATEST PRODUCT GUIDE FOR DETAILS!

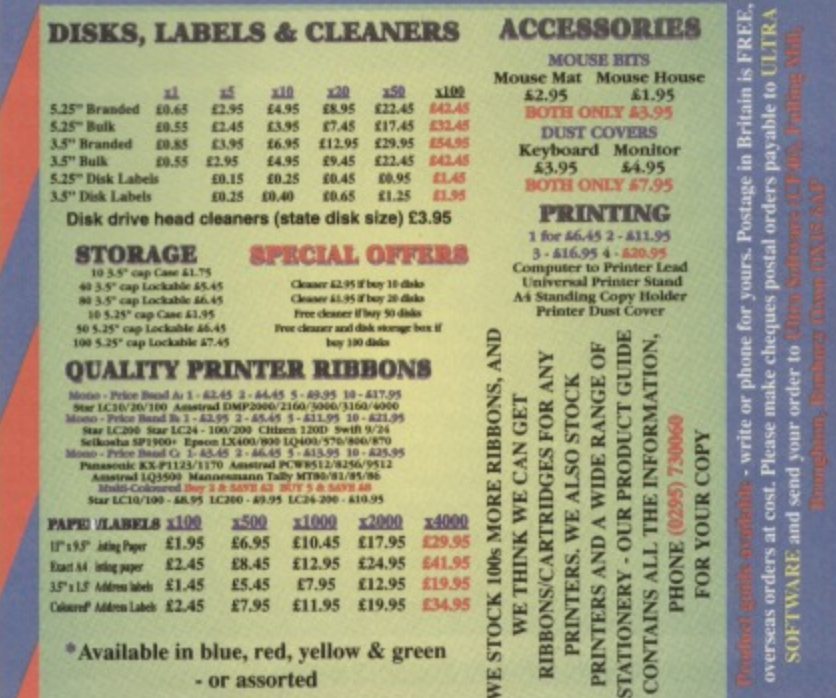

#### **FEATURE** 18

**All's quiet on the UK front as far as the C64 is concerned, it seems, but there's still a lot of action going on in Europe. And now it looks like us lot here in Blighty could be on the verge of getting in on the action. \--**

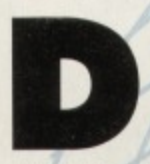

o you think you know everything there is to know about the C54 scene? If you're nodding your head at the minute in a self-satisfied way, ask yourself another question - do you know anything about what's happening overseas? If you didn't realise that other countries have C64s as well as Britain (they actually first went on sale in the USA, y'know), you ought to keep reading - it looks like Europe is coming back into the world of the C64 in a big way.

#### **THE ENGLISH CHANNEL**

As soon as you pass over or under the English Channel into Europe, you find yourself changing on a genetic level. For some reason there doesn't seem to be a lone programmer left on the continent. When talking to them, you can't help feeling that absolutely everybody knows everybody else, probably because they were in the same demo team at some point. That classic demo scene has decided to work on something a little more productive, though. Suddenly everybody on the continent who has ever owned a C64 seems to be writing games for it. So let's look at the centres of activity, checking out how the C64 scenes are operating in those countries, and discover what us Islanders are doing to try and tap into this new rich vein of software...

#### **.4AIN**

**The situation in Britain Is very simple criminally little is happening here but**

**there are loads of great games on the continent, and we want to get our hands on them. There are a few people and companies to watch in the coming months as far as Imports are concerned:**

**Jon Wells, CF techle writer and Independent game developer: "We want to Import if possible, from anyone who's Interested in supplying us. We can really offer them some good deals, where they'd be getting a high percentage ot the profit. The thing I'm interested In is getting the titles onto the UK market - I'm not interested in massive profits. as I'm doing my own things that I'm making money on. As long as I can cover my costs, I'll be happy to distribute stuff."**

**Jon Wells Is looking into importing Penguin Tower, the excellent Bomberman-style game reviewed two issues ago (getting 90 per cent).**

**Russ Michaels of Electric Boys** (interviewed in full last ish): "The main **problem we're coming across still is that all the games that get released over there are getting released over here by the PD libraries, who don't know it's commercial. I'm going to be sending the PO libraries a list of all the games that have been released so they can take them out."**

**They'll soon be releasing Captain America and Flashback, a great deal of work tor which is happening in Germany and Sweden (the team is spread across the globe).**

### **DENMARK**

1

**That archipelago of Northern Europe isn't as quiet as some people may think. As well as being a place of rare and beautiful geology, it's the home of Profile Entertainment, headed by one Jesper Solhoj Larsen.**

**"We've been working on a game a lot like Turrican recently. We've been thinking about starting a mail order system if we can't find an Importer, but it's difficult to set up from Denmark. (II you've ever used international mall you'll know what he means - Simon.) We've been looking into** selling it through some British groups like Apex and Thalamus, though, because it's a lot easier."

**His team has got a pretty impressive line-up, as well. On the main coding side, they've got**

**Rasmus Wernersson. the man behind Hagar The Horrible (which scored 82 per cent in CF24). Jesper himself**

**is one of the graphic artists, preferring to draw rather than code.**

**While we're on the subject of namedropping, the team have also got probably the most acclaimed C64 musician ever - Garand Tell (OutRun Europa and RoboCop 3 are his biggest hits) is working on the**

soundtrack. That's right - this is **going to be a Turrican-style game with some of the best music and graphics ever.**

**Gerand Tell Is also working on a music system due for release later this year. which Is shaping up as possibly the best on the C64. When he did OutRun**

**Europa, he had two channels of music along with samples this music system will enable you to achieve that in your programs.**

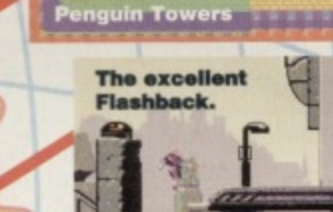

[r7

**Hey - nice** grin.

**• COMMODORE FORMAT 46 JULY 1994**

**Another** German **GERMANY** 

disk-

zine,

Entropy.

As you'd probably expect, Germany is more than a little active on the scene, having probably the most organised scene in Europe:

Gareth Niblett (Explosive PD): "Germany has got a very big scene, but everything that's released goes through CP Verlag (a German software and publishing cartel - Simon), and is

copyrighted by them. Anyone who wants to import any German C64 games has to go into discussions with them, instead of talking to the programmers."

**Simon Collis (UK)** 

programmer): "Probably the biggest things are happening in

Germany right now, with the disk magazines Game On and Golden Disk being released by CP Verlag. These titles are released as mail order, and are available to anyone who wants them. The German mag C64er produces a monthly disk full of games (much like CF, then - Simon), but that's available through newsagents instead of mail order.'

The disk magazines Simon mentions here are

#### **POLAND**

Now this is one that nobody expects. As a magazine, we occasionally receive letters from computer nuts in Rumania, but that's about as fat east as UK and American computers actually get. But then we discovered the Polish scene.

One of the biggest problems for Poland has been the copyright laws, as they quite simply don't have any - anyone can

pirate anything without breaking the law at all. News has reached us of a new puzzle game by the called Later, produced by a Polish group called Agony. It's apparently a bit like Puzznic, and the company is looking for a

foreign distributor (outside Poland), so we should

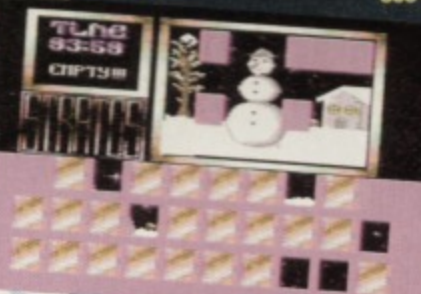

see that one quite soon. Simon **Collis sees the** problems with **Polish export** as similar to every country's export

> **Classic Polish** puzzling action.

## CONTACTS... CONTACTS... CONTACTS...

If you want to get in touch with anyone mentioned on this little European guide (and the<br>more people who get in touch with the European companies to tell 'em we want to their stuff the better), here are those addresses in full:

#### **VISUALIZE DEVELOPMENT**

Jon Wells, 9 De Grey Road, King's Lynn, Norfolk PE 30 4PH T (0533) 760012

#### **XPLOSIVE PD**

88 Marlborough Avenue, Hull, HU5 3JT

CP VERLAG<br>Isarstrasze 32-34, 90 451 Nurnberg Germany 2 010 911/96832-0

**STRATOS SOFTWARE**<br>ul. Sudecka 2/10, 48-300 NYSA, Poland

**ELECTRIC BOYS** 917B Brighton Road, Purley, Surrey CR8 6SZ

**PROFILE ENTERTAINMENT** 27 010 45 53 52 03 62

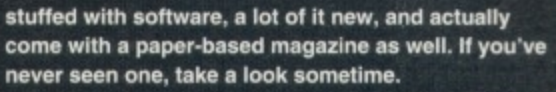

**FEATURE** 

Jesper Larsen sees some very obvious flaws with the German way of doing things on the C64: "A very big mistake that Germany is making is only selling games in Germany." And don't we just know

it - us lot here in the UK would love to have a squiz at some of this stuff. And it looks like some Brits (see the Britain boxout) are trying their darnedest to rectify this situation, so hopefully we'll see some developments on that front soon (actually, here at CF we're in negotiation with CP Verlag at this

very moment - well I suppose that depends on when you're reading this; if it's 2.30 in the morning, we probably aren't).

Oh yeah - one person we talked to who wished to remain anonymous (good job, too), had one other observation about the German scene: "We don't get many shoot-'em-ups from Germany - they won't touch anything with armies, guns, or any shooting at all. Funny that."

situation: "LK Avalon in Poland is producing a lot of software that seems to be getting around, but it's only being sold to the Polish market. This doesn't really bother them, as they're not really interested in spreading their work any further they don't seem to want to spend the time or money getting games translated into English. If it's just a simple shoot-'em-up though, that language difference doesn't really matter."

One point that should drop the jaw of the most die-hard, old school C64 user is that the machine has only been introduced to Poland very recently (owing to import restrictions). Before this, they had to settle with smuggling **Sinclair Spectrums through** 

customs (where do you hide one of them, then?). If you turn to PD Format this month, you'll be

able to read about a new graphic demo, Intrigue. This was actually produced by a Polish team (artwork by Taboo), so you can probably get some idea of exactly what they can produce.

Here at the office, we've just received a copy of Puzzlacki, a new Polish puzzle game from Stratos Software. Though this isn't exactly the hottest, most storming game in the C64 world at the minute, it definitely shows us that Poland is beginning to find its feet in the C64 market in a big way. I think we can expect to see a few reviews quite soon.

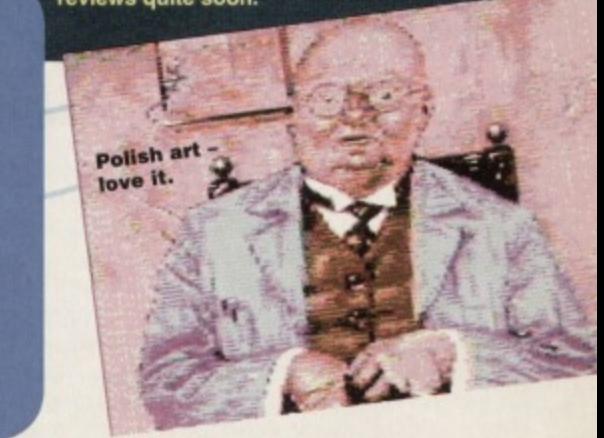

10

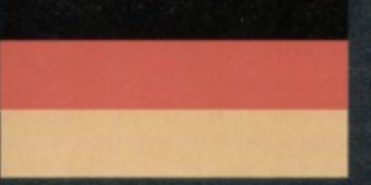

**Thar be a mighty storm abrewin' but fear ye not, for Andy of the Roberts' clan predicts clear ski yonder if ye follow his** sage-like advice, ooh-aar... **(accent © Naff Regional BBC Sitcoms inc)** 

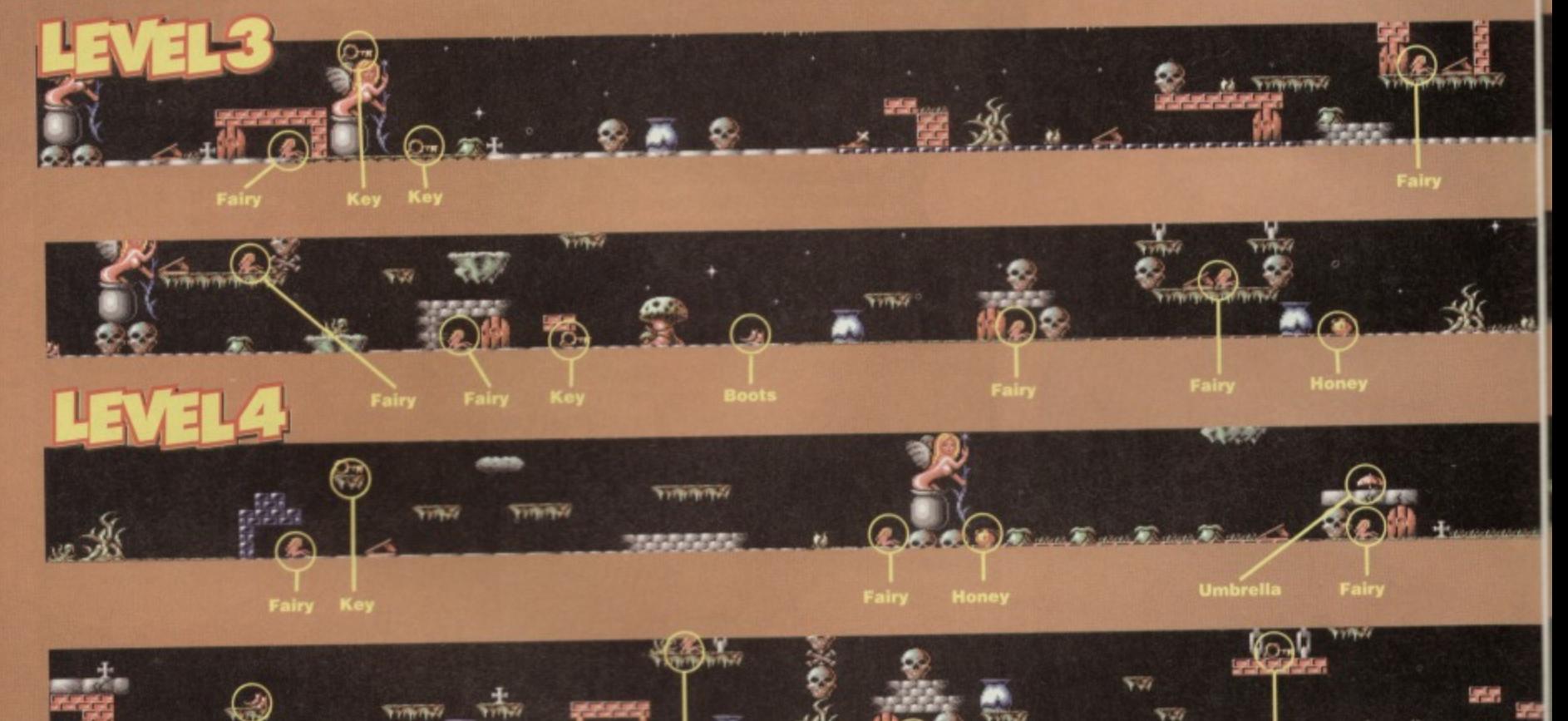

**LEVEL 3**

**FROM THE START: Make your way to the left, jumping over the springboard and spiky plant, then prepare to deal with the bombardment of chess pieces (knights, no less). These bounce around quite violently, but you'll be sale once you reach the second skull. Move carefully under the seed as it pops out of the bag, then grab the KEY. Now carefully make your way back to the right again, then use the springboard to teleport. Avoiding the seed-popping bag below, go right, open the door, then rescue the FAIRY and drop down. Head right, , another shower of knights, and collect the (which allow you to jump higher),**

**go back to the point where you rescued the ry and use the springboard to teleport Quickly head left and jump up to collect the key at the**

screen, tr

**Key**

**Drop rig get rid of It, and collect t then continue right u and rescue the FAIRY, collect the BOOTS, go FAIRY, then use the the screen and rescue springboard to teleport, g (avoiding the seed below). the Fairy to head right a door - open it left a little to reach the next up to the top of to your right springboard**

**to the left to teleport. Drop down for the HO high-speed dragons (wide platforms). Itsin swap the** to distract the bees. No ht past the **e UMBRELLA the FAIRY to**

# **LEVEL al**

**BUSTER**

**PART**

**TWO**

**FROM THE START: Quickly head left and collect the key from the top of the screen, then continue left until you reach a door - open it and rescue the FAIRY within. Go back to the right and use the LEFT springboard to teleirort. Go left a little and stand on the red platform above the key to get rid of ft, grab the KEY, then continue left until you reach a Fairy trapped behind a red brick wall. Stand on the edge of the wall to get rid of it, rescue the FAIRY. then go back to the right a little and collect the BOOTS.**

**Go right, then use the boots to jump up and rescue the FAIRY (jump up to the right-hand edge of the platform). Go left, swap the boots with the KEY. then go left and use the springboard to teteport. Head left past the bouncing knights until you reach a door. Open it, then grab the FAIRY inside. Ignore the**

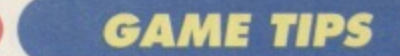

#### **CARNAGE (POWERPACK 44)**

Combining cars with excessive violence is nothing new. After all, the Italians have been doing it for years. However, our tyre-screeching PowerPack game is a little tncky to master, so here"s how to improve your handling

TRACK 1: A nice. simple introduction to the game with only a handful of fairly painless bends. If your car is damaged you can drive through the PITS with ease (use the nitro at this point to avoid falling behind). TRACK 2: No real problems here either, although the straights can get a little cluttered with the other drivers. The 'U' bend at the left of the screen can be a problem when the cars are close together.

TRACK 3: A rather interesting track, as more often than not there are frequent crashes at the crossover point. If you have a mine handy drop it directly on the crosses to hinder the other cars,

TRACK 4: This track calls for higher top speed plus a cool head to negotiate the hazards at the bottomright. The straight at the top of the screen can be driven in a straight line - lose control at high speed and you're a goner.

TRACK 5: The 'U' bend is the major problem here, especially when you increase your top speed again (which is essential). Dropping a mine or two is the only way to keep the other cars away.

TRACK 6: Similar to track three, the crossover points offer great scope for some spectacular crashes (usually between the blue and red cars). Likewise, these are usually the best places to drop your mines. TRACK 7: The large bend at the left

is a nightmare. owing to the high speeds of the other drivers Increased turn speed is a must, as well as a couple of mines. As before, take care at the crossover. TRACK 8: As you'd expect, this is the hardest of the

> ks; it's tricky to navigate, the nents are even faster than before and there's no safe place to use a nitro boost. Guess you'll just have to pray...! TURN SPEED: Not that useful on the first few tracks, but must be upgraded in parallel with your car's top speed if you want to finish the game.

**HIGHER TOP SPEED: Essential if** you re going to complete the later tracks, but turn speed is vital if your reactions aren't up to much. ACCELERATION: Again, not very useful on the earlier tracks, but vital on :ne later ones lo gel that all-important head start.

NITROS: Only useful on the tracks that don't have masses of tortuous bends and hazards to avoid. Use as and when necessary.

MINES: You can never buy too many of these as they are invaluable. They should be used to blow up the opposition at every possible opportunity

• And as if that lot weren't enough. how about a lovely listing for various

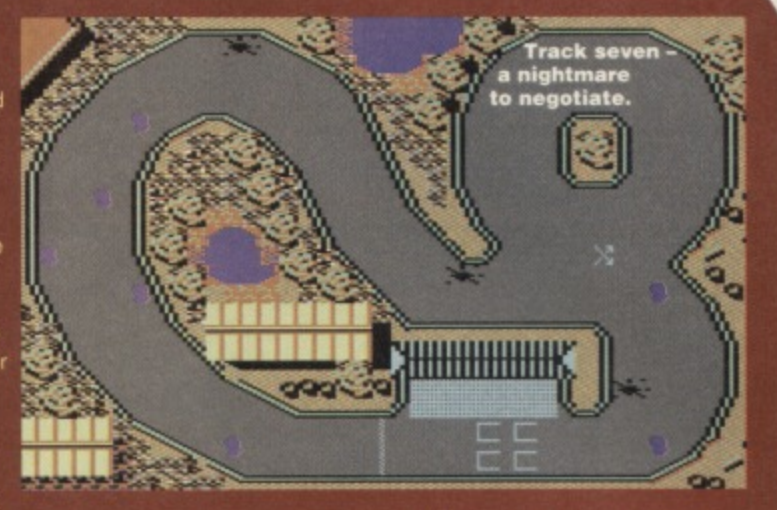

infinite attributes for the truly incompetent? Go on, type it in - you know you want to.

0 REM CARNAGE CHEAT BY WAZ

**1 FOR X.272 TO 370:READ Y:POKE**

**X,Y:C=C+Y:NErr**

**2 IF C<>11583 THEN PRINT "DATA ERROR" :END** 3 INPUT "CHEAT ON PLAYER 1 OR 2"; A:IF

A<>1 AND A<>2 THEN 3

4 IF A=2 THEN POKE 341, 186: POKE

**346,48POKE 351,49:POKE**

356,50:POKE366,229 5 INPUT "INFINITE MONEY Y/N"; A\$:IF A\$="N"

**THEN POKE 334,173 6 INPUT "INFINITE DAMAGE Y/N"; B\$: IF** 

**BS+ "N" THEN POKE 339,230**

**7 INPUT "3 LAP START Y/N';CS:IF CS="N" THEN POKE 364,0**

**8 POKE 157, 128: SYS 272** 

**10 DATA 032,044,247,056,169,016,141,062 DATA 003,169,017,141,064,003.032,108 DATA 141,069,017,169,001.141,070,017 DATA 162,255,189,193,016.157,193,002 DATA 202,208,247,162,033,189,159,016 DATA 157,159,002,202.208,247.076,120 DATA 003,072,206,032.208,169,096,141 DATA 2/6,/36,169,165,141.149,174,169 DATA 032,141.045,158,169,107,141,046 DATA** 156,169,001,141,067,156,104,044 **DATA** 013,220,096,169,003,141,226,244 **DATA** 169,000,096 **DATA 245,169,032,141.068,017,169,073**

## **RUFF & REDDY** (HI TEC)

Richard Beckett has been slaving away over a hot keyboard to serve up a quality solution for this enjoyable little budget game.

LEVEL 1: RIGHT • UP • rescue ALIEN • LEFT • rescue ALIEN • RIGHT • DOWN • rescue ALIEN • LEFT • UP • RIGHT • RIGHT • rescue ALIEN • DOWN • rescue ALIEN • UP • RIGHT • RIGHT • RIGHT • RIGHT • rescue ALIEN • then RIGHT to the exit, LEVEL 2: RIGHT (top) · rescue ALIEN · DOWN • DOWN • rescue ALIEN • UP • UP • LEFT • DOWN • DOWN • DOWN • RIGHT • collect PETROL • LEFT (bottom) • rescue ALIEN • RIGHT • LEFT (top) • LEFT • DOWN • rescue ALIEN • UP • LEFT • rescue ALIEN • RIGHT • RIGHT (top) • UP • rescue ALIEN • DOWN • LEFT • UP • rescue ALIEN • LEFT • collect BALLOON PUMP • RIGHT • DOWN • RIGHT (bottom) • UP (using PUMP on BALLOON) • UP • LEFT • LEFT • use PETROL on JET-PACK to cross gap • LEFT • LEFT • rescue ALIEN •

RIGHT (top) • rescue ALIEN • LEFT • HIGHT (bottom) • DOWN • then LEFT to the exit. LEVEL 3: Rescue ALIEN · LEFT (bottom) · LEFT (top) • LEFT • rescue ALIEN • LEFT (lop) • collect COMPUTER CHIP • RIGHT • DOWN • LEFT (bottom) • DOWN • rescue ALIEN • RIGHT • RIGHT • DOWN • LEFT • RIGHT (bottom) • stand underneath ELECTRICITY and use COMPUTER CHIP to remove it • rescue ALIEN • LEFT • then LEFT to the exit and the end of the level. LEVEL 4: Rescue ALIEN • DOWN • rescue ALIEN • RIGHT • RIGHT • rescue ALIEN • RIGHT • RIGHT • rescue ALIEN • RIGHT • UP • LEFT • UP (using SPRING) • rescue ALIEN • DOWN (left) • rescue ALIEN • LEFT • collect DYNAMITE • RIGHT • UP • RIGHT • rescue ALIEN • DOWN • DOWN • RIGHT • RIGHT • RIGHT • UP • rescue ALIEN • DOWN • RIGHT • UP • LEFT • DOWN • LEFT • blow up BLOCKAGE with DYNAMITE • rescue ALIEN • RIGHT • UP • RIGHT • then RIGHT to the exit... game complete!

# **I** • 'cc,' Umbrella Fairy **AIL OP 'MOP**  $m \times$ **FIRM Vinus a t Tot h**tigritt—yie t<br>Timo **14**

**POPS bags**

**KEY use the Carefully RESCUE the right, use the the honey with the FAIRY below, the UMBRELLA.** to teleport back. **the final fairy, then d the game.** »le<br>E

**Pt you've Into these and would like a 1 enough), tuck**

- these tasty POK<br>POKE 6404,173 **POKE 1877,60 POKE 1878,7**
- **Infinite lives**

#### **COMMODORE FORMAT 46 July 1994 •**

**STAGE 5: ROCKLAND TIME LIMIT: 250 DUST QUOTA: 8 STAR QUOTA: 338**

#### **CAST OF MO**

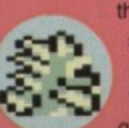

**it**

throughout the level, and are placed in some nasty positions. Some follow you, some spit and some spit and follow. More often than not they guard yummy bonuses

**SPIKY SPITTER These crops up frequently** 

**FLAPODACTYL Much the same** as the ones on earlier levels, but the birds on this level also have

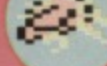

•

**1-1•""I**

spikes on their backs. Therefore, they can only be

killed by a charge. **SPIKY BACK** Looking rather similar to Bub and Bob (from Bubble  $Bobble - Ed$ , this little chap simply sits on the spot firing out bullets in<br>Mayhem's direction. • • II II

**SPIKEYSAURUS** The only inhabitant in Monsterland who's totally, entirely, completely and unquestionably invincible. Yep, this one is welt 'ard, and not even a shield will help you. The answer? Jump over it.

**Incarnations, this is indestructible,**<br>but it shouldn't prove to be much **CANNONBALL** As with the earlier **the SAD and HAPPY versions).** of a problem - it only appears once in the entire level (on both

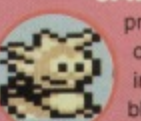

**IPIKES & SHELL Identical to its previous counterparts. these can only be killed by Mayhem charging into the front of them. One of these blighters guards the finishing line, making skid bonuses very tricky.**

**BOBODACTYL These are found** throughout the level, and virtually all of them are springboard monsters. Other **Bobos, particularly the red ones, act merely as stepping**

**stones. There is a huge chasm half 'way through the level which must be crossed by using these chaps. It's very tough too.**

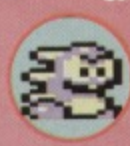

 $\overline{\phantom{a}}$ 

**Y** DUCKER Similar to the **Spikes & Shell in that Mayhem can only kill it by charging into the front of it. Certain static versions will turn their back (and spikes** on Mayhem, so take care.

Multi-talented though I am, this series of maps **• and lips wouldn't have been possible without the assistance of Jason 'Kenz• Mackenzie (and his printer), not forgetting John and Steve Rowlands for creating such an awesome game in the first place.**

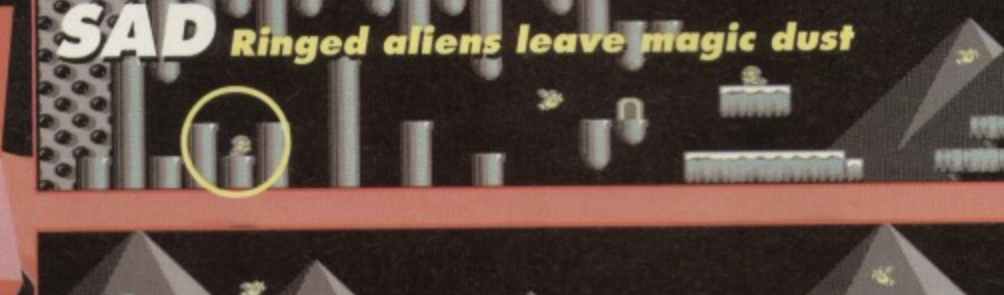

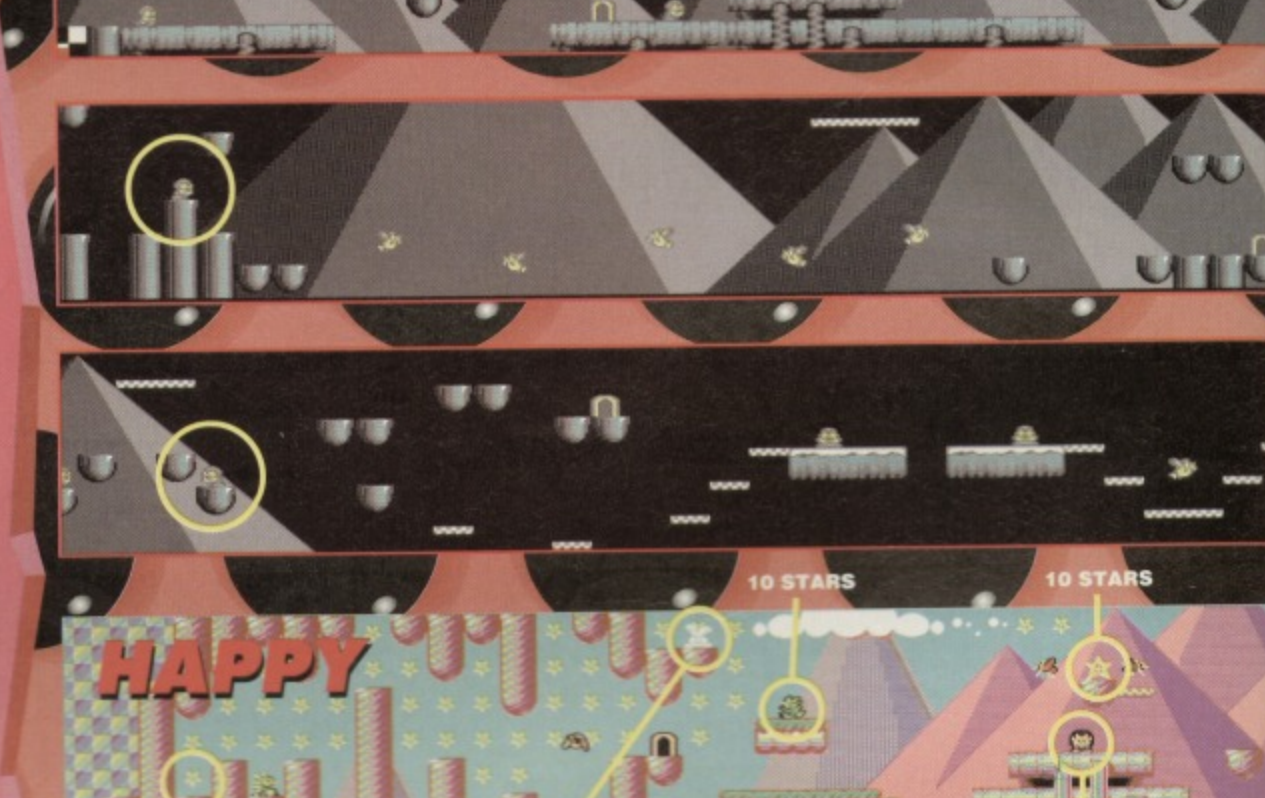

**CORE MULT** 

**IDDEN EXTRA LIFE** 

**RALIFE** 

**CO** 

CN.

**DA** 

മ

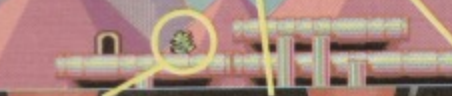

dis.

LF LIFE **CONTINUE** 

**EXTRA LIFE** 

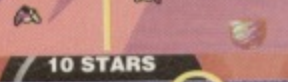

 $\partial\mathbb{R}$ 

r

**CORE MULTIPLIER** 

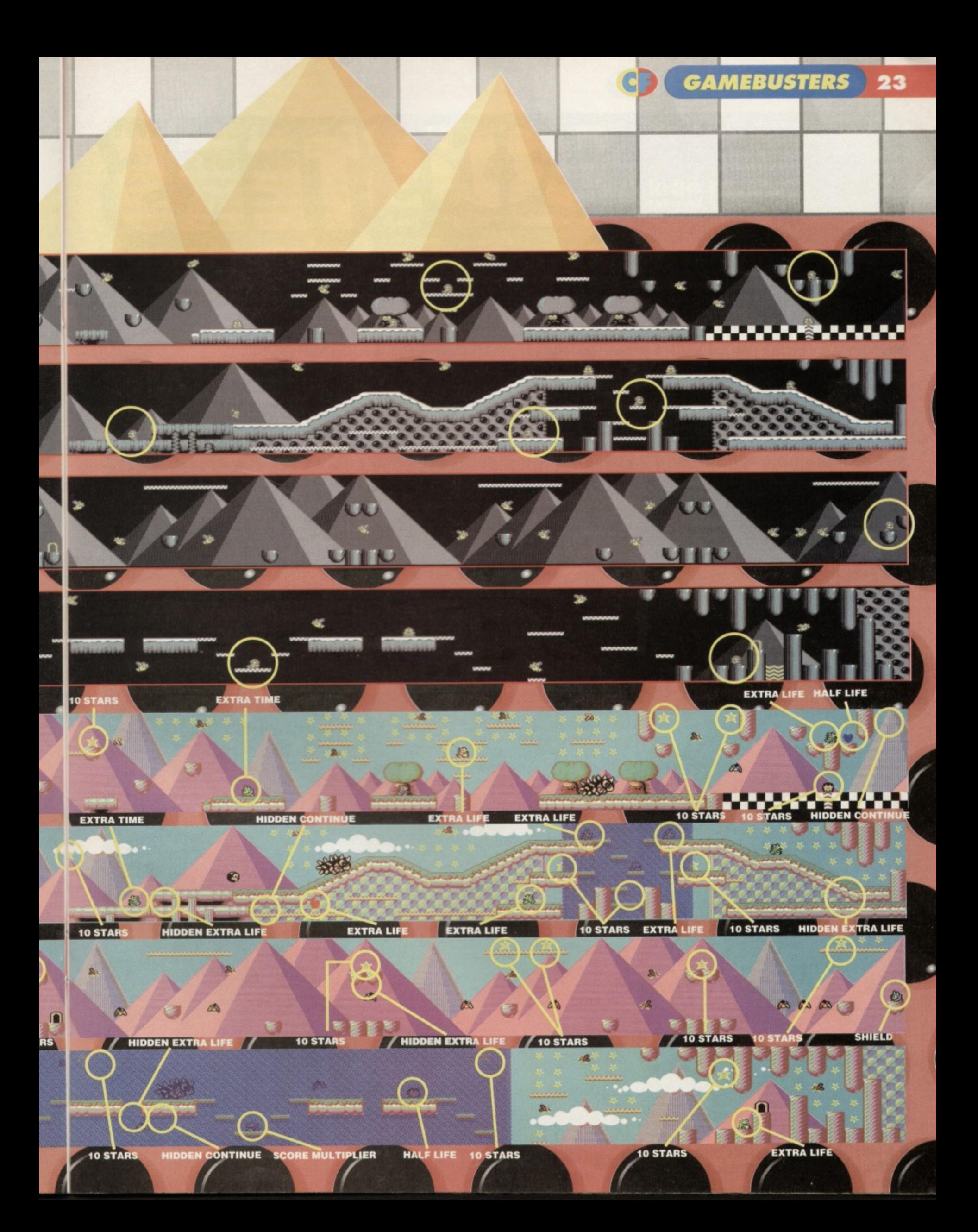

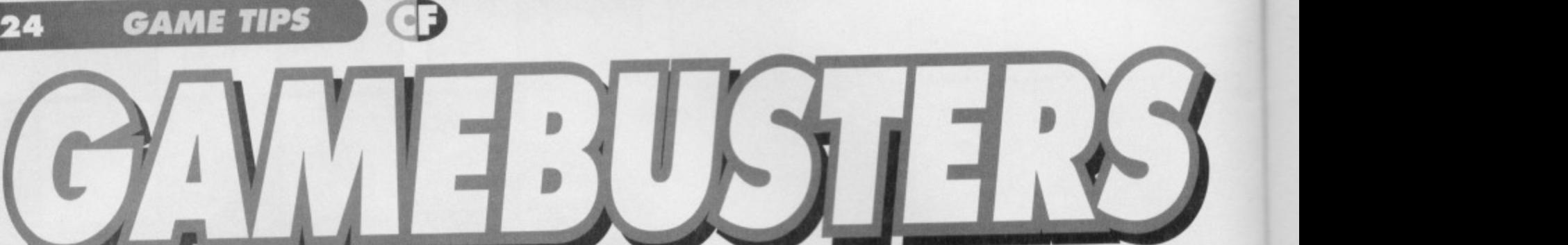

#### **PSYCHO HOPPER (MASTERTRONIC)**

**This is what happens when some deranged mind crosses \tinny Jones with a pogo stick. For an infinite supply of lives, simply type in the tollowing listing. 0 REM PSYCHO HOPPER CHEAT SY MAZ**

- 1 FOR X-333 TO 378: READ Y: C=C+Y: PORE X, Y: NEXT
- 2 IF C<>6239 THEN PRINT "DATA ERROR": END
- **3 POKE 157.128.5YR 333**
- **4 DATA 032,086,245,169,093,141,248,002**

# **MALFUNCTION! NEED MORE INPUT!**

**Got a map? Know some tips? Discovered any cheats? II you have, and would like to be the proud recipient of a E20 Software voucher, send your finest tips, maps, solutions, Action Replay POKES, and general garneplaying advice to: Andy Roberts' Gamebusters, Commodore Format, 30 Monmouth** Street, Bath, Avon, BA1 2BW. Don't forget to include **your name and address, along with some family**sized packets of Wotsits.

# **WIZBALL**

# **COLOUR COLLECTING**

**This is perhaps the hardest part of the game both to understand and to master, and it helps a great deal if you play with a blend so that they can control the cat\_ Collecting the droplets is a pretty hefty responsibility. as certain drops have detrimental effects**

**• RED, BLUE and GREEN are the main colours you need to collect.**

**• LIGHT BLUE drops will trigger a filth • DARK GREY will make the Cat Indestructible. • PURPLE drops will make the Cat crazy • WHITE drops earn Wiz an extra life. • BLACK drops turn out the lights until every remaining alien has been shot.**

**Basically, if you have a black and while television, you're not going to gel very far at all with this game. When collecting droplets. keep an eye on the three cauldrons at the bottom of the screen, the right-most one in particular. If the droplets you collect have no effect on this cauldron, than that colour is not needed on that particular level. There are only three levels 'in play at any one time, so it's tarty easy to**

**5 DATA 169,001.141,249.002,076,200,002 6 DATA 169,032,1411,246.195,169.111,141 7 DATA 247,195,169,001,141.248,195,076 B DATA 081,194,141,032,200,206,032,208** 9 DATA 169, 173, 141, 169, 049, 096

#### **SKOOLDAZE (MICROSPHERE/ALTERNATIVE)**

The happiest days of your life? They certainly will be if **you type in this listing POKE (I've heard some bad links**

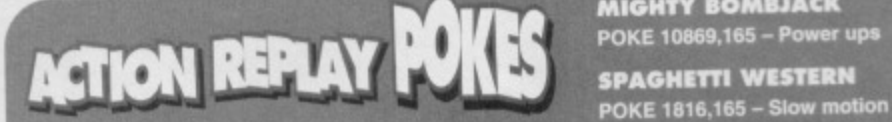

**Richard Beckett Is back again with another bumper helping of Action Replay POKE& To use them. freeze** the game, press E to enter the POKEs, then press F3 to restart the game. It's so easy.

**NOCUS FOCUS POKE 18721,173 - Infinite time**

**MAGIC RUFUS POKE 43337,189 - Remove baddles**

**keep track of the various colour mixing requirements. It** in doubt, just collect everything.

### **GENERAL TIPS**

**• If things are looking dangerous (lots of bullets, lots of aliens, etc), hide below the horizon where you'll be increased** in the **interelative**.

**• When travelling between levels, look for arrows. they indicate whether the pipe leads up or down.**

**• Level two only has one exit to level three, and this** 

**can be found at the lag-left ot the level • The bonus level is packed to the brim with bonus**

points, and two extra lives<br>can be earned with a bit of **ow skillful playing.**

 $\bullet$  in addition, extra lives are **awarded for every 100,003 points scored. until your score reaches the maximum of 999.999 that is.**

**Wizball was probably the** idea of someone who<br>wasn't very good at **animating**

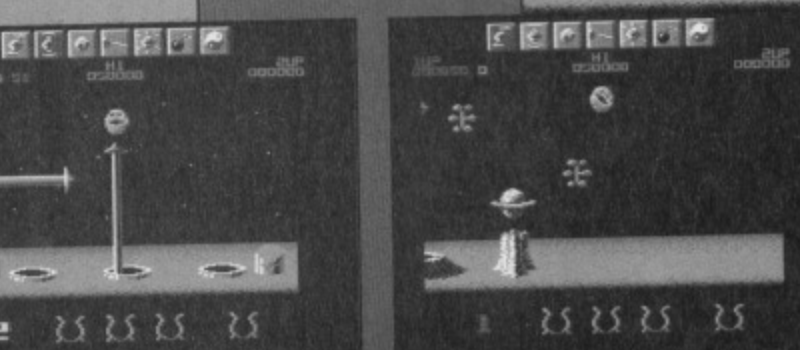

in my time but that deserves a prize - Dave).

- **0 REM EIROOLDAZE CHEAT BY RAZ**
- 1 FOR X=269 TO 304; READ Y: C=C+Y: POKE X, Y: NEXT
- 2 IF C<>3872 THEN PRINT "DATA ERROR": END
- **3 POKE 157,1281SY5 269**
- **4 DATA 032,086,245,169.032,141,240,003**
- **5 DATA 169.001,141.242,003.076,174,002 6 DATA 087,065.090,238.032,208.169,214**
- 7 DATA 141,008,037,141,009,037,169,165
- **a DATA 141,012.037,096**
- 

# **MIGHTY BOMBJACK**<br>POKE 10869,165 – Power ups

**SPAGHETTI WESTERN** 

**MINA COMMANDO POKE 9795,181 - Remove enemies** 

**PRINCE CLUMSY** POKE 14372.173 - Open doors

**SPELLBOUND DIZZY POKE 8388,173 - Lives**

**SPACE GUN**

**POKE 6221,181 - Infinite weaponry**

**• The weapons you can choose while Wiz mixes the potions are permanent, so make sure you select thrust and antigrav first,**

**•** The cat is expendable - if the going looks bad, use<br>him as a decoy while the Wiz hides somewhere safe. **him as a decoy while the Wiz hides somewhere safe. • Likewise, if you're playing a two-player game. select the CATSPRAY rather than WIZSPRAY. as the cat can move freely into any area**

## **WIL-CHEAIR**

**r E 6- IF 1' P11-**

OP • • • • • 0.• • •00

There are a couple of handy cheats built into the game **(thank you very much Mr Programmer, sir), First, it**

 $00<sub>o</sub>$  average

• • •

 $-1$ 

**o • 0.• " •**

**you'd like the normal. boring, cliched infinite lives\_ simply type WIZBORE on the title screen (you may have to type this a couple of times).**

Alternatively, if<br>you're doing **you're doing • particularly well but suddenly lose your** last life, don't get all hot and bothered; **pressing the relevant**

**number on the keyboard will take you to the last level you fully completed. Hurrah.**

**And finally, if you have an Action Replay cartridge (and if not, why not)), you might like to try these POKEs if you're after a considerably easier game:**

POKE 27434,189 **Infinite lives**<br>POKE 32508,96 **Invincibility** And that, my friend, is yer lot.

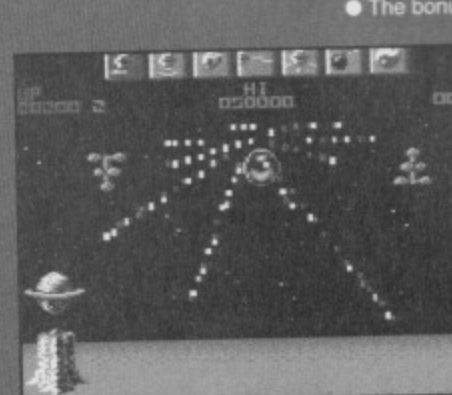

H<sub>10</sub>

F

ь

2

# **THE MULTIHACK RETURNS**

First, type in the Multihack listing, check it for errors, then SAVE it for future use. To use the listing, simply add the dataline of the game you want to cheat on. Let's take Game Over 2 part 1. for example: LOAD up the multihack listing, add the dataline (line 20), then type RUN and insert the rewound Game Over 2 cassette - it's as simple as that. Many of the games have more than one dataline. so be sure to type in all of them; for example, Elite has six datalines. And note that the multihack will NOT work unless you add a dataline.

- **0 REM CODEHASTERS HULTIHACK LISTING**
- 1 REM (C) WARREN PILKINGTON/CF 1994
- **2 FOR X.512 TO 580:READ Y:C.C.Y:POKE** X, Y:NEXT

**3 IF C<>7483 THEN PRINT "DATA ERROR": END** 4 READ Y:IF Y=-1 THEN POKE 157, 128:SYS 512 **5 POKE X,Y:X=X+1:GO1'O 4**

**10 DATA 032,044,247,056,149,016,141,062 11 DATA 003,169,017,141,064,003,032,108 12 DATA 245,169,032,141,068,017,169,057 13 DATA 141,069,017,169,002,141,070,017 14 DATA 162,255,189,193,016,157,193,002 15 DATA 202,208,247,162,033,189,159,016** 16 DATA 157,159,002,202,208,247,076,120 17 DATA 003,072,206.032,208,032,069,002 18 DATA 104,044,013,220,096

#### **ELITE**

INFINITE SHIELDS, FUEL, LESS ENERGY LOSS **20 DATA 169,080,141,052,029,169,002,141 21 DATA 053,029,096,169,234,141,225,115**

**22 DATA 141,226,115,141,227,115,149,255** 23 DATA 141, 232, 123, 141, 250, 123, 169, 173 **24 DATA 141,100,123,076,111,136,-1**

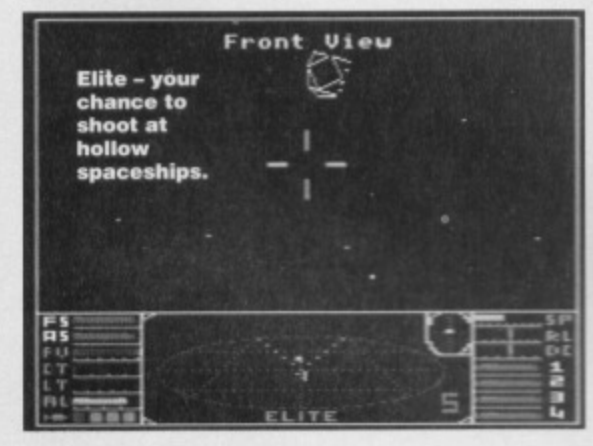

### **GAME OVER**

INFINITE LIVES, ENERGY. & MISSILES **20 DATA 169,165,141,206,060,141,081,022 21 DATA 169,234,141,140,059,141,141,059 22 DATA 096,-1**

#### **GAME OVER 2 - PART 1 INFINITE LIVES**

2n DATA 169,173,141,200,152,096,-1

**GAME OVER 2 • PART 2 INFINITE LIVES** 20 DATA 169, 173, 141, 017, 176, 096, -1

**DEMONS OF TOPAZ INFINITE LIVES & NO COLLISION**

20 DATA 169,173,141,170,056,169,234.141 **21 DATA 128,052,141,129,052,141,130,052** 22 DATA 141,055,048,141,056,048,141,057 **23 DATA 048,096,-1**

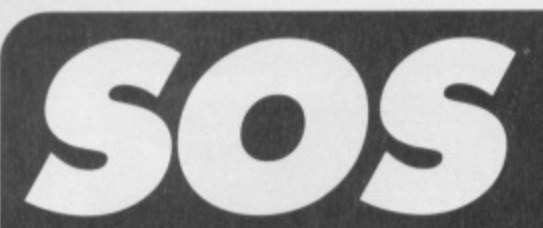

**Can't get by that end-of-level guardian? is there a key that you just can't locate? Do you need some help basting your way through those enemy attack squads? if you're stuck on any game, no matter how old, how obscure, or how embarrassingly easy, our Andy has the right cheat for you.**

#### **CREATURES 2 (THALAMUS)**

It's about time we mentioned an Apex game. so here is the infinite lives cheat, sought after by Tony Cromwell from Warrington. On the title screen, wait for the credits to appear (with the six dancing fuzzies at the top). Now quickly wet a finger (any one will do) and rub it across Joystick PORT 1. A big picture of Maximus Mouse will appear. waggling his arms as you rub your finger. Keep doing this until he turns grey, at which point the fuzzyfountain will start to flash, Indicating that infinite lives are now yours. This will work on both the cassette and disk versions of the game

#### **DIZZY, PRINCE OF THE YOLKFOLK** (CODEMASTERS)

A young chap by the name of acting. Leigh Brassington over there in sunny, sunny Australia is having a little trouble with the objects in the fifth Dizzy game. In particular, he wants to know where the CARPET, BLOCK. POTION and BREAD come into play. The BLOCK is merely an object used to hide one of the cherries, and the other objects have no use whatsoever - we professionals call them red-herrings.

Method

#### **SMASH Tv (OCIAN/INT SQUAD)**

**John Paul Feehily from Tubbercurry (Tub of curry?** sounds good to me! - Dave) is having a few problems with this 'laser-death-slaughter' romp. In other words, he's finished the game but hasn't managed to find the entrance to the Pleasure Dome. Basically, it doesn't exist, as the programmer didn't

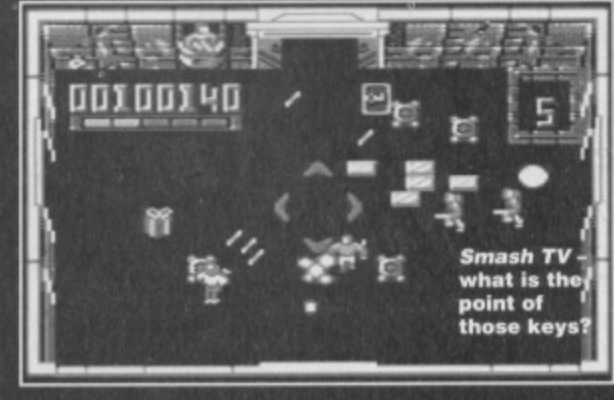

have space to include it in the C64 version. It might **also annoy you to know that the keys collected during** the game don't actually do anything.Er, sorry (it's okay Andy, we don't blame you personally - Dave).

**GAME TIPS 25**

#### **KNIGHTMARE (ACIIVISION/MCOCHET)**

Having trouble with this game? A certain person, known to his/her friends as K Budd from Padstow, is alter a 13assword to open doors, as he/she is stuck in the second room. Well, there are no passwords as such, but here's how to get out of that pesky second room: TAKE FOOD, GIVE FOOD, GIVE WATER, ASK OLD MAN, TAKE SPADE, OPEN DOOR, GO RIGHT. DIG GROUND, and you'll suddenly emerge in the next room. Warning: do NOT go back through the door to your left!

#### **FANTASY WORLD DIZZY (CODEMASFIRS)**

Here's another Dizzy adventures causing more than its fair share of problems, especially tor Neil Skinner from East Grinstead - he just can't get past the wide-eyed dragon. In fact, it's quite simple - just collect the SLEEPING potion from DOZY and drop it next to the dragon who will then go into a very deep, sneak-pastable sleep, However, getting to Dozy isn't that simple, as there is a rather large'gap to get across (hint: try using a few boulders).

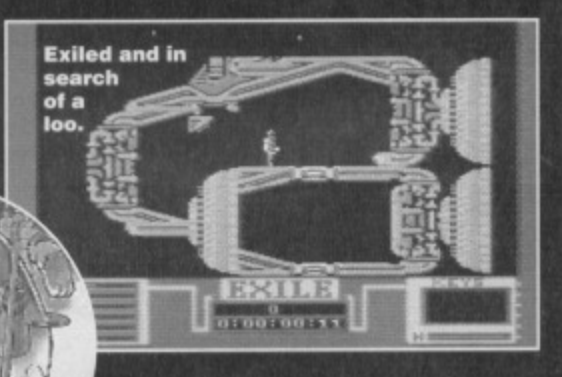

#### **EXILE (POWERPACK DEMO)**

Chris from Oldbury wrote in for a list of Action Replay POKEs for Exile, which, in fact, we printed ages ago in CF15. But, what the heck, if repeats (or 'another chance to catch those classics') are good enough for the BBC they're good enough for us

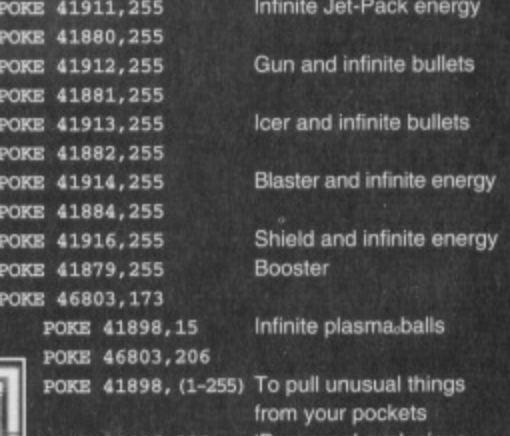

**POKE 34446,200 'Dropzone' explosions** Turns you into an imp

## **ARE YOU IN DISTRESS?**

If you need help with a particular game, SOS is at your service. Send your missives of gameplaying woes to; SOS, Gamebusters, Commodore Format. Future Publishing, 30 Monmouth Street, Bath, Avon BA1 2BW.

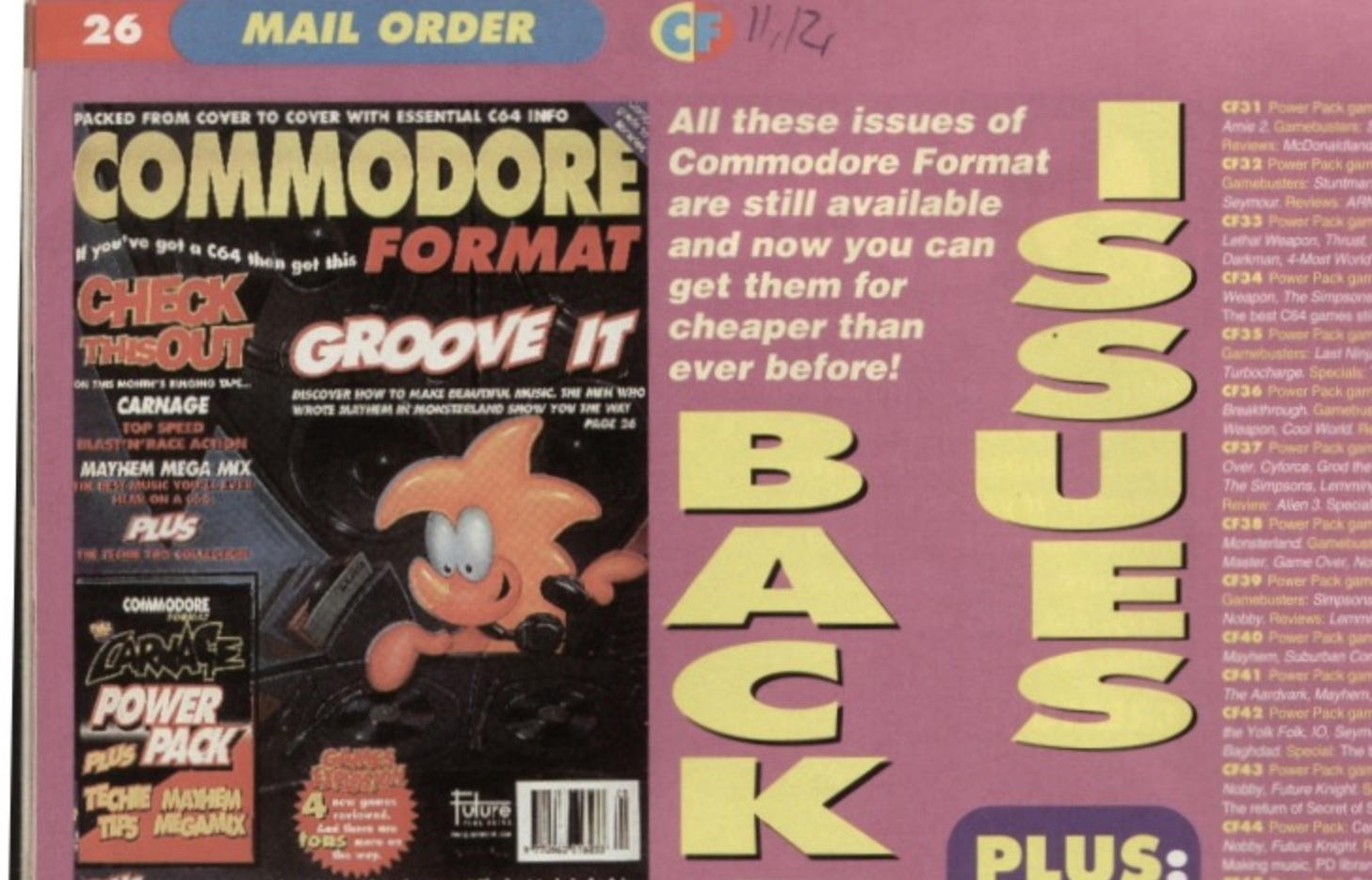

9 pages of go o O The b

# **SPECIAL OFFER - THE MORE YOU BUY, THE MORE YOU SAVE!**

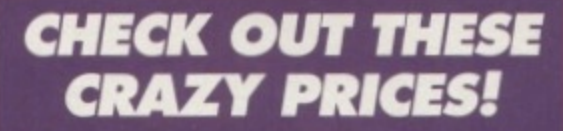

Com

 $\mathbf{m}$ 

ore

1 back issue £2.50 Save 45p 2 back issues £4.50 Save £1.40 3 back issues £6.50 Save £2.35 4 back issues £7.50 Save £4.30 **All extra back issues** 

add £1.50 for each

**COMMODORE** 

**FORMAT BINDERS** 

> **JUS** 5.99

**.** Plus £1 for postage and packaging (see coupon for rates outside the UK)<br>• Orders within the UK do not require a stamp

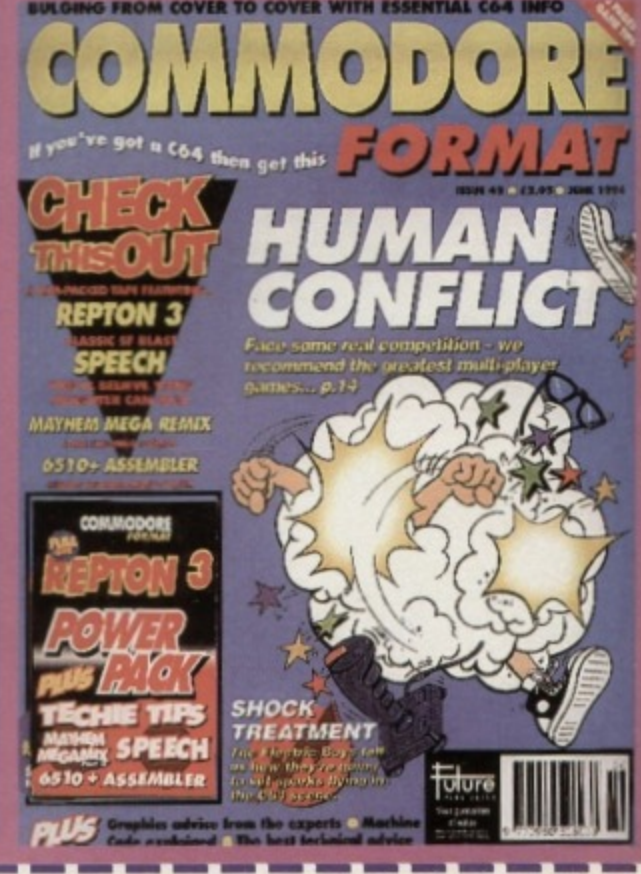

VISA

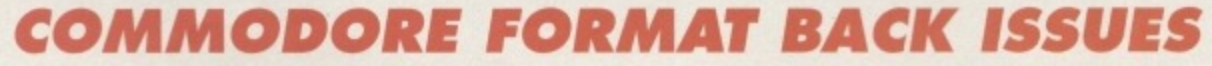

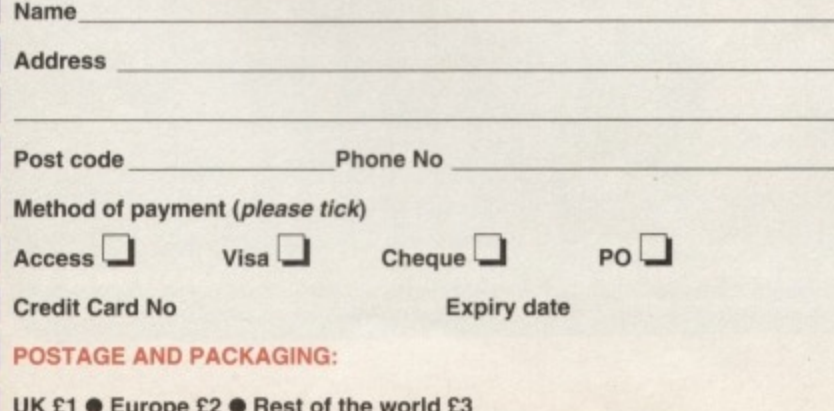

I would like the following back issues...

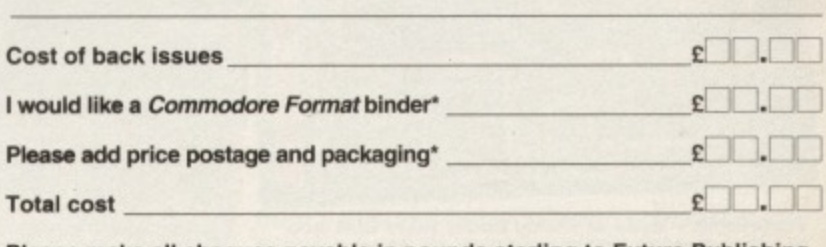

Please make all cheques payable in pounds sterling to Future Publishing Limited, and send the whole lot off to Commodore Format Back Issues, Future Publishing, FREEPOST, Somerton, Somerset TA11 7BR.

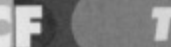

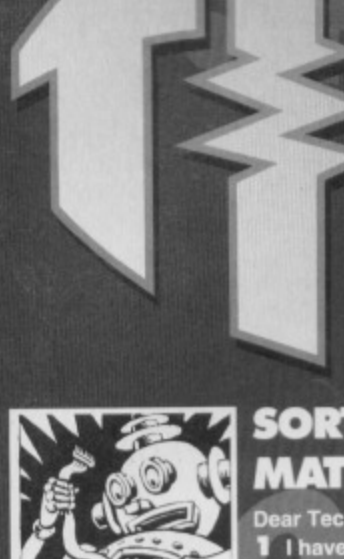

 $\mathbb{H}/\mathbb{R}$ 

青

 $\bullet$ 

# **SORTED, MATE!**

**Dear Techie Tips, 1 I have a Commodore 64 with the new casing. Are the Inner guts of this one any different to the old ugly-**

**looking one? The reason I ask is that one of my games works perfectly on the older model, but on mine the sound is horrible.**

**2 How do you suggest I read In numbers after a SYS** statement? For example sys 49152, 24, 255, 64432... **The numbers never need to exceed 65535 end they are always positive. I need a routine that will wort with both numbers and variables. And what about reading in text?**

**3 I am always reading questions about how to 'sort' this, that or the other in**

**Few truly understand their dark complex 01 nature. One who does is Jason Finch, and he doesn't care who knows it.**

**various computer magezines. The bubble sort is the wormal method recommended, which isn't exactly !last. I have written a Basic sort routine which works on the binary principle. It is slower than the bubble sort for the first 10 variables but after that it will work double, triple and even quadruple the speed of the bubble sort routine.**

- $1$  FOR  $Y=2$  TO  $X:LO=1:HI=Y$
- **2 M.IHT(L0\*(RI -L0)/2)**
- 3 IF (M=LO) OR (M=HI) THEN GOTO 6
- **I F A8(Y)>4I8(N) THEN LOIK:GOTO 2**
- 5 IF A\$(Y)<A\$(M) THEN HI=M:GOTO 2
- $6$  IF  $A$(Y) > A$(M)$  THEN  $M=M+1$
- $7 B5 = A$ (Y)$
- **8 FOR Z=Y TO (M+1) STEP -1:A\$(Z)=A\$(Z-1):NEXT Z 9 R\$1N1.138:NZET Y**
	- **The variable X is the total**

**number of strings to be sorted. A\$() is the array containing the strings. I am always using A\$(0) for special**

C64's are data, so my routine does not sort this one. My<br>routine is given the lowest numbers possible as it **tricky little works quickest that way because of the GOTOs. 4 You're not going to make this another meal for the blighters.** dustbin, are you?<br>Fasse Assets Morten Brendefur, Norway.

> **1** Lots of things changed, the SID chip being one of them. New C64s have sound chips that make samples **sound dead quiet The colour tables were also chaneed as was the way the computer clears the screen Connections in the serial port were also altered; the RESET** was dropped basically.

**2** Write a routine that does JSR \$E20E, JSR \$AD9E, JSR \$B7F7, LDA \$14, LDX \$15 and then RTS. Call **this every time you want to read in a number after a comma, whether it's an actual number or a variable. The number will be returned in low/high byte formal locations 814 and \$15,**

**3** No! No! I refuse to say it! (Go on - Dave.) No, I will not say, 'totally sorted' - I refuse!

**4 No, I prefer to throw letters on to the open fire in the lounge. It saves me having to buy so much coal.**

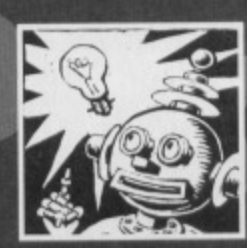

#### **SHORT'N' SWEET**

**Dear Techie Tips, 1** Why did TMB become less **funny and less useful just before Hutch left? 2 What is bitmap mode?**

, \_\_401611011111

Bank

**3 How can I horizontally expand text? Myke Futcher, Chesterfield.** 

**1** TMB didn't. You simply had a momentary humour **bypass, quite obviously.**

**2** Do POKE 53265, 59, sit back and smile. That is bitmap mode. Basically it allows you to alter every single dot on **the screen individually. This allows you to draw pictures and stuff because you are not limited to simple characters: you can plot what you like on**

# **WHERE TO STORE CHARACTER SETS**

# **I LIKE TO MOVE IT enter the following:**

**Dear Techie Tips,** I like experimenting **and coming up with my discussion own character sets but I've come across a problem; that of where to store the sets. I**

**found out that the last place I can store them is from location 14336 to 16383, which uses up part of the bilmap screen, unfortunately I want to use the bitmap screen for something else, other than storing my character sets. I can't store them at other places lower in memory either. So please could you either give me a Basic program that either moves the bitmap screen or moves the area in which Basic programs are stored? Thanks very much and keep up the good work on this most excellent section of CFI David Gammon, Essex.**

**If you go back to CF40 you will find a letter titled SWITCH BANKS that deals with this particular type of problem. In the meantime,** **10 POKE 56578,63 20 P0/41 56576,150 30 POKE 53272,169 POKE 53265, 21 40 POKE 648,104 This moves the screen up to \$6800 126624 in normal numbers) and the character set to \$6000 (24576). You car** then bung a bitmap at \$4000-\$6000 (16384 to 24576) and **everything will work perfectly Change tine 30 to read POKE 53272,161:POEE 53265,59 to get the bitmap However, to understand all this you should refer back to CF4O.**

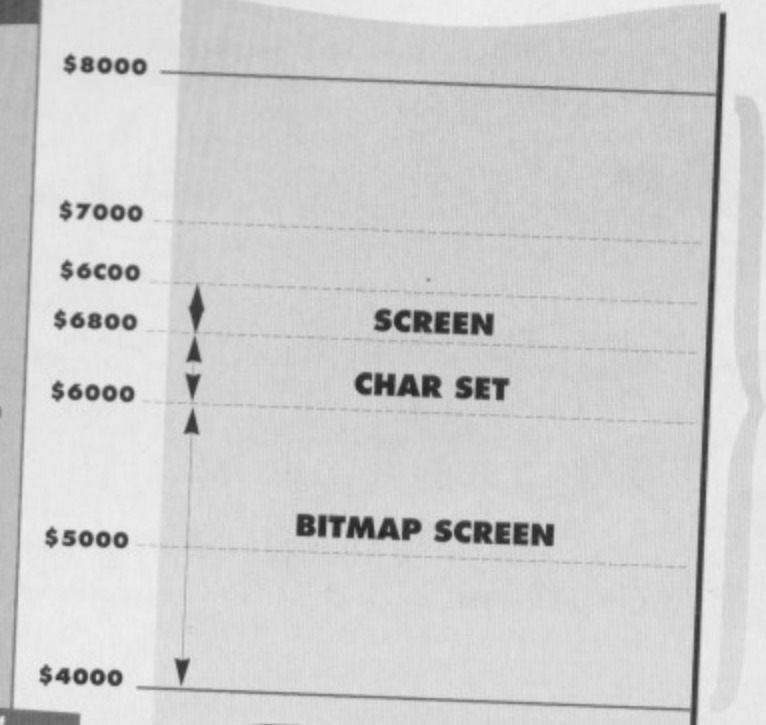

**The dollar signs refer to the amount of •money you need to spend on books to**<br>make sense of all this. Mmm.

**TECHIE TIPS** 28

the screen. There are 320 dots, known as pixels, across **the screen and 200 down It.**

**3 There is no simple way to horizontally expand text Perhaps you have seen the big character sets in Techie Tips in the past, the ones that are expanded vertically. They are produced using a character editor or a nifty piece of machine language. You would have to redefine the character set and create your own big letters**

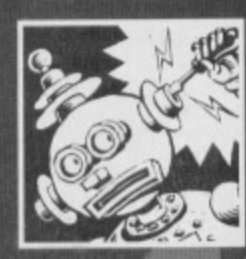

## **NEW RECRUIT**

**Dear Techie Tips, I have just got into Basic programming on the C64 and** the Speccy +2. I am having problems with the C64. **What is the command you need to use to clear the**

**screen? I know that It's CIS on the Spectrum but that doesn't work on the C64.**

**2 How do you pause the screen for 45 seconds? 3 How do you pause the screen until somebody presses a key? Kiev Forsyth, Inverness.**

**1** The C64 uses things called control codes to do a lot of the special stuff like move the cursor, change the cursor **colour, select reversed text and so on. Give Fern** CHR\$ (147) a whirl to clear the screen.

**2 There is a clock on the C64 which Is controlled using the variable Tie The vanable TI is also altered, and represents the number of 1/50ths of a second that have elapsed since it was reset, Here's an example of how to use this to Centred pausing:**

**10 PRINT "STAGE 1"** 

**20 TI•s"0000004, :REM RESET CLOCK TO ZERO** 30 IF TI<(45\*50) THEN 30:REM PAUSE FOR 45 **403aMiN3 40 PRINT "STAGE 2"**

# **DOTTY DESIGNS**

**Dear Techie Tips.** 

**Suddenly, throughout the country, a load of weird posters have started to appear in poster shops. They started off in single colours with big dots. Now they've changed Into the full technicolour**

**lobs with swirling patterns and even proper pictures being visible. The strange thing about these posters? When you look at them for a while you start to see a three dimensional picture appearing!**

**1 Have you seen these posters? 2 I've got three of them, Have you got any?**

**3 Are there any of these things available on a C64?**

**4 How are they produced? 5 Can you give me a program that will create these pictures on the C64? Robert Pickering, Barnsley,**

**I Seeing as how a certain poster shop is my second home, it would be hard for me not to have noticed** them. Or perhaps I was just attracted to them by the **hordes of people gazing into poster shop windows going, Can you see it?".**

**2 Dotty posters? Yes, I've got one of some dolphins. 3** 'These things' are technically

> **htede, sorry, I've been staring at it Ice 04140 and I can't see any 30 pictures.**

# **FLICKER FIXER**

**Dear Techie Tips, I have written a machine language program and have used raster Interrupts to get the border and background colours to change at various positions down the screen. However, every time I change colours there is this annoying flickering where they change. I have never seen a game with anything other than smooth changes on raster colour bars. 1 What causes this? 2 Can I get rid of It? 3** How do I get rid of it? **Graerne frying. Leeds.**

**1 The problem is caused by the fact that the raster is not 'latching' in exactly the right place to produce smooth transitions between colour changes. You have to get your head around the concept of cycles before you can understand what's going On. And I don't mean those metal things** with a wheel at each end. Basically each instruction in **the machine language set takes a very short time to** run; a command such as LDA #\$A9, for example, would take two cycles. One cycle is one millionth of a **second (or the length of time it take Dave to devour a**

**called Random Dot Stereograms. Errn, the only ones I've seen are the ones produced by the machine language prograrn that I wrote when I had found out how they were created**

**4** It's dead easy, honest. But the algorithm is a bit **long-winded to explain here.**

**5** I am just perfecting my program so that it will **work with patterns At the moment you get a load of coloured dots on the screen and, when you look for long enough. you do indeed see a three dimensional image Hurrah! It even works on a** C64 screen. Coopool. When it's finished I'll see what Dave has to **say about putting an RDS editor on the Power Pack,**

your programs when some old silent *incom* them. **you run them, that a bit odd** really, isn't it?

> **Mars Bar) in a perfect C64 world.**

**2 Once you have latched the raster, the little beam thing that sweeps down the display will be on the right vertical line but will have swept part way across the** screen by the time **you come to change the colours. So, in theory, by telling tne computer to wait a fraction of a millisecond you allow the beam to**

**sweep all the way across the screen and wait until** it's definitely ready at the lefthand side of the display. **3 In practice it is done by**

putting a short loop at the start of **your interrupt routine. Like, before you change your colours, do something like:**

*LDX #\$09* **LOOP OEX**

**ONE LOOP**

This short loop makes the C64 twiddle its thumbs for a **while, as it waits for the raster to get into the right place (you know how it is with these rasters). It you add this loop and then change the number, you will see that the flickering moves. Keep changing the number until it** disappears off the right hand side of the screen.

**3 There are loads of ways to pause the screen until a key is pressed One of them is to use the GET command, and here's how you do It'**

**SO PRINT "STAGE 1.**

**20 GET ASIY A\$."' THEN 20**

**30 PRINT "STAGE 2.**

**Oh yeah, and persevere with the C64 rather than the Spectrum. okay The Speccy might seem easier to** understand now, but it just doesn't offer you the power that the C64 does. It'll be worth the effort.

# **LEGAL BEAGLE**

**Dear Techie Tips, 11 is it legal to use text I have crested the Public Domain utility Real Writer in my own adverts? Or would I need to ask the programmers for their permission?**

**2 Do you know of anywhere I could get hold of a copy of GeoPublish? Also, would it be compatible** with GeoWrite v1.2 and **roughly how much should I expect to pay? Craig Payne, Rotherham.**

**1 Yes, it is entirely legal to** use Real Writer-created blurb in **your adverts, and no, you don't need the Derrell:mien Of the authors, so there's no need to worry about visits from ELSPA. 2 I'm not aware of any completely** reliable sources of the GeoPublish

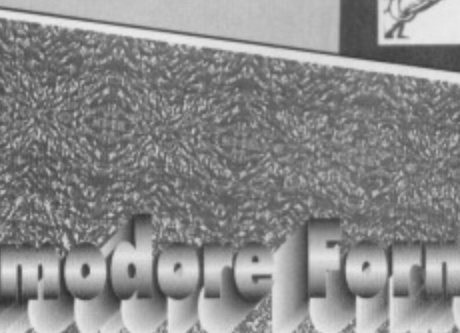

# **WHAT A DUMP**

#### **Dear Techie Tips.**

**The listing that I have sent to you with this letter is my character printer. It prints out the C64's characters using POKE codes in normal order or even in reverse order. Do not change 788-769 or 679-766 as they contain the vital code!**

- 0 REM ASCII CHAR PRINTER BY J. HOSKING 1 FOR X=679 TO 766:READ Y:C=C+Y:POKE **X,Y:NEXT**
- **2 IF Cc>10318 THEN PRINT "DATA ERROR" END** 3 PRINT CHR\$(147)
- **4 PRINT "TO ENABLE: SYS 708"**
- 5 PRINT "TO DISABLE: SYS 696"
- **6 PRINT "PRESS LEFT ARROW TO SEE ALL CODES" 7 PRINT .PRESS • TO SEE IN REVERSE ORDER" 8 ;**

**10 DATA 162,000,140,000,138,153,000,004 11 DATA 232,200,192,255,208,246,076,239 12 DATA 002,120,162,049,160,234,142,020 13 DATA 003,140,021,003,094,120,142,208 14 DATA 160,002,142,020,003,140,021,003**

software in this country. However, write to Frank **Cassidy at GeoClub, 55 High Bank Road. Droyisden" Manchester. GeoClub is a well-established club for** stockist, or maybe even get hold of a copy for you. **Alternatively, you could always make use of Uncle Dave's Buy-A-Rama.**

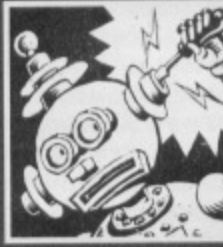

## **(ItYSTAL CLEAR CARRYING CWESTIONS**

**Dear Techle Tips, I have an Action Replay cartridge and am learning to do assembly with It (sounds**

**like you need to check Out our new beginners' guide to machine language series which continues this** issue, matey - Dave).

**Why does the machine code monitor accept all** machine language instructions except CLC, Clear Carry Flag? Instead of assembling it, I get '???' or **something similarly unhelpful. However. if I**

**15 DATA 096,174, 215,000,224,095,208,003 14 DATA 076,167, 002,224,042,200,030,162 17 DATA 255,160, 000,138,153,000,004,202 18 DATA 200.192, 255,200,246,076,239,002 19 DATA 162,020, 142,215,000,142,119,002 20 DATA 162,001, 142,198,000,076,049,234 Jonathan Hosking, Norfolk.**

**Thanks a lot for your program. In case people are wondenng how it works, it sets up an interrupt that chocks out the keyboard buffer. When it finds one of the two keys have been pressed, it**

**dumps the character set to the top of the screen and removes the key from the buffer. It uses a machine language version** Of FOR X=0 TO **255 :PORE 1024+X,X:NEXT X to get all the characters displayed.**

• • •

disassemble \$18 I get CLC. **is this a fault with my cartridge or, if not,** how do I get around using CLC? **Francis Byrne, Londonderry.** 

**moj**

**4**

**I .**

**problem has happened to me on occasions too. mainly 'Men I have entered the monitor using this,** Freeze menu. If it is playing up every time - and mine **also doesn't like See - I suggest you send your Action Replay canndge back to Dalai and get them to send you another one, because that definitely sounds like a fault** with the cartridge to me.

**lt. however, the problem only happens occasionally,** enter **NOP** every time you want a CLC and then go through **at the and using the u function to change the Pas to iris. Its a bit of a hassle, but, hey, it works.**

And that just about wraps it up for Techie Tips for this **month, except to apologise for the appalling heading for ems letter (I lost seem to come over all alliterative sometimes - sorry), to remind you to check Out the** second part of our new machine code programming series this issue (I've already **dote that - Dave) and to say. "make sure 111. you're here again in 30 days." Bye,**

#### **5 How can I get the C64 to give me the right answer? Stuart Gilmartin. Ipswich\_**

**Sort of. yes. In a weird kind of spooky way, this is exactly what it is supposed to do.** 2 Not in the normal world; **maybe in another parallel universe somewhere in the vastness of the omniverse such bizarre concepts as negative**

amounts of memory do exist, but I **haven't visited such a plane of existence yet 3 Erm, well it's not, so I Can't really, no Philosophy was never my strong point.**

**4 YOu mean apart from the tact that it appears to be living in a sweet little parallel universe of its own? No. 5** Threaten it with a big jug of water and then enter... **PRINT FRE(0)-(FRE(0)<0)\*65536** 

**and you should gel a sensible reply out of your C64. Hopefully.**

**• TECHIE TIPS 29**

**• I have just started buying Commodore Format now that Force has shut down. I must have been an idiot to have had Commodore Force when** there was *Commodore Format*! Could you tell me **how I get a program to run as soon as it loads? Andrew Evans. Burton-on-Trent.**

**Indeed you should have been buying Commodore Format because back in issue CF36 there was a** program on the covertape that will produce a come running programs for you. There was also a complete **feature devoted to the rather large topic. The** solution? You could always buy a back issue - it's **s0000 easy. Just turn to page 10 for details.**

**• I am complaining about the April issue of** your mag because of the darkness of the so co. Techie Tips page. I could hardly read it, so could **you please not put the writing on bits of the page that are dark.** Paul Nairn, Greenock.

**Sorry. Sir\_ It was a bit dark. wasn't it. However, it you have a video camera you could always take a shot of he page and then play it back on the TV. Pause the screen and turn the brightness up lots. (Er, yes, actually sorry about tha problem with the page: it wasn't designed like that - there were just some printing problems - Dave).**

**• I have recently bought a monitor for my C64 but unfortunately I cannot get the right lead- A friend told me that Maplins could help but when I went to them they told me that they don't make them any more. Could you tell me where I can get one from and how much it will cost? Rahman. Rochdale.**

**A very good source of things cable-like is Meedmore Ltd. 26 Farriers Way Industrial Estate. Netherton** Merseyside, L30 4XL. Give them a call on  $\overline{\mathbf{x}}$  051-521-2202 first, together with full details of the lead<br>you're after. They will tell you either that such a cable you're after. They will tell you either Ob, and they **is feasible or that you are dreaming.** Oh, and there may even tell you how much it will contain you, **you didn't tell me exactly what type of monitor you were trying to connect the 064 up to**

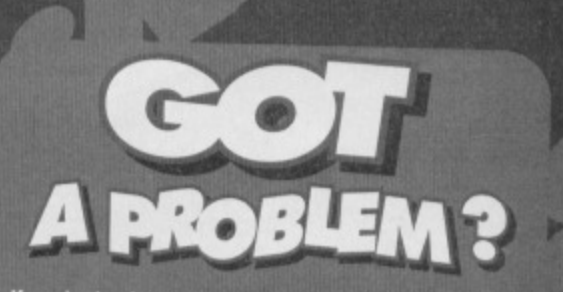

**If you're having technical probtems with your C64, or if your manual makes es much sense to you se a David Lynch film, or you're attempts to track down a piece of hardware have been about as successful as Bod Boys Inc single then help Is at hand in the form of Jason Finch', world famous Technical Tips section in Commodore Format To enlist his help all you have to do is write to: lechy Tips, Commodo ai. Future Publis, Bath. Avon BA1 28W. Yee know it makes sense (unlike the minuet).**

# **I'M FREE!**

#### **Dear Techie Tips.**

D

**Something very strange is happening to my computer. It thinks it has got** less than no memory! Yes, that's right. Every time I do PRINT FRE(0) to check **how much tree memory is left on the 64, it gives some ridiculous number like -26625.**

what it's supposed to do? **2 Is negative memory possible?**

**3 If it is, how so? 4 It it's not. is there • something wrong with my C64?**

**Are negative anstagallest witostoty possible? Lactase BB yes.**

**Thinking of writing a game? Then don't settle for cardboard characters. Spruce up your sprites by taking a tip or two from C64 graphics gurus, John and Steve Rowlands...**

b

L

**ricky blighters, sprites. Some people** just can't handle them. Not on a personal level, you understand; some people just **can't get their heads around designing arid animating decent sprites, not**

**even some professional programmers - how many times have you played a game in which the characters look like squashed** vegetables? Too many, I bet. Which is hardly surprising because sprites are **probably the most complex area of graphic manipulation. So grab yourself a keyboard arid a paintbrush and prepare to be educated.**

#### **WHAT ARE SPRITES?**

Sprites are, very simply, blocks of data which can be **moved around by the computer independent of the rest of the screen (sometimes they're referred to as MOBS - Moveable Object BlockS). Sprites are 24 pixels wide (exactly three characters) by 21 pixels high, and each sprite takes up 64 bytes of memory the final byte is not used, by the way). Sprites are a godsend for games creators: virtually every alien, car, plane spaceship or cute fluffy bunny you've ever seen in a computer game was almost certainly a sonte. The only drawback to this potential game** designer's dream is the number of sprites available; a **miserable, pathetic eight on the C64 However, there are ways to get around this (see SPRITE HANDLING),**

#### **SPRITE BANKS**

The C64's memory is divided into four video banks, each 16k, but only one bank can be 'looked at' by the computer **at any one time, A video bank technically has enough space for 256 sprite images. logically**

> **because a byte can only hold values from 0-255. Although you can store sprite images anywhere in** memory, only those **in the current video bank can be used by the C64\_ But**

**don't forget**

**that the screen (1k) and character set (2x) lake up space in the bank too. This leaves**

**you with 208 sprites to play with, although most of olir games used around 176 sprites (the other space taken up** with two charsets and one screen). As with characters, sprites can be copies or 'banked' into the current video **bank, primarily to save precious space.**

### **SPRITE TYPES**

Like characters, sprites come in two forms; hi-res or **multicolour. But that's where the similarity ends. Sprites**

**are hi-res as a default, but for** multicolour sprites you need to **POKE the relevant location** (\$p01C, or 53276 in decimal). **Regardless of whether a sprite is in hi-res or multicolour mode, its colour will remain the same (sprites can use the full 16 colour palette) Hi-res sprites have the obvious advantage of extra detail, along with the limit of only one colour. In most cases hi-res sprites are combined with other sprites to produce more detailed graphics.**

**The most obvious example is the Mayhem sprite, which is a multicolour sprite overlaid with a black hi-res outline to produce a sharp, detailed image The main characters in both Cyberdyne Warrior and Retrograde used two superimposed hi-res sprites to produce more** detailed images - and it shows.

However, using two sprites for the main character limits the amount of sprites on screen, and also effectively **doubles the amount of animation frames needed Even though multicolour spites offer more colours the chunkier pixels can prove a problem, especially as spntes are so**

**Most of the smaller sprites in Mayhem only**

-.20•11•11Mon....\_

#### **EXPANSION**

In the early days of the C64, expanded sprites were used **quite a lot, and made blocky graphics look even blockier. Nowadays, we mature game designers use spnte expansion much more sensibly. For the uninitiated. sprites can be expanded vertically, horizontally or even both,** which can effectively double the size of a sprite. For **example, expansion can be used to make certain aliens** bigger than others, without the need to bolt sprites togethers. **Generally speaking. multicolour sprites should only**

small. For instance, the bonus icons in Mayhem were created as hi-res owing to the lack of detail offered by more effective, so it is worth experimenting with **multicolour sprites. As a result, The icons are a lot both spnte types.**

#### **PRIORITY**

There are effectively two types **of priority; sprite-to-sprite and sprite-to-background. Even though the VIC chip is a powerful beast, it can't draw two sprites simultaneously. Therefore, if sprites overlap, one must take priority over the other. Sprite 0 has the highest priority, arid sprite 7 the lowest. In other words each**

**sprite has a lower priority than the previous one (apart tom sprite 0, of course).**

**The second type is sprite-to-background priority.** which is controlled by location \$D01B (or 53275 in **decimal). As a default, sprites have priority over background data. To make a sprite appear behind the** background, the relevant bit in location \$D01B needs to be POKEd. However, sprite-to-background priority is a little **more complicated Regardless of the background graphic** mode (hi-res or multicolour), sprites always have priority over the background colour. In hi-res mode, when characters have priority, the sprites will appear in front of **the background colour but behind any character data In**

**multicolour mode, again when** characters have priority, sprites **will appear in front of the background colour and multicolour 1, but behind multicolour 2 and the character colour.**

**If you look at Mayhem, Spottyland in particular, you will see that Mayhem appears in front of the sky and mountain colours, but behind The tree colours. Careful graphic design and experimentation will allow you to produce some really striking effects,**

# **MORE TECHY PROGRAM-TYPE STUFF**

**The following programs have been included not only to Illustrate some of our sprite tricks and techniques (and allow us to show off.- again), but also to allow any up and coming programmers to include the effects in their own programs, Any of the following routines can be typed in and run independently, but If you want to include them in your latest game simply READ in the data before your program is run, Item use the SYS call when you** want the effect to start.

**The programs can be resident in memory at the same time (along with the two programs we gave you in last** month's 'But Is It Art?') but they cannot be used

**simultaneously. Sorry-n'all. but that's the way the cookie lands butter side down. Or something like that.**

#### **MIXY COLOURS**

—.0111•111•11Eme...\_

The first program this month illustrates the 'mixy colours' **techniques and, when used within your own programs, will allow you to add more colour to your sprites. The program, when RUN, will toggle the sprite colours 50 times a second (obviously the effect will not be visible until you generate some sprites). The colour table is arranged in pairs (starting with sprite 0) and is located from 49308 to 49323 inclusive. Alternatively you can change the 16 colour**

**values before RUNning the program, starting with the** value 014 in line 19. If you don't want mixy colours on a **particular sprite, simply make both colours the same, if you change the DATA values in the program, REMEMBER TO ALTER THE CHEDKSUM or you'll get a DATA error. 0 REM APEX MIXY COLOURS** 

1 FOR X=49232 TO 49324:READ Y:C=C+Y:POKE X,Y:NEXT 2 IF C<>9585 THEN PRINT "DATA ERROR": END

**389149212**

**10 DATA 120,169,127,141,013,220,173,013 11 DATA 220,169,027,141,017, 206.269,000 12 DATA 141,018,200,169,119,141.020,003 13 DATA 169,192,141,021.003,169,001,141 14 DATA 025,208,141,026,200,008,096,169 15 DATA 001,141,025,208,173.172.192,073**

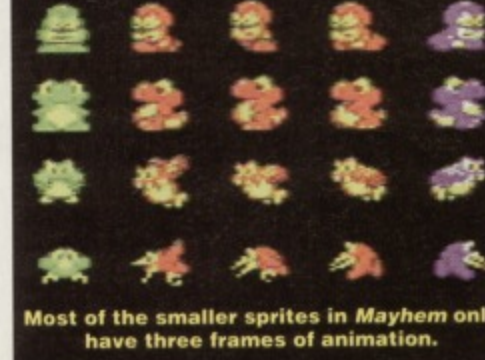

**Colour splits area technique which allows Mayhem** to be a different colour when he underwater.

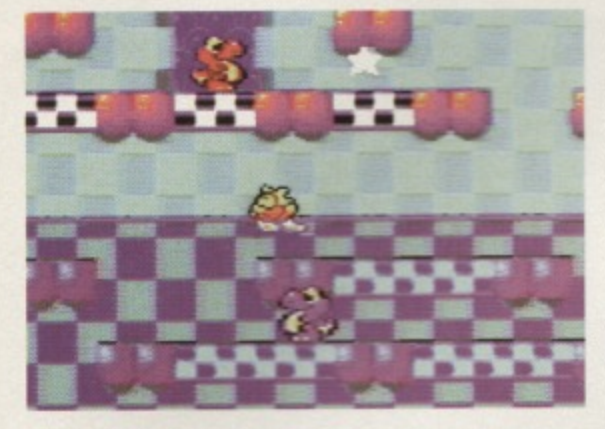

be expanded vertically - this makes the pixels square, and doesn't look too chunky, either. Vertically-expanded sprites are used extensively throughout Monsterland, most notably On Theo Saurus (would you believe that Theo is only four sprites large?). Expansion can also be used purely for effect; for instance, whenever Clyde collects a potion in Creatures 2, expansion is used to create a wibbly wobbly effect.

Hi-res sprites can be expanded in any direction without looking too blocky, effectively gaining the same horizontal resolution as multicolour sprites. The status panel featured in Mayhem uses horizontally-expanded sprites to make the words wider. which reduces the number of sprites needed to create tne panel (see PRESENTATION). Apart

**The mein**

**MOS**

**Mayhem** 

from expansion bolting sprites together is another way to increase the size of your game's inhabitants. The huge nerve centre in Retrograde. the end-of-level guardians in Creatures or even the massive demons featured in Creatures 2 are all examples of sprite bolting.

over 50 Even though those particular **frames** of examples relied on sprite splitting (see **animation, •** below), it is still possible to create larger-than-life characters using only a few sprites. If you're still not convinced, take a peek at Mayhem's intro sequence - not one of the dinosaurs is more than three sprites big!

#### **MIXT COLOURS**

This is a technique which is very effective but seldom used, and involves the sprite colour toggling between two colours every 50th of a second. To avoid annoying flashes, colours of equal brightness must be used (light blue and pink or purple and orange, for example). We first used this trick in Creatures, primarily to increase the amount of colours on-screen. Why put up with the boring, bog-standard colour palette when it's so easy to create new colours? To see more mixy-colour sprites in action, try the hidden bonus rooms in Creatures 2, or any 'happy' level from Mayhem.

**COLOUR SPLITS**

These are similar in principle to multicolour character splits, and are used to increase the amount of on-screen colours (usually splitting the sprite multicolours). Most of our games have used sprite split colours, the most obvious being Mayhem In Monsterland. If you take a look at the underwater sections in Spottyland, any submerged monsters have a dark blue outline, while those above water have black outlines.

It is also possible to split a sprite's individual colour, a device used to good effect in Spottyland's underwater section; notice how Mayhem changes colour as he dips into the water. Colour splits were also used on the title screen to add a raster-bar effect to the word MONSTERLAND.

#### **ANIMATION**

This is probably the hardest part of graphic design to master, and demands plenty of thought. care and attention. Jerky animation is easy to spot, and can turn a classic game into an average one. Obviously the animation has to be limited, as there may not be a lot of space for the animation frames, but generally speaking the animations for the main character can afford to use more frames than most. After all, the main character is the one thing which gameplayers will be concentrating on for most of the game. It might not surprise you to learn that Mayhem has in excess of 50 animation frames.

So how did we cram all of the other monsters into the remaining space? There are quite a  $\leq$  few techniques which will allow you to

save valuable space. If you take a close look at most of the small monsters, you can see that nearly all of them 'walk' using just three frames of animation in a loop. Although the result isn't silky-smooth, it works

splendidly, which is why a lot of C64 graphic artists use this technique. Humanoid figures are a lot harder to

animate than, say. shiny, metallic spaceships. so careful observation, patience, **tito-•**

attention to detail and even an outside opinion are often the key to success.

#### **PRESENTATION**

Sprites are very versatile and needn't be confined to just monsters, aliens or spaceships. They are capable of much, much more. Many games, for instance, use sprites to represent the status panel. This allows the status area to be superimposed on top of the playing area. How many games have you seen with tiny playing areas and large status panels? You can bet your life they weren't using sprites. Sprite-based status panels were used in Creatures. Creatures 2 and Mayhem specifically to increase the playing area to full-screen proportions.

This brings to light another handy trick; sprites in the border. The enhanced playing areas were only possible because the sprite-based status panels were situated in the lower border. In the case of Creatures 2. the top border was actually part of the playing area. How is it possible? The C64 isn't completely perfect, and as a result the hardware contains a few bugs (or errors, for the hard of thinking). One of these bugs allows the top and bottom borders to be 'turned off, and thus sprites can be placed in these forbidden areas to achieve various effects. Check out the NO BORDERS elsewhere on this page.

**CPI GRAPHICS 31**

Finally, sprites are also used extensively for presentation purposes; logos, fireworks, stars, wobbly text, etc. Most of our title screens, get ready screens and high score tables use sprites to enhance the atmosphere or add colour and life.

choogh magic dost for no to spread das jettytana. - • • r 441• 41h 4 **4.•••••• • • 44,...mo • 11 a happy prace once nore:** 

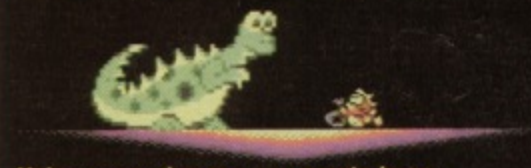

**Using expansion you can create huge characters from lust a few sprites**

#### **SPRITE SPLITTING**

As mentioned earlier, the C54's VIC chip can only generate eight hardware sprites, no more, no less. However, by using raster interrupts it is possible to 'split' the sprites in order to produce anything up to 128 onscreen sprites (although most commercial games don't usually use this many). This is slightly restrictive, as the sprites cannot move out of their particular screen 'band'. Mayhem In Monsterland utilises two sprite splits, allowing a maximum of 15 enemy sprites on-screen - the other three sprites in each band are used for Mayhem himself.

Sprite multiplexing is another technique, whereby the C64 generates a table of 'Y' positions and generates the sprite splits accordingly. Games such as Armalyte and Citadel use multiplexors, as there is much more freedom compared to conventional sprite splits. For more information on these methods, check out the Mr Plexor features in issues 40.42, as we don't have enough space to go into detail here. If you'd like to see some simply spiffy sprite splitting in action, check out the nerve centres in *Retrograde*, or even the<br>ever-so-huge demons in *Creatures 2*.<br>And that's yer lot. Go forth and paint! ever-so-huge demons in Creatures 2.<br>And that's yer lot. Go forth and paint!

16 DATA 001, 141, 172, 192, 168, 162, 000, 185 17 DATA 156, 192, 157, 039, 208, 200, 200, 232 18 DATA 224, 008, 144, 243, 169, 000, 141, 018 **le DAM 208.076, 049.234,014,005,010,012 20 DATA 010.005,014.010,007,033,006,002 21 DATA 008,004,006.011.000**

#### **BORDER BEATER**

**This program will effectively remove the top and bottom borders of the screen, enabling you to put sprites into the border area. When you RUN the program.**

**the borders might contain some garbage-this can be removed using POKE 16383,0 (this is, in fact.**

**the last byte in the video bank. so be careful where you put your character sets and sprites). Also, make sure that any sprites appearing in the border have priority over characters. If you change the DATA values in the program, REMEMBER TO ALTER THE CHECKSUM.** 0 REM APEX NO BORDERS

1 FOR X=49152 TO 49231:READ Y:C=C+Y:POKE X, Y:NEXT **2 IF C<>912411 THEN PfillIT "-DATA ERROR"; END**

**3 SYS 49152**

**10 DATA 120,169,127,141,013,220,173,013 11 DATA 220.169,027,141,011,208,169,249 12 DATA 1111,0111,200,169,044,141,020,003 la DATA 169,192,141,021,003,169,001,141 14 DATA 025.200,141,026,208,088,169,000 19 DAM 141,255,063,096,169.001,141,025**

**16 DATA 208,173.017,208,041,247,141,03.7 17 DATA 208,173,018.208,200,251,173,017 18 DATA 2011,041,127,009,000,142,017,208 19 DATA 169,249,141,018,200,076,049,234**

**• And Just In case you missed this little program last issue, this listing can be used directly (or even within your own programs) to 'turn off any of the four effects. o fdrli APEX RASTERS OFF**

1 FOR X=49569 TO 49590:READ Y:C=C+Y:POKE X, Y:NEXT **2 IF C.o.2496 Tlini PRINT "DATA ERROR" :END**

- **3 SYS 49569**
- **10 DATA 120.269,174,141.020,003,169,193**
- **11 DATA 141.021,003,0118,096,169,001,141**
- **12 DATA 025,209,016.049.214,255**

**Parlez vous Machine** language? Sprechen sie **Assembly? Niet? Puis Jason Finch, techie**meister supremissimo teacherais-vous... er, how to. Okay?

his month we're going to look in more detail at the load and store instructions. The instruction set - which is basically just the list of words that the

'pooter recognises as ML - can be divided into different types of instructions. So, I'll also tell you about the compare and branching instructions; the sort of ML equivalent of "IF something is something THEN do something else". The load, store, compare and branch instructions are the easiest four groups to learn about. And what a good job that is, 'cos they're the ones you'll be using the most. This month I'm also going to make sure you understand everything about the ML index registers. If I have to use a brick in order to do this, I shall.

Don't forget that a dollar sign (\$) means that the number that follows it is in hexadecimal - check out last issue to remind yourself what this means. I'll start with a brief recap of what you learned last month.

#### *<b>E BRIEF REMINDERS*

I hope you've got the idea of loading into your head by now, because if you haven't you might as well give up and join the foreign legion (or re-read last month's feature, it's a bit less drastic). You should have also sussed out that you can only really work with three main variables in ML - the accumulator and the X and Y index registers. You will recall that we looked at examples along the lines of LDA #\$05 last month. This is the ML equivalent of the Basic instruction A=5. Remember that the hash sign (#) means that the 5 is an actual number and not a location in memory. Had

# **PROGRAM 2.1**

#### **RASIC**

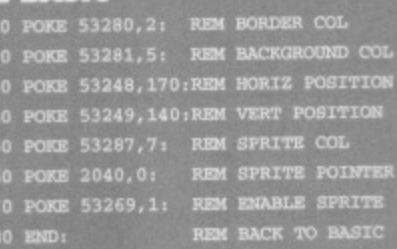

#### **MACHINE LANGUAGE**

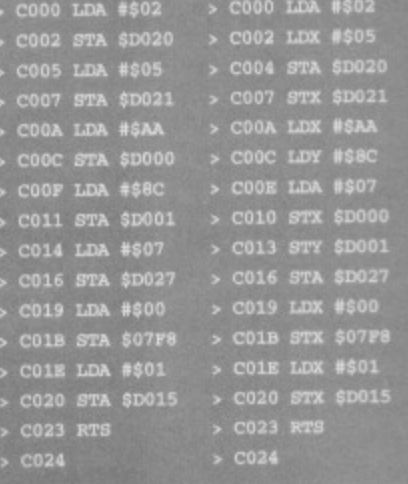

I said LDA \$05, then the Basic equivalent would have been A=PEEK(5) because we would be loading the accumulator with the number stored at location 5.

Storing is all about shoving things somewhere, like you may store your dirty clothes under your bed when your mum comes in your bedroom. If you've got something in a register, like the accumulator, you can store it in memory. Storing can only be done to memory - you couldn't store a number in another number. That'd be like saying, "put my bed in my chair," or something just as silly. So STA \$D020 is the equivalent of POKE

# **COMMANDS SUMMARY:**

**LDA Load accumulator with value LDX Load X register with value** LDY Load Y register with value

**STA Store accumulator in memory STX Store X register in memory STY Store Y register in memory** 

INX Increment X register by one **DEX Decrement X register by one**  INY Increment Y register by one DEY Decrement Y register by one

CMP Compare accumulator with value CPX Compare X register with value CPY Compare Y register with value

**BEQ Branch if equal BNE Branch if not equal** 

53280, A (\$D020 in hexadecimal is 53280 in normal numbers).

So now you can load, and you can store. What a dude. LDA #\$05 followed by STA \$D020 will do POKE 53280, 5 because you say A=5 and then POKE 53280, A., Of course you remember all that from last month, so let's get on with the new stuff!

#### *M MORE AND MORE*

Type in the Basic version of program 2.1 and run it; you should find that you get a weird sprite appearing in the middle of the screen. The screen should have a red border and a green background, and the sprite should be yellow. A hideous combination, but it's only to prove a point.

In ML this would just be a series of load and store instructions. You could use the same register for them all, and probably this would be the accumulator. Alternatively you could be weird and use all three registers. Let's look at a couple of ways you could write that program in machine language. Use your Action Replay cartridge's monitor, or similar, and enter the first ML version of program 2.1. When you've got the program in

okay, enter G C000 from within the

#### **FROGRAM 2.2 MACHINE LANGUAGE**

C000 LDX \$D800

- C006 STA \$0427
- 
- C009 STX \$D827
- COOC LDA #\$07<br>COOE STA \$0400<br>CO11 STA \$D800
- 
- 
- **C015**

#### **HE LINE-BY-LINE ANALYSIS**

• Load value at \$0400 into accumulator.<br>The value at \$0400 is the screen code for<br>the character in the top-left-hand corner<br>of the screen.

**Canadia Load value at \$D800 into X register. The** value at \$D800 is the colour code for the<br>top-left-hand character.

monitor to execute the piece of machine language. You should get the same effect as with the Basic program. Now try the second version of the same thing, the one on the right in the box.

> I prefer the first one because it looks neater, but both ML programs do exactly the same job. The second one uses different registers.

However, you will notice that the LDX at \$c002 does not change the value in the accumulator, set at \$c000. Of course you wouldn't expect it to. When you say x=5 in Basic, it doesn't change what variable A is. Just make sure that your LDAs match your STAs and so on. There would be no point changing the border colour by doing LDA #\$05 followed by STY \$D020 because you would be doing A=5: POKE 53280, Y which doesn't make much sense.

#### **E ADDRESSING MODES**

I touched upon the subject of different addressing modes last month. These are the ways that you refer to commands. When you put a hash sign before numbers, it is called immediate addressing. Why? Because the number is immediately obvious to the computer; the C64 doesn't have to think about where it's got to get the number from. The other addressing mode you've seen is absolute addressing. That's when you refer to actual memory locations. So LDA #\$05 uses immediate addressing and STA \$D020 uses absolute addressing.

#### *M ABSOLUTELY FABULOUS*

Although you can't use immediate addressing with store instructions, you can use absolute addressing with load

instructions. Confused? Well, say you wanted to do A=PEEK(1024). This means load the contents of location

Store the contents of the accumulator at \$0427. This represents the top-right-<br>hand corner of the screen. As the<br>accumulator contains the screen code for the character in the top-left, this has the<br>effect of copying that character to the<br>right-hand side.<br>• This copies the colour from the top-left

to the top-right.

 $\bullet$  Load the accumulator with the number 7.<br> $\bullet$  Store 7 at location \$0400. This is the<br>same as PORE 1024, 7 and will put the letter G in the top-left corner of the screen. The contents of the accumulator are<br>unchanged, so this stores the number 7<br>again, but this time at location \$D800. This is the same as PORE 55296,7 and will change the colour of the G to yellow.<br>
• Everything is neatly tidied up with the<br>
RTS which brings to an end the machine<br>
language routine.

## **PROGRAM 2.3**

#### **MACHINE LANGUAGE**

- **op LDX \$0400**
- C003 INX
- C004 STX \$0401
- 
- **COOB STX \$0402**
- 
- COOC DEX
- **011 S•X \$0403**
- **10 LDY \*\$01 12 STY**
- **\$D000** \$DB01
- **15 STY** C018 DEY
- **•zirt \$0803**
- **\$10803**
- **RTS**
- 

#### **LINE-BY-LINE ANALYSIS**

**Ind of all the contents of \$0400 are into the X register. This is the**

1024 into the accumulator and is done in machine **code by LDA \$0400** (where \$0400 is the hexadecimal equivalent of 1024). You see there is no hash sign there; that tells the computer that you want to load the accumulator with the contents of a memory

address and not a simple number

You are not restricted to using the accumulator for immediate or absolute addressing. You can use any of the three registers. Try program 2\_2 out - remember, entering it in a way that your monitor understands would be sensible, and execute it with G C000. There's a full explanation of how it works given in the box; \$0400 is the start of screen memory, and \$D800 is the start of colour memory.

#### **EXECUTERS**

Things that count are called counters. It may not strike you as a world-shattering statement, but it's true. In ML, the X and Y registers are used for most counting. simply because there are

instructions devoted to doing just that. The problem is you have to learn some new words; like counting upwards is called incrementing, and counting downwards is called decrementing. Adding one to the value in the X register is incrementing the X register. Likewise, decrementing the X

**equivalent of PEEK(1024) and finds out** what screen code is at the top-left corner; It should be a 1 for the letter A. **• This is then incremented. Now the X**<br>register holds the value 2 **register heeds the value 2 • The value in the X register is stored at \$0401. putting a B nowt to the A. • Again the X register value Is Incremented. • The value is than stored at \$0402, pulling a C next to the B. • The X register is then decremented twice. back to 1.**

**• The value is then stored at \$0403,** putting another A next to the C.

- **The value 1 Is now loaded Into the Y register.**
- **This is stored at \$D800 and \$D801, the first two locations In the colour map. This** makes the first two letters white
- **The value is then decremented to 0 • Storing the value in the next two**

**locations of the colour map make the C and second A black\_**

> register is subtracting one from the number. Simple, eh? The technical difficulty comes when you get to 255.

Because that's the largest number the computer can store in one byte of memory, it resets to 0 when you increment past it And down at zero, when you decrement. you go back to 255, The

**PROGRAM 2.4**

*<b>II MACHINE LANGUAGE* 

**E LINE-BY-LINE ANALYSIS** • The Y and X registers are I

**• The value in the X register is**

**• If it has not wrapped round to zero, the routine goes back and Increments the value again. • The value in the Y register is** increments the value again.<br>● The value in the Y register is<br>incremented by one.

**• If it has not wrapped round to zero, the routine goes back to the Instruction that loads the X register**

**with zero and does another loop incrementing that.** •

**a** BASIC **10 FOR Y.0 to 255 20 FOR 1.0 to 255 30 NEXT X 40 NEXT Y**

 $-$  C000 LDY #\$00 **• C002 LOX 0\$00 • C004 INX • COOS NM \$C004 • C007 MY • COOS SUS SC002 . CODA RTS**

**with the value D.**

**Incremented by one.**

Y register works in exactly the same way as the X register.

The commands that change the X and Y register are INX, DEX. INY and DEY. These stand for INcrement X. DEcrement X. INcrement Y and DEcrement Y. Enter program 2.3. a short ML proglet. Now clear the screen and type A

so that it appears in the top-left comer of the screen. Move down the screen a bit and

see ABCA appear along the top line; the first two letters in white and The INX, INY, DEX

**11** and DEY instructions are called implied. There is no operand, no

number after the instruction. Wherever there's no number, it means it's implied. In this instance the implication is a 1.

#### **NO COMPARISON**

You've seen the ML equivalent of x=x+1 (114X), so how would you do something like

IF X=5 THEN END? Well, in ML you use compare instructions. You can compare any of the registers with any number. or memory location. The compare instructions are CNP. CPX and CPT. However, there is no point Comparing something unless you are going to do something depending on the result. For this we need branching.

**ED**

#### **11 BRANCH OFF**

A branch is a GOTO statement. Simple branching Involves seeing it something is equal or not equal to a number. So, for example, you could try out this:

- **› C000 LOX \$0400**
- › COOS Cex \*Sol
- **› COOS BNE \$COOB**
- $>$  C007 INX
- , COOS STX \$0400
- $>$  COOB RTS
- $\sim$  cooc

That loads the value at \$0400 into the X register. It then compares the X register with the number 1, BNB means **Branch if Not Equal** and the number following it is an address. You will see that the instruction at **SCOOB** is RTS which ends the machine language routine. So, if  $X$  is not equal to  $1 -$ 

in other words, if the letter A was not in the top-left comer of the screen - then go to \$C00B in the program. Otherwise, add one to the X register and store it at \$0400. This will change the A into a B.

There are eight different methods of branching, but we'll only look at this one and BBQ. Branch if EQual. If you changed the BNE or BEQ, the program would go to SC00B only when the X register is equal to 1. Every other time it would add one to the value and store it back to \$0400.

A little later in the series we'll look at the other six methods of branching, because if I told you all about them now your head would probably explode with the amount of info trying desperately to find spare bits of your brain.

#### **GOING LOOPY**

Looping is the art of changing a number from its starting value into another one until it reaches its ending value. In Basic, FOR  $X=1$  to 10:NEXT X is a loop that does nothing exciting. In ML the equivalent is;

- **› C000 LOX ii\$01**
- $>$  C002 INX
- **a. C003 CPX \*OA**
- **, COOS EiNE \$c002**
- $>$  C007 RTS
- › C008

You load the X register with the value 1, then you increment it, so that it becomes 2. You compare it with 10 (SOA in hexadecimal) and if it is not equal to 10 you go back to \$C002 and increment it again. You repeat that until it does equal 10, in which case it will not branch and will instead hit the RTS and end the routine. That's looping in ML, and it usually uses the X or Y register.

**MACHINE CODE 33**

Because ML is so fast, a loop like that will be over before it's begun. Lightning's got nothing on a short ML loop. You can do things called nester loops. Take a look at program 2.4. The Basic version would take somewhere in the region of a very long time to execute. The ML version will still take a few seconds. In the ML you can see BNE instructions without any compare instructions before them. This is because the computer will sense when the X and Y registers have 'wrapped' to 0. Remember,

#### **PROGRAM 2.5**

#### **MACHINE LANGUAGE**

- **C000 LOX \*\$00**
- **0002 LOX 1403 0004 arA \$0400,Z**
- **COOT INX**
- Coos **CPX fl\$F0**
- **CODA** BUS SC004
- **COOC COOO itT0**
- **A zero la stored in the X register.**
- **A three is stored in the accumulator which is the screen code for the letter C.**
- **The value in the accumulator is stored at location \$0400.X. The( first time around, the 3 Is stored at \$0400" thei oast lime at \$0401, then \$0402 and so on.**
- **The X Index register is incremented by one. • The computer checks to see whether it has**
- **reached 240 (\$ro) yet.**
- **lilt has not, the program goes back to store the accumulator at the nest location.**

they go 0,1,2...254,255,0,1... and the branch will occur every time until the register is reset to zero.

#### **INDEXING**

The X and Y registers are actually index registers. Indexing is the process of adding the contents of a register to a number in order to make a new number. For example,  $X=5:$  A=PRRK $(1024+X)$  in ML would be:

- **, CODO LDX \*SOS**
- **› C002 LW. \$0400,X**

 $>$  COOS

The value of the register is added to the value given in the load instruction in order to calculate the address. You cannot use indexing with immediate addressing.

So try out program 2.5. YOu should have no problem working out why the first six lines of the screen are filled with the letter C

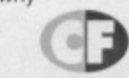

# **NEXT MUNF**

There's more about indexing next month. including how to take **the first live characters of the screen and repeat them all the way along the bottom (though why you would ever want to do that is completely beyond me). I'll explain accumulator addressing modes, go into more detail on Implied addressing arid will cover jumping and returning so that you can create sub-routines. also tell you ell about zero page and will give you some useful ROM routines that will allow you to print to the screen property and input from the keyboard. Don't have nightmares.**

execute the code with 0 C000 from your monitor. You should

the second two in black\_

**Jon Wells and his team are aiming to write the best C64**

# **beat-'em-up ever. This month Jon relives the trauma of trying to make it the best**sounding beat-'em-up ever as well.

es! It scrolls! Well, it was a great personal triumph for me (as you'll know if you read last month's diary), but that was just the first hurdle. And the hurdling continues **The Islamic scribbe in this month, but someone's made the** 

hurdles a bit higher this time. Er, it was me, actually; I will just keep on getting these wild, groundbreaking ideas.

Now I've got the scroller working, it's time to start bolting other important parts to the main routine - like the sprite multi-plexor for instance. Armed with a hammer, nails and a screwdriver - and after almost blowing up the C64 - I get to work. Before all that, though, remember me mentioning last month about the scroller moving at 32 pixels (four characters) every 50th of a second? Well, it was just too fast, so I decided to give it a maximum speed of16 pixels (two characters) every 50th - even this is pretty darned nippy, but at least you can see what's going on.

## **NEW NAME, NEW JOBS**

**There's been a re-shuffle of the team-work and a change of name. Paul's still doing the music, but Phil's going to handle all the graphics and INTRO/END SEQUENCE programming, while I'll be** coding the game itself! Also, we've scrapped the **SPACE-TIME group name, and are now formally VISUALIZE DEVELOPMENT GROUP, as we're recruiting more programmers, and the new name's more appropriate, That's how it's going to stay folks!**

### **MAPPING IT OUT**

I've also managed to compact the scroll code, which now operates under a super-last processor time of up to \$20 rasterlines, on-screen. I've been working on a 4x4 Block and Map editor as well and it's turning out quite well. I've based the Block and Map idea on the SEUCK-style structure, you can make and use up to 256 different 4x4 blocks with colour in every character, and plot this in a massive 25 horizontal line screen map. This can all be saved to disk and used in anything! I'll be using this editor in future high-speed horizontally-scrolling games.

Extra parts I included in the map editor include the ability to split the screen colours; this gives us more colours to play around with and will allow us to make the backgrounds look as good as it they were created in Bitmap mode. You can even load in music that you can listen to white you work. I'll be adding a character editor to whole utility next, which will be even better.

#### **SAMPLE PROBLEMS**

I had a few qualms about including samples. The trouble is they take up loads of memory and raster time and also

interfere with raster interrupts. This last problem is the biggest because the scroller needs exact interrupt timing, as do the multiplexed fighter-sprites, otherwise the

game would totally glitch everywhere, and slow down. But I'm going to attempt it anyway - yes, I am mad. If I can get it to work, though, it'd be a massive boost for the C64 and also for the game in two ways; first, there's never been a full-screen, colour, scrolling game on the Commodore 64 with samples, and secondly. I've developed a system which can play all three channels and a fourth with samples - only it works perfectly on any

C64, even the NEW C64, so no more quiet samples. And tor the first time ever on national 64 TV, they can be filtered - WOW!

From all the types of sample routines to try. I opted for the synthesis style as this uses less memory. Both Fist games use the synthesis routine, so I decided to test my own version on their samples. This saves me time, as it's harder to do synthesis samples than, say, true samples which I'd have to do manually. And don't forget - this may not operate with the scroller.

#### **A FEW DAYS LATER...**

I ran up against a few problems with the real-time timing of the samples. They were playing okay, but just didn't sound right and you couldn't tell what the hell all that noise is about. Aarrrgh! Ahhhh... (er,<br>is that your impression of how they<br>sounded? - Dave) No. is that your impression of how they

sounded? - Dave) No. that was me when I found out what was happening - the routine doesn't operate under NMI control, it will only work under IRQ interrupt **not good news since the scroller is under IRO.**

I've come up with a last minute ditch attempt of an idea (If that makes sense!), The IRQ holds two timers - A and B. The main interrupt uses timer A, and timer B can be

**DIARY OF A GAME: MONTH THREE**

> Just use a Just use "<br>smidgen of<br>imagination,<br>all right?

**MARINEZIA** 

Q

gination

 $20P$ 000000

s some imaging<br>ere (all right, ome right, we<br>all right, wearly

WHITE BELT

RIP COLOOL CH FOOT

Don't panic, these are just<br>test graphics. The final<br>ones'll be great, trust us.

used for real-time applications, like samples! It's not going to be easy, though. In fact, it's going to be damn near impossible. I've got to calculate two IROs at the same time, with exact scroll and sprite plexor timing! I've got a headache.

#### **A FEW HOURS LATER**

What! Is that the time? 8:39 am? I've been **awake all night trying to get that sampling** working. It's not looking good - the samples work fine, but the scroller is flickering all over the place. I'd better get some sleep and try a bit later...

It's much later the same day now and I still can't get it to work, but I'm not giving up! Looking at my watch - it's 4:13 am, and I'm screaming my head off waking up the neighbours... YES, I've finally done it! I've even coded the sprite multiplexor and everything's working fine. There are now 54 sprites on-screen at once plus a full•screen, 16-pixel scroll with graphics in the borders, along with perfect samples... and there's not a glitch in sight! Good eh?!! Is there nothing the 64 can't do?

I've re-written the sample player routine and have compacted my own samples; they're only \$700 in hex which is smaller than your average character set! The new player can change the speed of each sample, slow it down or speed it up. It can also play the samples backwards. which works quite well, and sounds weird. What we can

expect now is a game with loads of different samples, unlike the past beat'-emups which have about three at the most!

#### **INTELLIGENCE**

I've also been working on the computer's intelligence. Although I haven't had time to test it yet it works something like this: imagine your sprite is on the far left side of the screen, and the computer player is on the far right. The intelligence routine will calculate if the computer player is within attacking

distance; if not, the computer will move towards player one, and test the routine again. If the computer player is within attacking distance, the C64 will calculate which moves would connect; it will then select a random move from the ones available. As you progress to harder levels, the computer will pick the more powerful moves more often. The routine needs one more

addition - a response timer! This is where, say, on NOVICE level, the computer will take about four seconds to operate every move, but as you progress through the levels, this time limit will get shorter and shorter. By the time you've reached 10th Dan, the computer will be responding instantly.

So far I've done a few test graphics for the backgrounds; although they look rubbish they're just there to get the feel. Phil's sorting some proper graphics: so stay tuned for part four, when you'll really

see the game really taking shape!

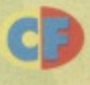

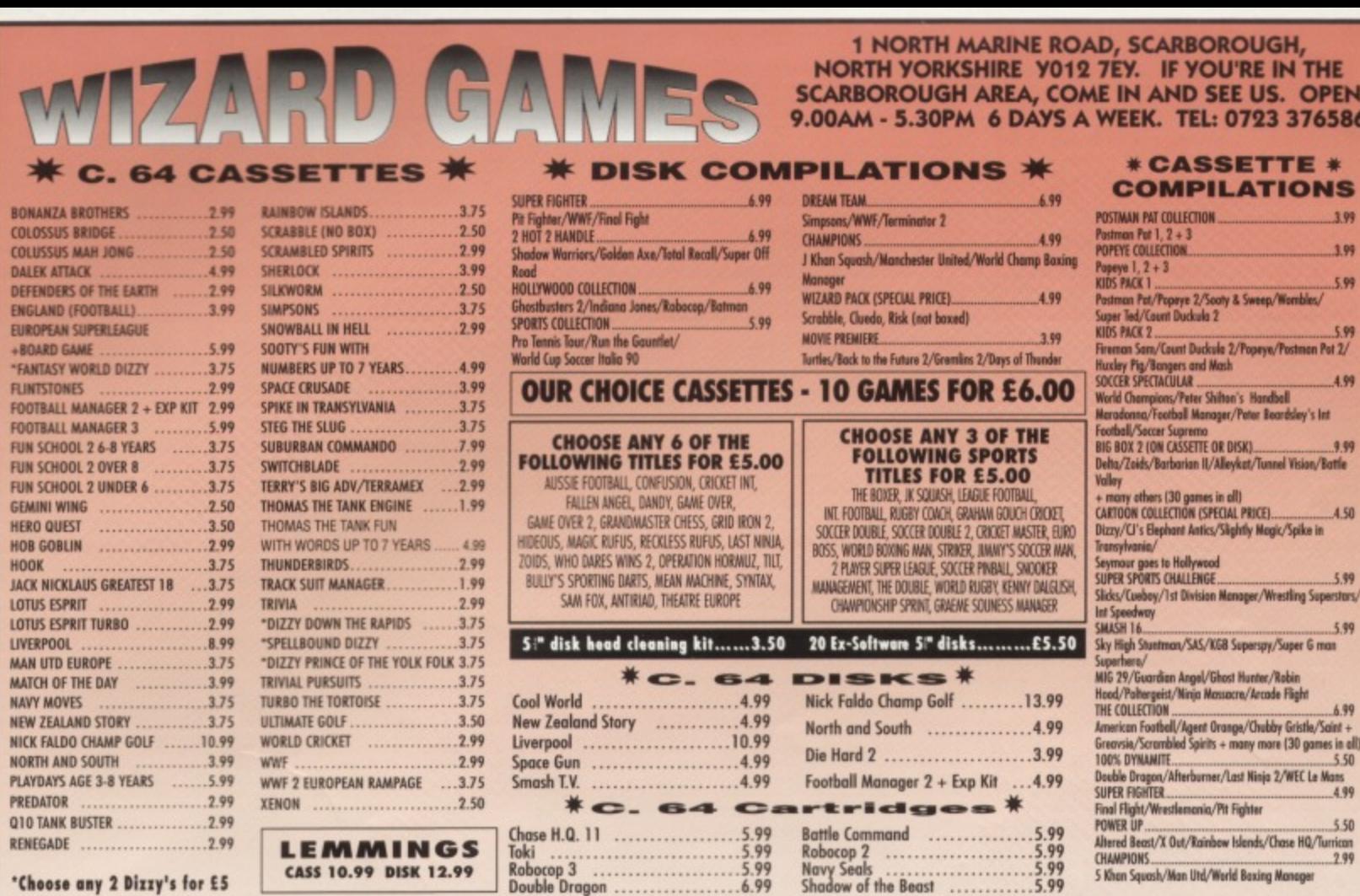

GAMES SUBJECT TO AVAILABILITY. PLEASE NOTE - A PHONE CALL RESERVES YOUR ORDER. ORDERS £5.00 AND UNDER ADD 50P P + P CHEQUES + POSTAL ORDERS MADE PAYABLE TO WIZARD GAMES. OVERSEAS CUSTOMERS ADD £1.00 PER ITEM P+P. PLEASE ALLOW 7 DAYS FOR DELIVERY

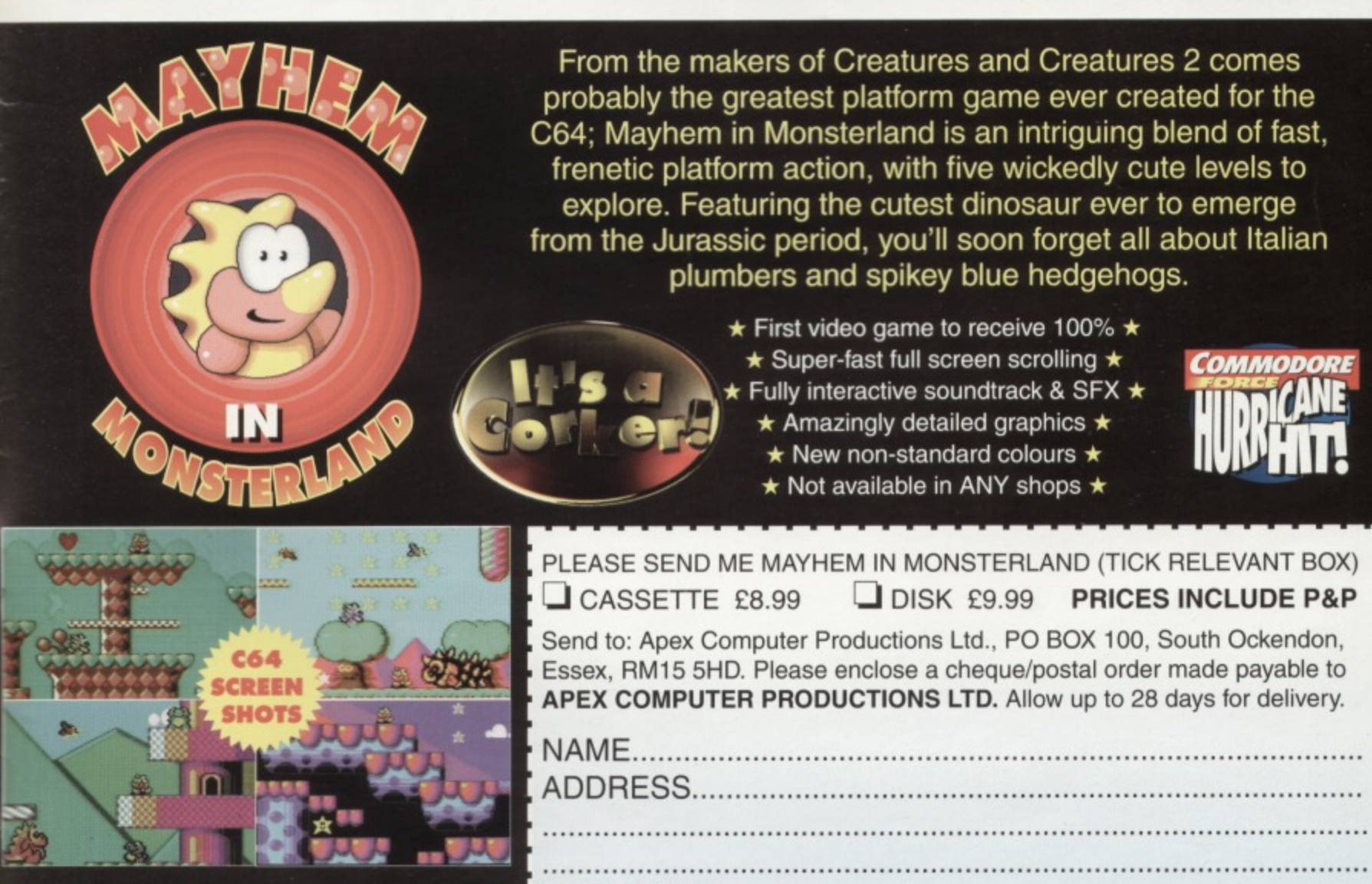

POST CODE...............................

# **SPECIAL OFFER! THE MAGNUM PHAZER GUN (FOR THE COMMODORE 64/128)**

Enter a new phase of computer entertainment with the Magnum  $\star$ Lightphazer. Unleash your imagination and take up the challenge  $\bigstar$ of the six action packed games included in the pack.

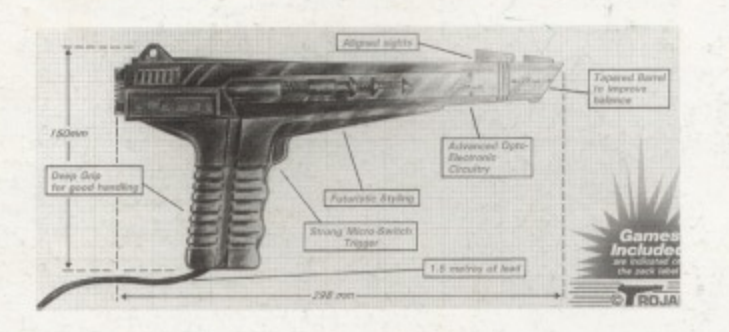

Games as follows:- Operation Wolf. Gunslinger, Cosmic Storm, Ghost Town, Baby Blues and Goose Busters. (Different games available for Amiga. Atari ST/STE. Spectrum and Amstrad computers).

#### RRP £29.99 OUR PRICE £12.99+ £2.50 P.P

PHAZER GUNS ALSO AVAILABLE FOR THE ATARI ST/STE RRP £39.99 OUR PRICE £12.99, THE COMMODORE AMIGA (ALL MODELS) RRP £39.99 OUR PRICE £14.99, THE SPECTRUM 2A/3A RRP £29.99 OUR PRICE £12.99, AND THE AMSTRAD 464/6128 RRP E29.99 OUR PRICE £12.99

LIGHT PENS ALSO AVAILABLE FOR THE COMMODORE 64/128 RRP £29.99 OUR PRICE £16.99 AND FOR THE COMMODORE AMIGA ( ALL MODELS) RRP £39.99 OUR PRICE £16.99

PLEASE ADD E2.50 FOR POSTAGE AND PACKING FOR THE ABOVE ITEMS.

\*\*\*\*\*\*\*\*\*\*\*\*\*\*\*\*\*\*\*\*\*\*

#### **C64/C 128 PRINTER INTERFACE**

The C64/C128 printer interface is designed so that you can connect almost any parallel/centronics (IBM compatible) printer to your C64/C128 computer.

Complete interface with lead:- £29.99 inc P/P

#### **C641C 128 COMPATIBLE DATA RECORDER**

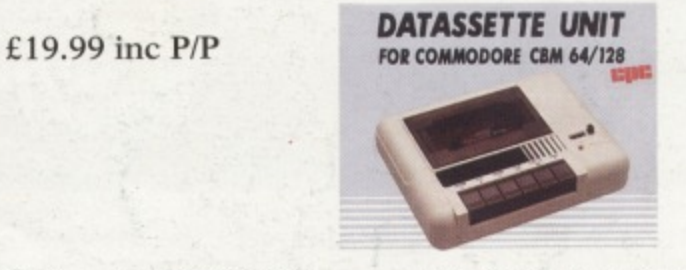

Commodore C64/C128 compatible Data Recorders with tape counter, fast forward, rewind, stop/eject, play and record facilities. Supplied complete with lead and ready to plug straight into your computer **HURRY - LIMITED STOCKS!**

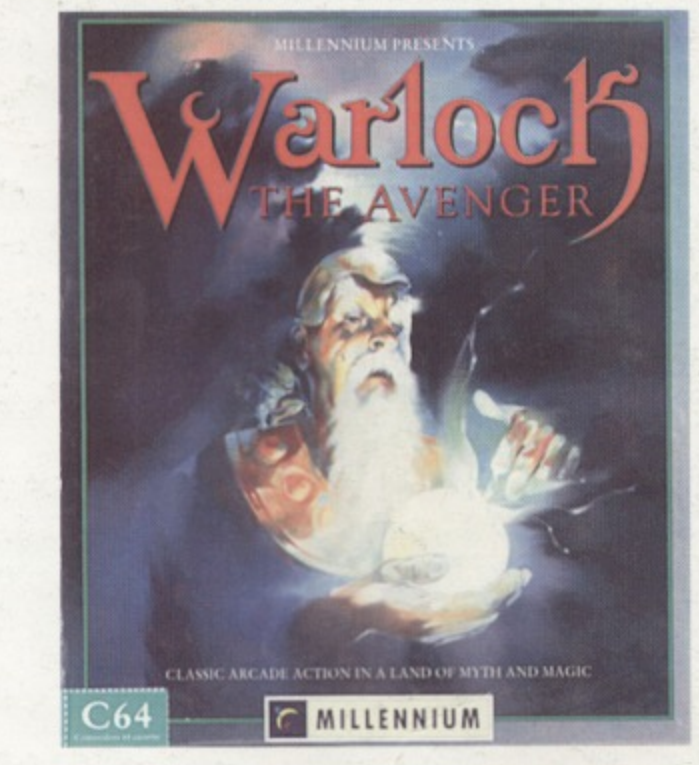

In the beginning there was "Druid", hailed as a milestone game at the time of its release. Then came "Enlightenment" and now there's Warlock the Avenger, the third game in a classic

★ series.<br>
→ Designed by Dene Carter, Warlock the Avenger takes the player yet deeper into the dangerous world of Belorn, where the evil lord Acamantor has returned to hold the land in his grasp.

\* Strive to reawaken your ancient spells and find your way through eight trap-strewn dungeons, \* overcoming unknown ohstacies, locating secret passage ways and keeping Acamantor's

monstrous minions at bay. Your task is to find and destroy the evil power. Only by unleashing  $\bigstar$  the arcane power of Chaos can final victory be yours.

- $★$  \* use elemental forces to cast the most effective spells<br> **PRICE £5.99 INC.P/P**
- \* create Oolems and work together in the two player game

\* avoid gigantic fire-spitting skulls and Acamantor's teeming army of monsters

#### \*\*\*\*\*\*\*\*\*\*\*\*\*\*\*\*\*\*\*\*\*\*

#### **COMMODORE SUPPLIES**

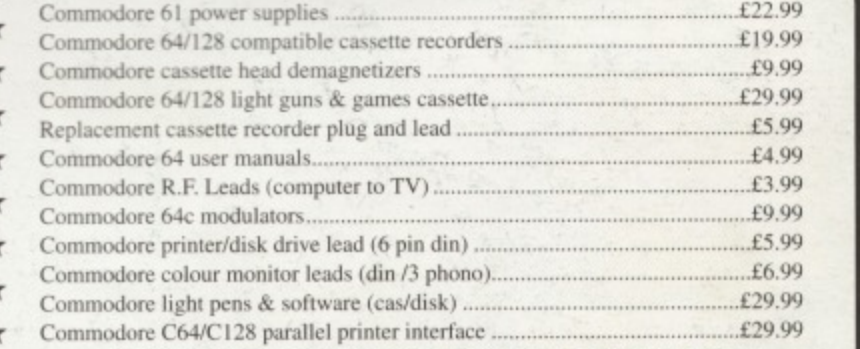

#### **DO YOU SUFFER WITH C64 TAPE LOADING PROBLEMS?**

Have you ever purchased a game only to find that it won't load! The most common reason for loading difficulties is caused by the tape head being out of alignment with  $\star$ the cassette tape. The asimuth tape head alignment kit enables you to re-align your tape simply and quickly. No technical skills are required. Step-by-step picture guide Test and re-alignment carried out in minutes! The kit comprises:- Tape alignment cassette, special asimuth screwdriver plus full instructions. Only £9.99

Alignment kits also available for Amstrad CPC 464 and for the Spectrum computer, Please state which computer when ordering

If you would like to be put on our regular mailing list for special offers etc, please write and advise us stating which computer model you have. We also deal with Spectrum. Amstrad, Atari. Amiga and PC Computers.

╈

 $\star$  $\star$ 

 $\mathbf +$ 

 $\star$  $\star$ 

 $\star$ 

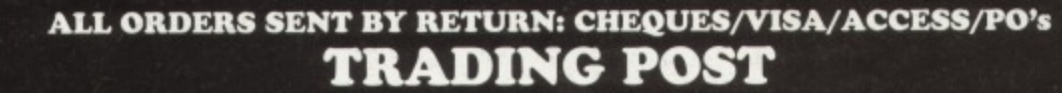

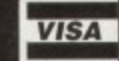

**VICTORIA ROAD, SHIFNAL, SHROPSIHRE TFII RAF TELEPHONE /FAX (0952) 462135**